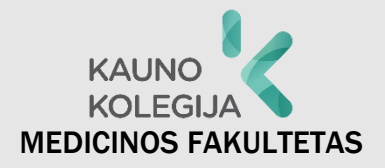

## KAUNO KOLEGIJOS MEDICINOS FAKULTETO SAVARANKIŠKŲ RAŠTO DARBŲ RENGIMO IR ĮFORMINIMO METODINĖS REKOMENDACIJOS

j

Metodinė priemonė

Kaunas, 2018

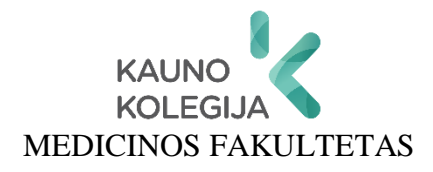

## **KAUNO KOLEGIJOS MEDICINOS FAKULTETO SAVARANKIŠKŲ RAŠTO DARBŲ RENGIMO IR ĮFORMINIMO METODINĖS REKOMENDACIJOS**

Metodinė priemonė

Kaunas, 2018

Apsvarstyta Medicinos fakulteto Metodinių ir mokomųjų priemonių vertinimo posėdyje 2017 m. gruodžio 11 d., protokolo Nr. 3

Parengė:

Donatas Misiūnas, dr. Eglė Stasiūnaitienė, dr. Lijana Navickienė, Rita Motiejūnienė, Daiva Mačiulienė

Recenzavo: Doc. dr. Vidmantas Tūtlys, Vytauto Didžiojo universitetas Dr. Tomas Sabaliauskas, Kauno technologijos universitetas

Kalbos redaktorė: Giedrutė Grigonienė, Kauno kolegija

© Kauno kolegija

ISBN 978-9955-27-518-3

## **TURINYS**

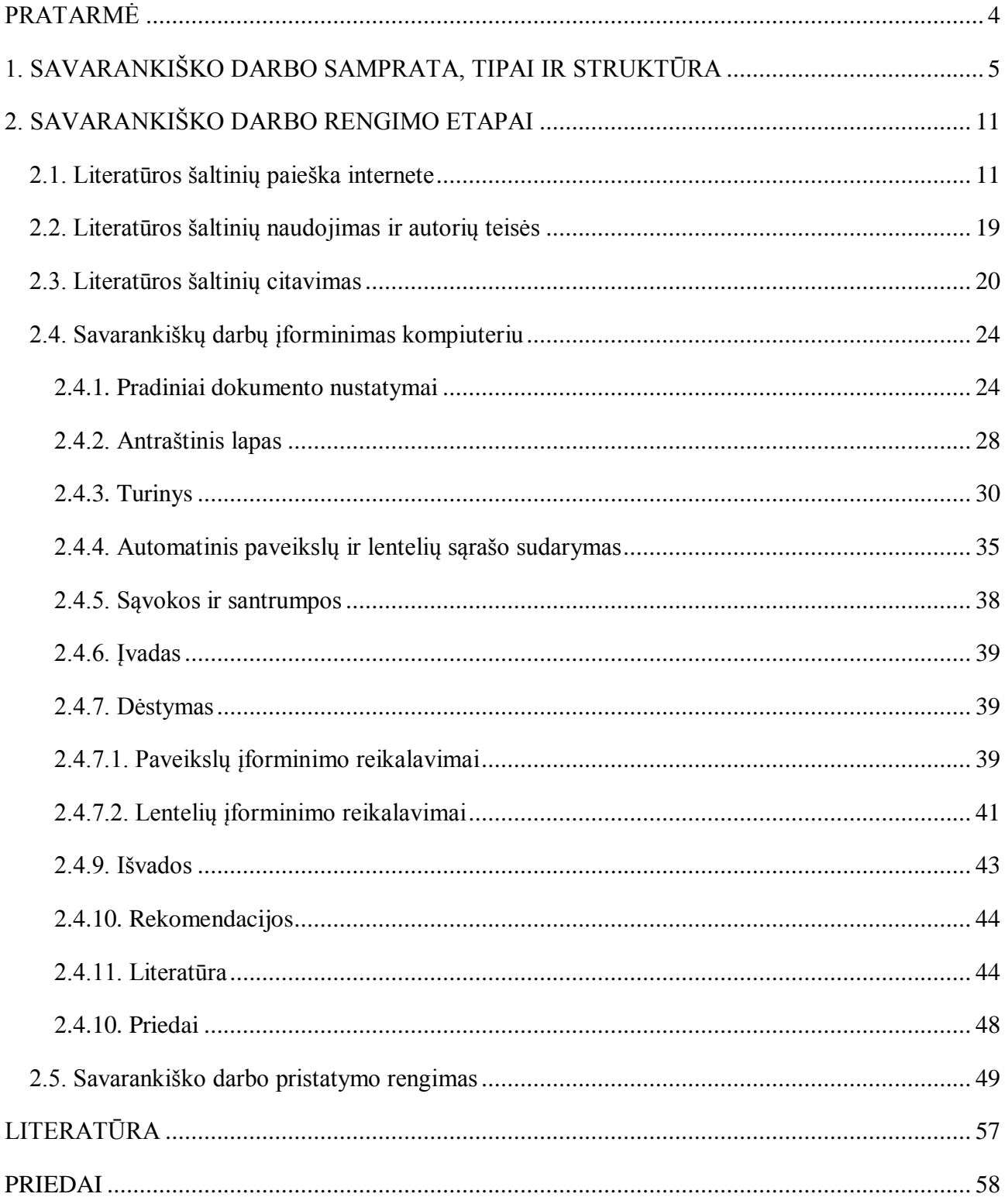

#### **PRATARMĖ**

<span id="page-4-0"></span>Savarankiškų rašto darbų rengimo ir įforminimo metodinės rekomendacijos – priemonė, skirta Kauno kolegijos Medicinos fakulteto studentams ir dėstytojams.

Savarankiškų darbų rengimas yra studijų proceso dedamoji dalis. Savarankiški studijų darbai ugdo studijuojančiųjų socialinius ir profesinius gebėjimus, formuoja savarankiškumo įgūdžius ir studijuojančiojo atsakomybę už savo ir grupės darbą, ugdo asmens kūrybiškumą, iniciatyvumą, kritinį ir analitinį mąstymą.

Šiame metodiniame leidinyje pateikiama savarankiškų darbų samprata, susisteminta informacija apie savarankiškų darbų, kuriuos dažniausiai rengia Medicinos fakulteto studentai, tipus, rengimo ir įforminimo reikalavimus.

Tikimės, kad savarankiškų rašto darbų rengimo ir įforminimo rekomendacijos padės dėstytojams tikslingiau formuluoti studentų savarankiškų darbų užduotis. Studentams šios metodinės nuorodos padės nuosekliau planuoti savarankiškų darbų rengimo procesą, kokybiškiau parengti atliktų darbų ataskaitas ir rezultatų pristatymus.

#### **Autoriai**

## **1. SAVARANKIŠKO DARBO SAMPRATA, TIPAI IR STRUKTŪRA**

<span id="page-5-0"></span>Savarankiškas darbas užima svarbią vietą studijų procese ir yra reikšmingas studijuojančiųjų profesiniams, socialiniams ir kitiems bendriesiems gebėjimams ugdyti. Savarankiški darbai skirti teorinėms žinioms analizuoti, sisteminti ir įtvirtinti, naujoms žinioms kurti, kūrybiškumui, kritinio, analitinio, loginio mąstymo gebėjimams plėtoti. Rengiant savarankišką darbą svarbus studijuojančiųjų veiklos planavimas ir organizavimas, vidinė motyvacija veiklai, laiko valdymas, autonomiškumas siekiant studijų rezultatų. Atliekant savarankišką darbą stiprėja studijuojančiojo pasitikėjimas savimi ir (ar) kolegomis (jei darbas atliekamas grupėmis), motyvacija, atsakomybė už darbo rezultatą.

Savarankiško darbo tipas priklauso nuo *studijų dalyko turinio ir siekiamų studijų rezultatų, edukacinės aplinkos kuriamų galimybių.* 

Didaktinis savarankiško darbo tikslas gali būti įvairus, susijęs su turimų teorinių ir praktinių žinių įtvirtinimu, naujų žinių ir įgūdžių įgijimu, profesinių-praktinių įgūdžių formavimu, probleminių situacijų sprendimu. Naujoms žinioms įtvirtinti ir sisteminti gali būti naudojamas teksto skaitymas ir analizė, paskaitų konspektų, teisinių dokumentų, žodynų ir žinynų turinio, statistikos duomenų analizė, papildomos literatūros paieška ir turinio apibendrinimas. Savarankiško darbo rezultatai apibendrinami įvairaus tipo studijų rašto darbuose: referatuose, projektinio darbo ataskaitose, baigiamuosiuose darbuose ir kt.

Savarankiški darbai gali būti atliekami individualiai, poromis arba grupėmis. Tai nustato studijų dalyko dėstytojas, įvertinęs savarankiško darbo tikslus bei siektinus studijų dalyko rezultatus. Savarankiškam darbui rengti pasitelkiama skirtinga edukacinė aplinka, jos teikiamos galimybės ir ištekliai. Savarankiškas darbas gali būti organizuojamas auditorijoje, laboratorijoje arba už formaliosios edukacinės aplinkos ribų: bibliotekų skaityklose, muziejuose, sveikatos priežiūros ir socialinės rūpybos institucijose, kitoje socialinės ar profesinės veiklos aplinkoje.

Savarankiškų rašto darbų rengimo proceso nuoseklumui svarbus dėstytojo vaidmuo, dėstytojo ir studento bendradarbiavimas bei konsultacijos. Nepriklausomai nuo savarankiškos užduoties atlikimui skirto laiko, studentų progresas turi būti prižiūrimas ir savarankiškai studijuojantiems studentams periodiškai suteikiamas grįžtamasis ryšys. Konsultacijų skaičius ir paskirtis gali skirtis priklausomai nuo pasirinktos temos specifikos (Pukelis ir kt., 2011).

Savarankiški darbai turi būti tinkamai struktūruojamai ir įforminami. Struktūrinių savarankiško darbo dalių reikalavimai priklauso nuo savarankiško darbo tipo (žr. 1 lentelę). Struktūrinės rašto darbų dalys rengiamos pagal baigiamųjų darbų struktūrinių dalių rengimo rekomendacijas (Piščalkienė ir kt., 2016), [\(http://dspace.kauko.lt/handle/1/1167\)](http://dspace.kauko.lt/handle/1/1167).

5

Kauno kolegijos Medicinos fakulteto studentai dažniausiai rengia tokius savarankiškus rašto darbus: laboratorinių darbų aprašus, referatus, esė, projektinius darbus, praktikų, reflektavimo ataskaitas, atvejų analizes ir baigiamuosius darbus.

|                              |                              | aprašas<br>Laboratorinio<br>darbo | Referatas                | ataskaita<br>Praktikų | ŚĈ.<br>$\boxed{\phantom{a}}$ | Reflektavimo<br>ataskaita | Projektinis<br>darbas | analizė<br>Atvejo | baigiamasis<br>Profesinio<br>bakalauro<br>darbas |
|------------------------------|------------------------------|-----------------------------------|--------------------------|-----------------------|------------------------------|---------------------------|-----------------------|-------------------|--------------------------------------------------|
| 1.                           | Titulinis lapas              | $^{+}$                            | $+$                      | $^{+}$                | $^{+}$                       | $^{+}$                    | $^{+}$                | $^{+}$            | $^{+}$                                           |
| 2.                           | Turinys                      | -                                 | $+$                      | $-/+$                 | -                            | $\overline{\phantom{a}}$  | $^{+}$                | -                 | $^{+}$                                           |
| 3.                           | Įvadas (įžanga)              | -                                 | $^{+}$                   | $-/+$                 | $^{+}$                       | $\overline{\phantom{a}}$  | $^{+}$                | $^{+}$            | $^{+}$                                           |
| $\overline{4}$ .             | Pagrindinė (analitinė) dalis | $^{+}$                            | $+$                      | $^{+}$                | $^{+}$                       | $+$                       | $^{+}$                | $^{+}$            | $^{+}$                                           |
| 5.                           | Išvados (apibendrinimas)     | $^{+}$                            | $^{+}$                   | $^{+}$                | $^{+}$                       |                           | $^{+}$                | $^{+}$            | $^{+}$                                           |
| 6.                           | Rekomendacijos               | $+/-$                             | $\overline{\phantom{a}}$ |                       | $\overline{\phantom{0}}$     |                           | $^{+}$                | $+/-$             | $^{+}$                                           |
| 7.                           | Literatūros sarašas          | $+/-$                             | $^{+}$                   |                       | $^{+}$                       |                           | $^{+}$                | $^{+}$            | $^{+}$                                           |
| 8.                           | Priedai                      | $\overline{\phantom{0}}$          | $+/-$                    | $^{+}$                | -                            |                           | $+/-$                 | ٠                 | $+$                                              |
| Rekomenduojama darbo apimtis |                              | 1-3                               | $7 - 10$                 | $5 - 15$              | $2 - 3$                      | $1 - 3$                   | $6 - 15$              | $3 - 7$           | $40 - 60$                                        |

*1 lentelė. Struktūrinės savarankiškų rašto darbų dalys*

**Laboratorinio darbo aprašas.** Laboratoriniai darbai padeda studentams geriau suvokti studijuojamo dalyko teoriją, detaliau išanalizuoti klinikines situacijas, įgyti dirbo su įvairiais įrenginiais bei aparatūra patirties. Kiekvienas laboratorinis darbas susideda iš kelių etapų: pasirengimas darbui, darbo atlikimas, ataskaitos parengimas, rezultatų analizė ir darbo gynimas (egzaminas).

Laboratoriniai darbai aprašomi A4 formato lapuose. Kiekvienas laboratorinis darbas aprašomas naujame lape. Parengus titulinį lapą, visų atliktų laboratorinių darbų ataskaitos susegamos.

Kiekvieno laboratorinio darbo ataskaita turėtų būti išdėstyta pagal žemiau pateiktą seką:

- laboratorinio darbo pavadinimas;
- laboratorinio darbo atlikimo data;
- dėstytojo(-os) vardas ir pavardė;
- darbo tikslas:
- laboratorinio darbo eigos aprašymas. Šioje dalyje, vengiant pažodinio perrašymo iš laboratorinio darbo aprašymo, pateikiama teorinių darbo pagrindų santrauka (iki 2 puslapių). Šioje dalyje aprašoma tik teorijos dalis, apimanti laboratorinio darbo pabaigoje pateiktus kontrolinius klausimus, pristatomi darbo atlikimo etapai;.
- darbo aparatūra (surašomos darbe naudotos priemonės);
- darbo rezultatai (pateikiami laboratorinio darbo duomenys (gali būti pristatomi įvairiomis vizualinėmis priemonėmis: lentelėmis, grafikais, paveikslais ir kt.));

 išvados (apibendrinimas) (aptariami pagrindiniai darbo rezultatai, dominuojančios paklaidos ir jas lemiantys faktoriai).

**Referatas** – tai mokslo darbo elementų turintis savarankiškas studijų rašto darbas, skirtas išsamesnei vienos ar kelių studijuojamo dalyko temų analizei, žinioms apie pasirinktą problemą sustiprinti ir sisteminti. Referato kokybę lemia pasirinktos temos analizės išsamumas, detalumas ir nuoseklumas. Rašant referatą, remiamasi mokslo šaltiniais, teisės aktais, statistikos duomenimis. Rengdami referatus, studentai ne tik išplečia studijuojamo dalyko žinias, bet ir įgyja mokslinio darbo rengimo įgūdžių: gerina gebėjimus atsirinkti tinkamus informacijos šaltinius ir kryptingai dirbti su moksline literatūra, logiškai, nuosekliai analizuoti, sisteminti ir apibendrinti surinktą informaciją, lavinti mokslinį kalbos stilių.

Referatai gali būti rengiami individualiai ar grupėmis. Jei referatai rengiamas grupėmis, būtina nurodyti kiekvieno grupės nario indėlį. Referatų temų sąrašą dažniausiai pateikia studijų dalyko dėstytojas. Rekomenduojama referato apimtis – 7–10 puslapių. Tikslesnę darbo apimtį nustato dėstytojas.

Referatai pateikiami raštu ar (ir) e. forma, tačiau dėstytojas gali suplanuoti ir žodinį referato pristatymą.

Geras referatas turi būti nuoseklus, logiškas ir struktūruotas.

Referatą sudaro:

- **Titulinis lapas**, rengiamas pagal vienodą šabloną (1 priedas).
- **Turinys**. Referatas, palyginti su baigiamuoju darbu, yra mažesnės apimties, todėl neturėtų būti labai platus. Referatą rekomenduojama struktūruoti taip, kad jį sudarytų 2–3 temos (skyriai) bei 2–3 potemės (poskyriai) kiekvienai temai.
- **Įvade** aptariama analizuojama tema, aprašomas jos aktualumas, suformuluojama problema (klausiamąja forma), įvardijamas darbo tikslas. Tikslas turi būti vienas, **atitinkantis** referato pavadinimą. Tikslui pasiekti galima **numatyti** darbo uždavinius, tačiau referate jie nėra privalomi. Rekomenduojama įvado apimtis – 1 puslapis.
- **Pagrindinėje dalyje** atskleidžiama ir logiškai išdėstoma referato tema pagal turinyje suplanuotus skyrius ir poskyrius. Temai atskleisti atliekama išsami mokslinių ir kitų patikimų informacinių šaltinių analizė, lyginamos ar apibendrinamos įvairių autorių idėjos, požiūriai, pristatomi atliktų tyrimų, susijusių su nagrinėjama tema, rezultatai. Referato tema analizuojama laikantis citavimo ir informacinių šaltinių nuorodų reikalavimų. Pagrindinės dalies apimtis – 5–8 puslapiai.
- **Išvadose** apibendrinami atlikto darbo rezultatai, pateikiantys atsakymą į darbo įvade iškeltus tikslą ir uždavinius. Apimtis – 0,5 puslapio.
- **Literatūros sąrašas**. Kiekvienas tekste nurodytas literatūros šaltinis turi būti įrašytas į literatūros sąrašą. Rengiant referatą, rekomenduojama remtis ne mažiau kaip 5 informaciniais šaltiniais: knygomis, moksliniais straipsniais, enciklopedijomis, dokumentais ir kt.
- **Priedai** referate nėra būtini. Jie pridedami, jei norima išsamiau paaiškinti, iliustruoti pagrindinės dalies teiginius (didesnės apimties lentelės, paveikslai).

**Praktikos ataskaita.** Profesinės veiklos praktikos ataskaita – studento profesinės veiklos praktikos metu pildomas dokumentas apie pasiektus praktikos studijų rezultatus bei atliktas užduotis. Ataskaita rengiama pagal praktikos programą ir katedros metodinius nurodymus (Praktikų organizavimo tvarka, 2015).

**Esė** suprantama kaip rašinys, straipsnis, savo minčių dėstymas, kai autorius pristato savo nuomonę vertybių, socialinėmis, etinėmis ir kitomis temomis, pateikia kritinį požiūrį į dabarties reiškinius, numato perspektyvas ateičiai. Tai samprotavimas kokia nors tema arba pagal duotą tekstą, pateikiant kelis požiūrius. Esė būdingas subjektyvus vertinimas, laisvas turinio dėstymo stilius. Esė rengti keliami reikalavimai: tekste pateikiamas autoriaus požiūris ir asmeninė nuomonė, argumentuota oponentų nuomonių analizė ir kritika, aiški pastraipų struktūra, logiški ryšiai tarp pastraipų ir tarp sakinių, turtingas žodynas. Esė apimtis – 2–3 lapai. Rekomenduotina esė struktūra: titulinis lapas, įvadas (įžanga) – autoriui svarbios problemos (idėjos) kėlimas, pagrindimas ir sudominimas, išryškinant jos svarbą; pagrindinė dalis – temos plėtojimas (problema (idėja) skaidoma dalimis, pateikiami argumentuoti samprotavimai, kitų autorių argumentai); išvados ar apibendrinimas; literatūros sąrašas.

**Reflektavimo ataskaita.** Reflektavimas skirtas asmeninei mokymosi, profesinei veiklai bei patirčiai apmąstyti ir tobulinti. Reflektavimas sudaro prielaidas naujai pažvelgti į jau turimas žinias ir patirtį, skatina tobulinti profesinės veiklos kokybę. Reflektuojant įgyjamos naujos žinios, įgūdžiai, nauja veiklos ar mokymosi prasmė. Patirties apmąstymas ir analizė, arba refleksija, – svarbi mokymosi galimybė, kai analizuojamos realios problemos, kurios yra vienintelės, nepakartojamos ir neaprašytos jokiuose vadovėliuose. Reflektavimui būdingas tam tikras mokymosi ciklas, kuris suvokiamas kaip keturių žingsnių procesas (Laužackas ir kt., 2005):

- Veiklos pakopa Ką aš nuveikiau? Kas buvo svarbiausia mano veikloje?
- Apžvalgos pakopa Kur aš esu dabar? Ką patyriau?
- Mokymosi pakopa Ko aš išmokau? Kaip man sekėsi?

 Pritaikymo pakopa – Kaip aš galiu sustiprinti savo mokymąsi? Ką aš galiu (noriu) pakeisti?

Reflektavimo ataskaitos apimtis – 1–3 puslapiai. Griežtų reflektavimo ataskaitos struktūros reikalavimų nėra, ji rengiama laisva forma, tačiau reflektavimo turinys turi apimti samprotavimus pagal pristatytų žingsnių logiką.

**Projektinis darbas** skirtas išsamiai konkrečios, realios problemos analizei bei sprendimui. Tai atskirų mokymo temų nagrinėjimo strategijos, siekiant panaudoti iniciatyvos, naujų idėjų kėlimo ir jų realizavimo gebėjimus (Jovaiša, 2007). Projektas gali būti rengiamas individualiai, tačiau dažniausiai tai – bendradarbiavimu ir komandiniu darbu grindžiama veikla. Dažnai problema sprendžiama pasitelkiant multidisciplininį požiūrį, t.y. vertinant ją iš įvairių pozicijų, taikant skirtingų sričių teorines ir praktines žinias, todėl projektiniai darbai ypač tinkami integruotiems kelių studijų dalykų savarankiškiems darbams rengti. Rengdami projektinius darbus, studentai plėtoja problemų sprendimo, kūrybiškumo, iniciatyvumo, analitinio bei holistinio mąstymo gebėjimus, mokosi dirbti komandoje, pasiskirstyti užduotimis, prisiimti atsakomybę už savo įsipareigojimus.

Rengiant projektinį darbą integruojami įvairūs informacijos, duomenų rinkimo bei analizės metodai. Problemai tirti pasitelkiamos ne tik teorinės žinios, analizuojama ir sisteminama mokslinė literatūra, tačiau nagrinėjami teisiniai bei kiti dokumentai, renkami statistikos duomenys. Projektiniame darbe gali prireikti apklausų raštu ar žodžiu bei kitų empirinio tyrimo metodų.

Projektinio darbo rezultatai pateikiami ataskaitoje, kurios struktūra ir struktūrinių dalių turinys rengiamas pagal baigiamojo darbo reikalavimus [\(http://dspace.kauko.lt/handle/1/1167\)](http://dspace.kauko.lt/handle/1/1167).

Projektinio darbo ataskaitos apimtį nustato dėstytojas. Priklausomai nuo pasirinktos problemos darbo apimtis gali būti nuo 6 iki 15 puslapių. Jei projektinis darbas rengiamas studentų grupės, būtina nurodyti kiekvieno grupės nario indėlį.

Svarbus projektinio darbo elementas – viešas jo pristatymas. Pristatymai paprastai organizuojami studijų dalyko paskaitų metu. Didesnės apimties projektai gali būti pristatomi katedros, fakulteto ar visos kolegijos bendruomenei.

**Atvejo analizė** skirta realioms problemoms spręsti remiantis teorinėmis žiniomis. Panaudojant turimas žinias, analizuojama profesinės veiklos situacija, identifikuojama problema, ieškoma problemos priežasčių, siūlomos sprendimų alternatyvos. Atvejo analizė gali būti atliekama individualiai ar grupėmis. Analizuodami konkrečius atvejus, studentai plėtoja analitinio, kritinio, kūrybinio mąstymo, problemų sprendimo gebėjimus, teorines žinias mokosi integruoti realių probleminių situacijų analizei bei sprendimų paieškai.

Atvejo aprašą (užduotį) pateikia dėstytojas. Atvejo analizė atliekama tokiais etapais:

- atvejo aprašo apibendrinimas;
- darbo tikslo apibrėžimas;
- problemos (problemų) priežasčių identifikavimas (remiantis teorinėmis žiniomis, literatūros analize, statistikos duomenimis, apklausomis ir kt. tyrimų metodais);
- galimų problemos sprendimo būdų paieška;
- sprendimų įvertinimas, tinkamiausio siūlymo(-ų) teikimas.

Atvejo analizė pateikiama ataskaitoje. Rekomenduojama, kad atvejo analizės ataskaitą sudarytų titulinis lapas, įvadas (apimantis 1–2 anksčiau apibrėžtus etapus), pagrindinė dalis (problemos(-ų) priežasčių analizė, sprendimų alternatyvų paieška ir tinkamiausios alternatyvos pateikimas – 3–5 anksčiau aptarti etapai), išvados (apibendrinimai), literatūros šaltinių sąrašas. Rekomenduotina atvejo analizės apimtis – 3–7 lapai.

**Profesijos bakalauro baigiamasis darbas** – studento savarankiškai atliktas ir įformintas darbas, rodantis gebėjimą taikyti studijų metu įgytas žinias, patirtį pasirinkti mokslinę literatūrą ir ją analizuoti, formuoti darbo tikslą, uždavinius bei, tikslingai parinkus tiriamojo darbo metodus, atlikti tyrimą, suformuluoti darbo išvadas ir rekomendacijas. Daugiau apie profesinio bakalauro baigiamojo darbo rengimą skaitykite leidinyje: <http://dspace.kauko.lt/handle/1/1167>

## **2. SAVARANKIŠKO DARBO RENGIMO ETAPAI**

<span id="page-11-0"></span>Pagrindiniai savarankiško darbo rengimo etapai yra šie:

- 1. Patikimų literatūros šaltinių paieška ir jų analizė;
- 2. Darbo aprašymas ir įforminimas;
- <span id="page-11-1"></span>3. Darbo pristatymas.

#### **2.1. Literatūros šaltinių paieška internete**

Šarlauskienė (2016) pažymi, kad studijų ir mokslo darbuose turi būti naudojami literatūros šaltiniai, kuriuose publikuojama patikima informacija: moksliniai straipsniai, monografijos, disertacijos, mokslo studijos, mokslinės ir kitos ataskaitos, recenzuoti žodynai, žinynai ir enciklopedijos, institucijų dokumentai, teisės aktai, statistinė informacija, patentai, standartai ir pan.

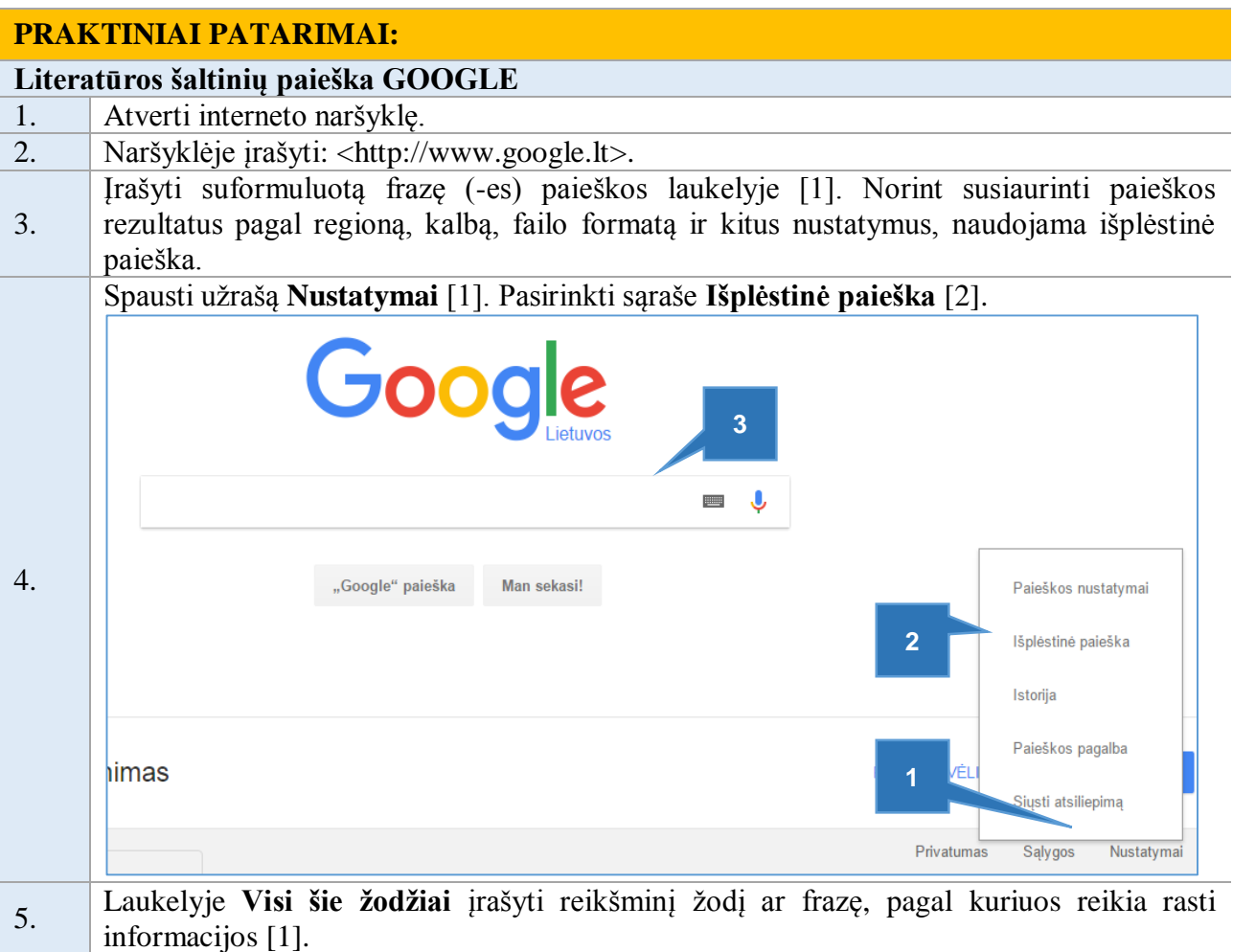

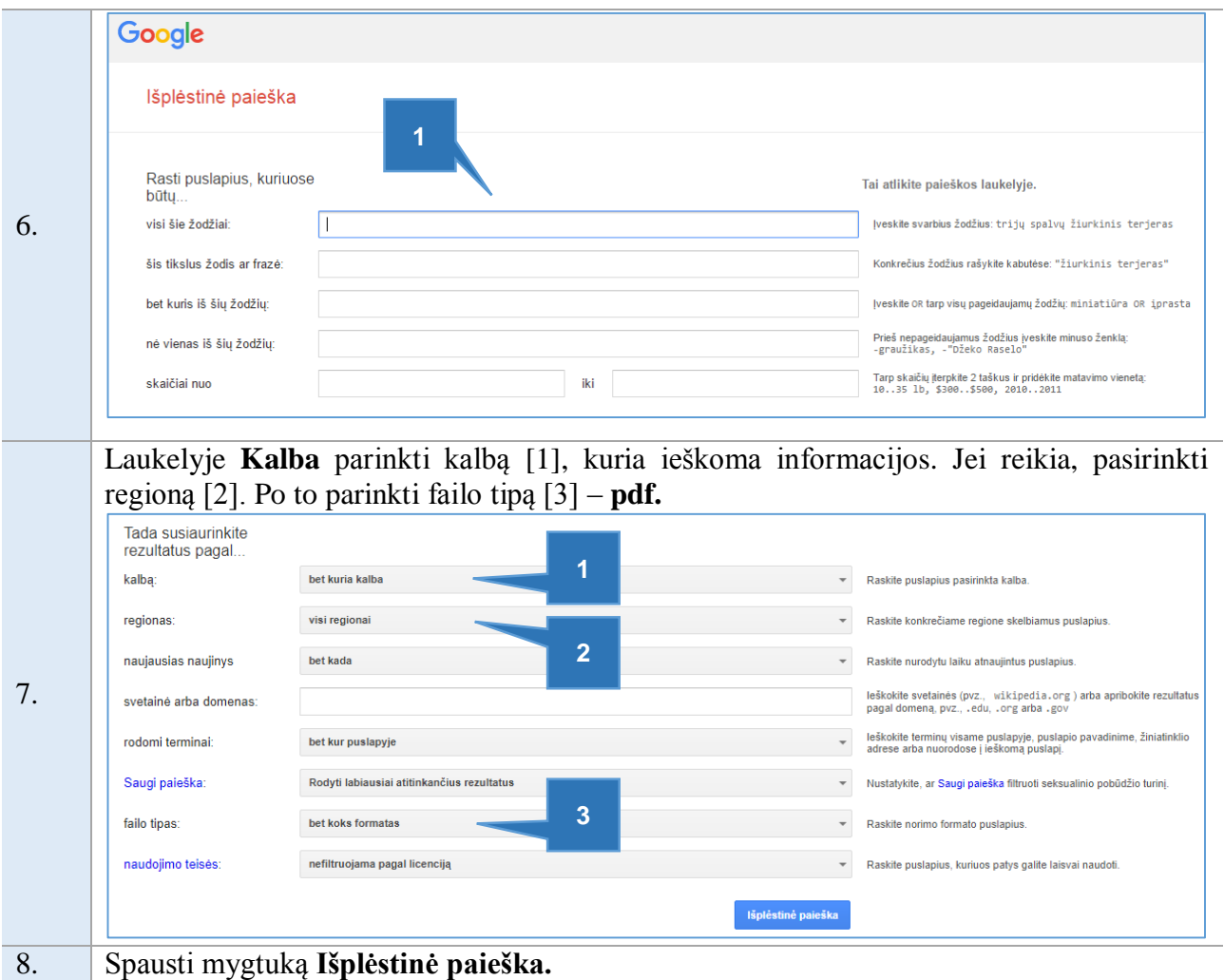

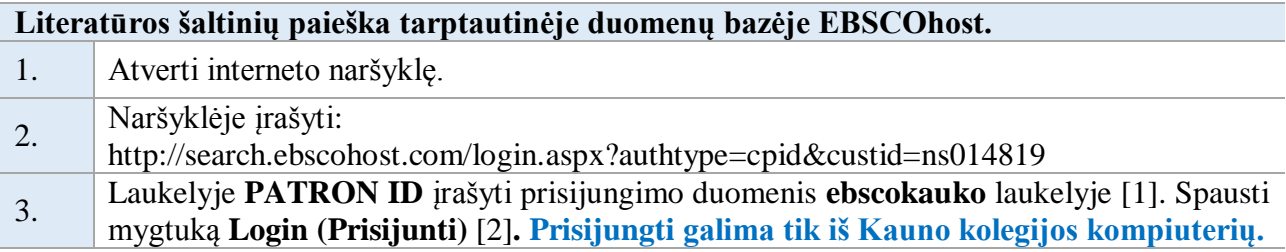

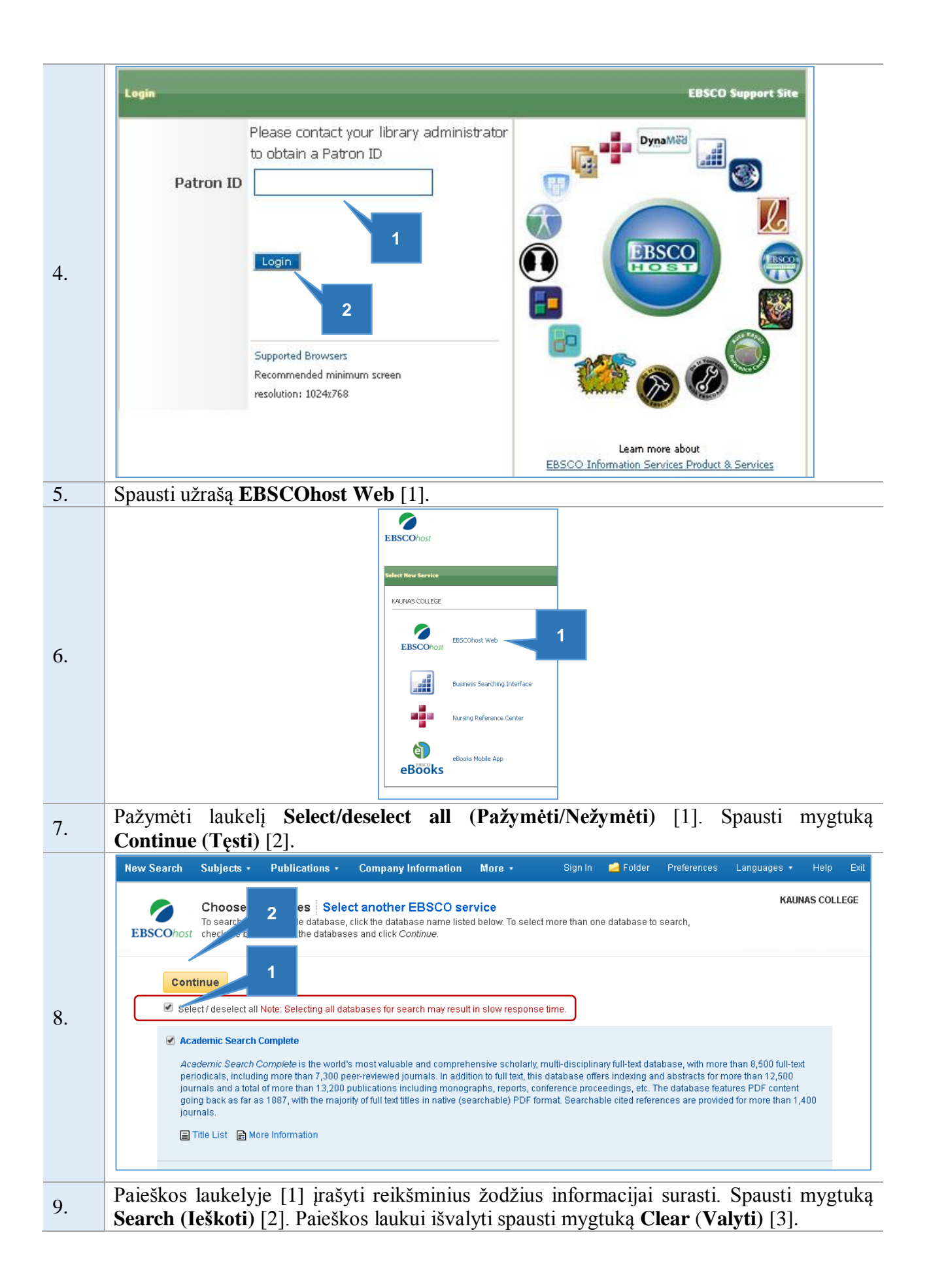

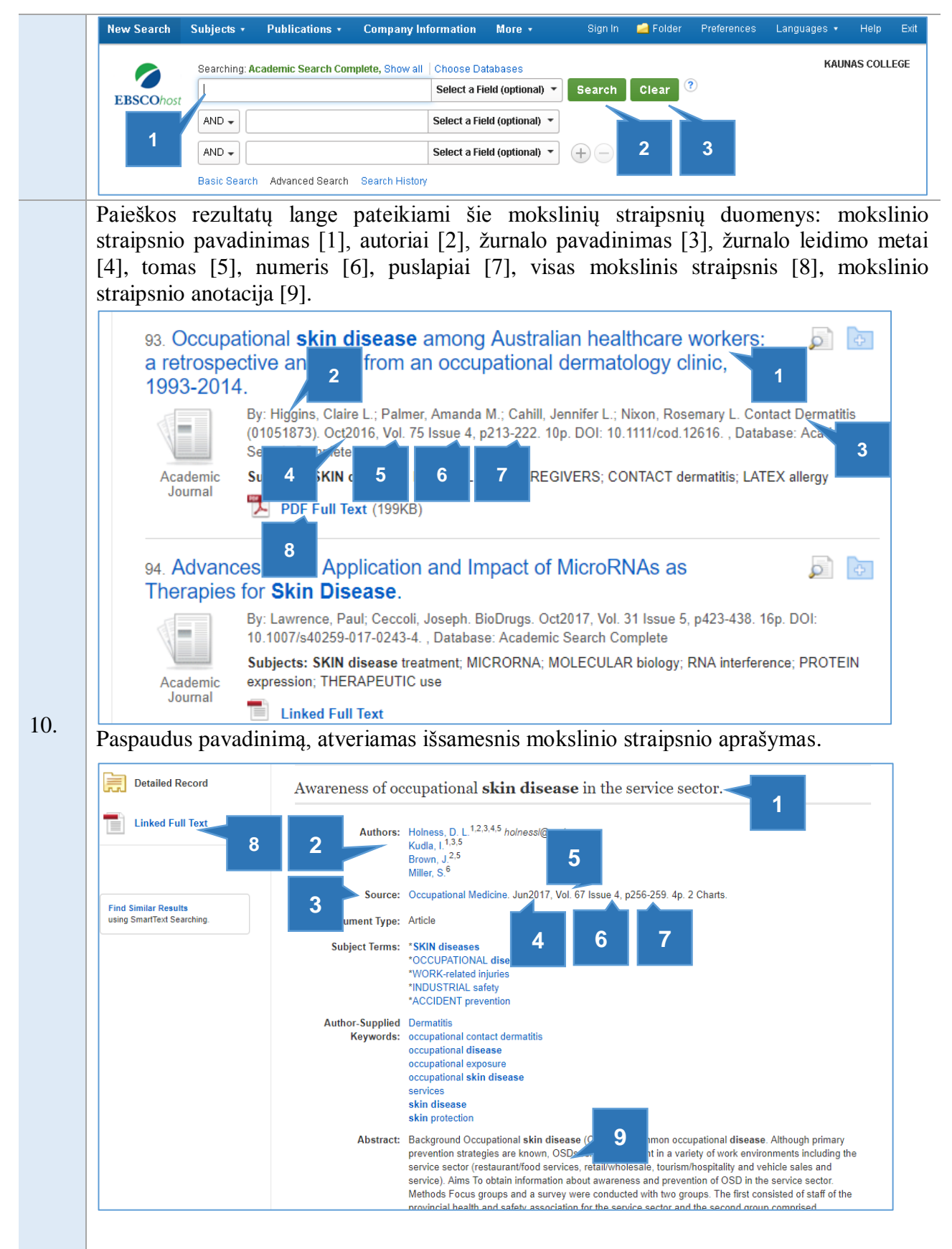

Paaiškinimas: tomas – per metus išleistų serijinio leidinio numerių rinkinys, numeris – tam tikru periodu išleidžiamas serijinis leidinys.

**PubMed** (pubmed.gov) yra informacijos paieškos sistema, kurią sukūrė ir plėtoja Nacionalinis biotechnologijos informacijos centras (NCBI) ir Nacionalinė medicinos biblioteka (NLM). Ši sistema apima tarptautinę duomenų bazę MEDLINE, kurioje talpinami medicinos, slaugos, odontologijos, veterinarijos, sveikatos priežiūros mokslo darbai.

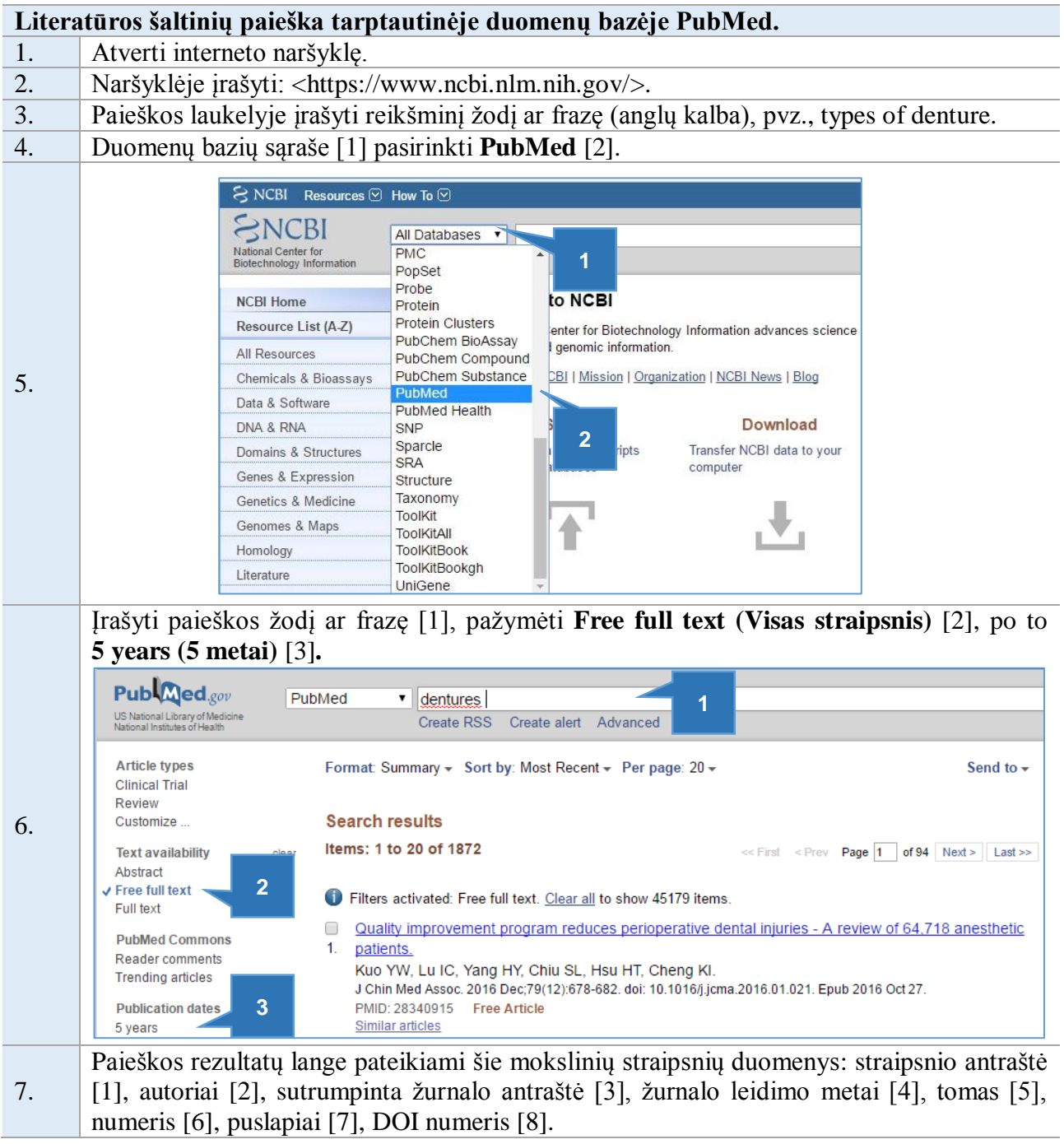

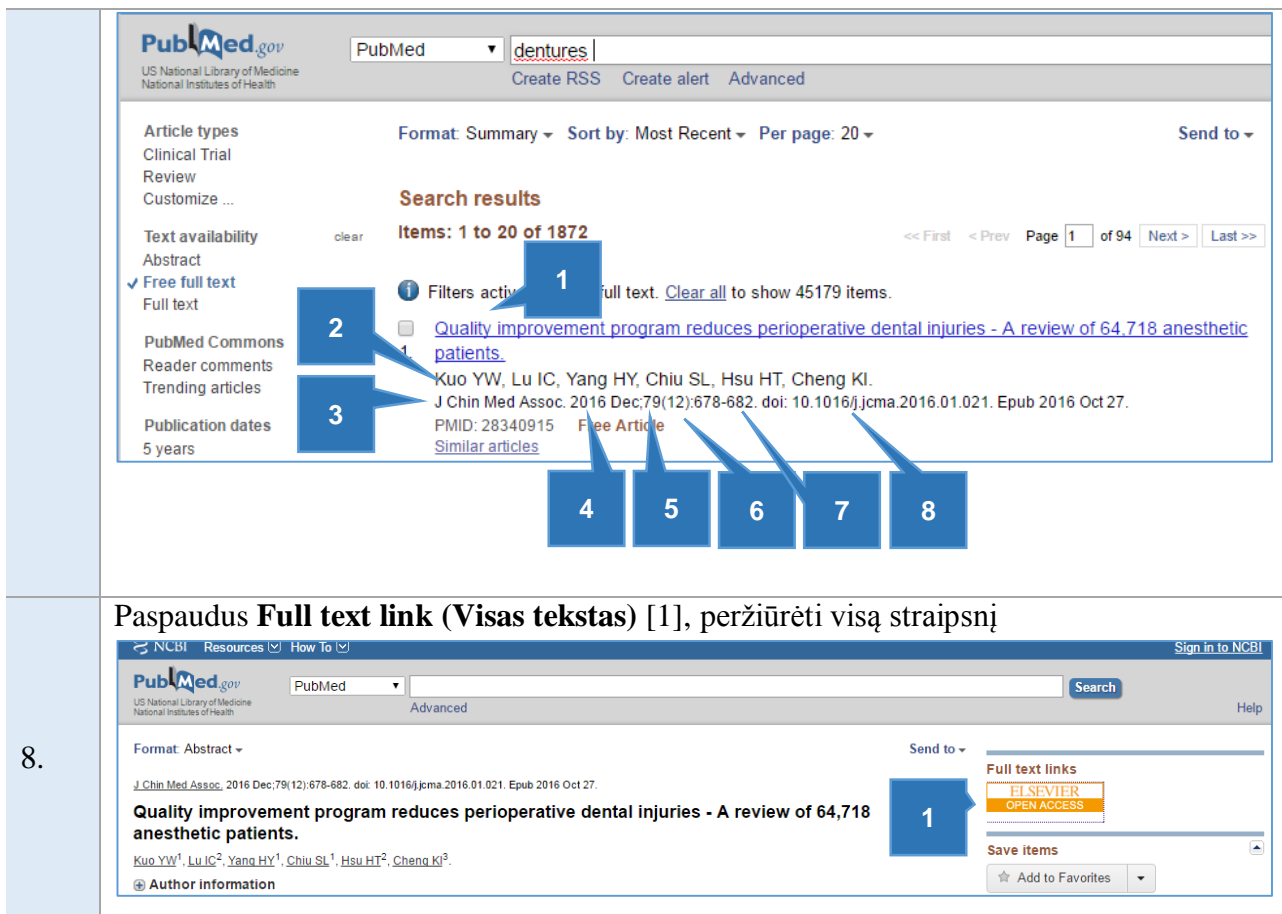

Google mokslinčius (**Google Scholar**) – tai paieškos sistema, orientuota į mokslinių straipsnių, disertacijų, knygų ir santraukų paiešką. Ši paieškos sistema skiriasi nuo tarptautinių duomenų bazių tuo, jog mokslinės informacijos paiešką ir indeksavimą atlieka kompiuterinė programa. Reikia itin atidžiai naudoti joje surastą informaciją.

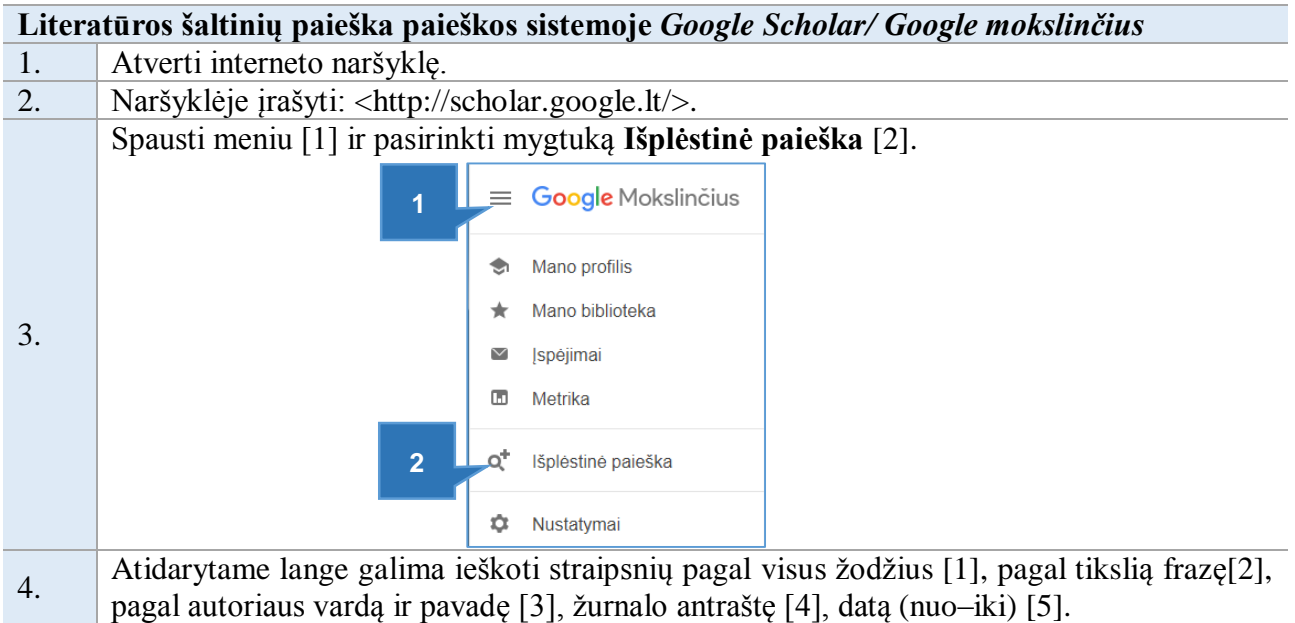

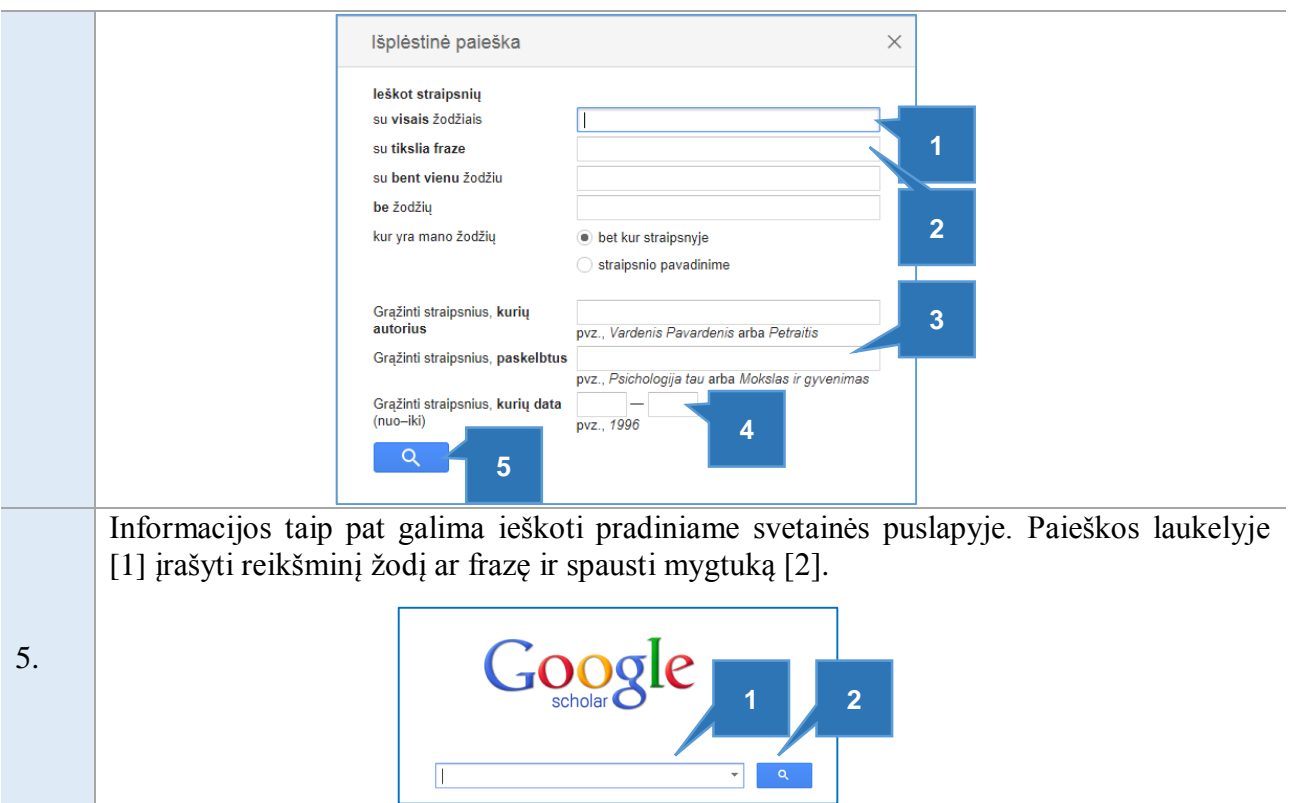

DOAJ yra internetinis katalogas, indeksuojantis ir suteikiantis prieigą prie aukštos kokybės atvirosios prieigos, recenzuojamų žurnalų.

#### **Literatūros šaltinių paieška atvirosios prieigos žurnalų kataloge DOAJ (Directory of Open Access Journals)**

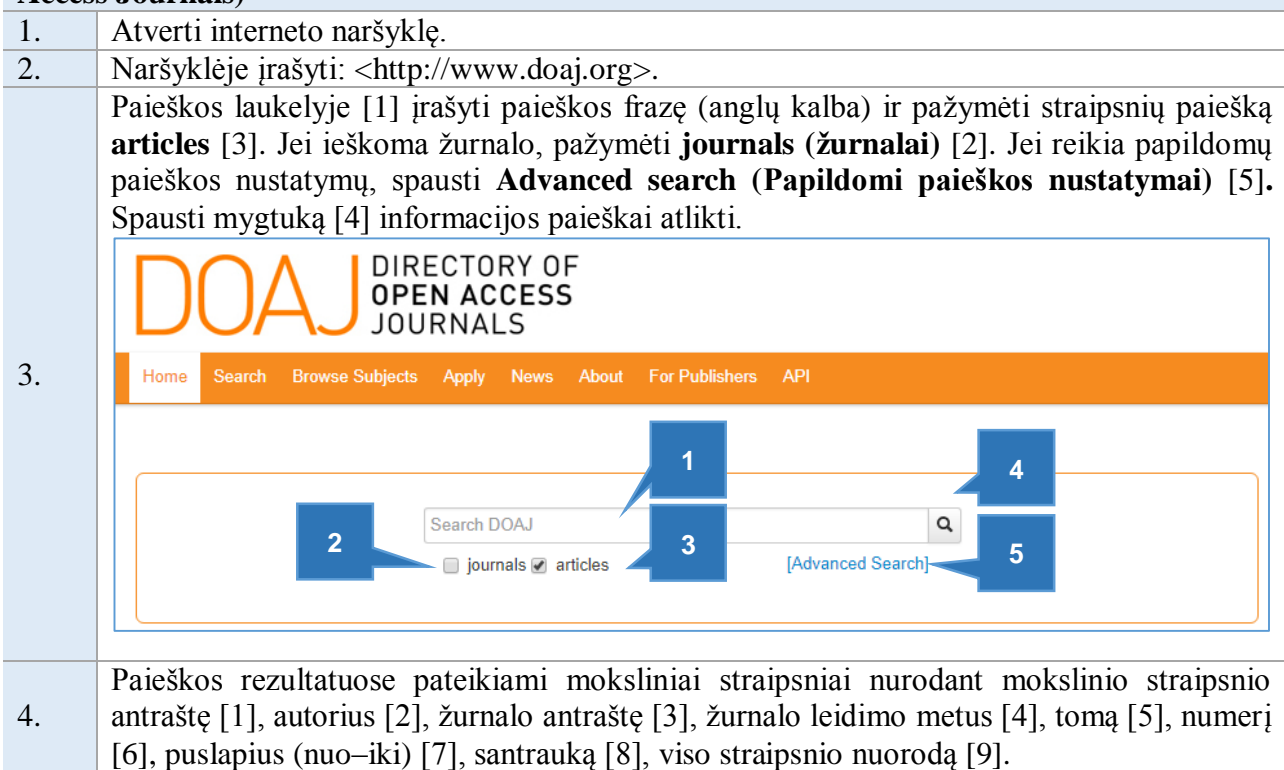

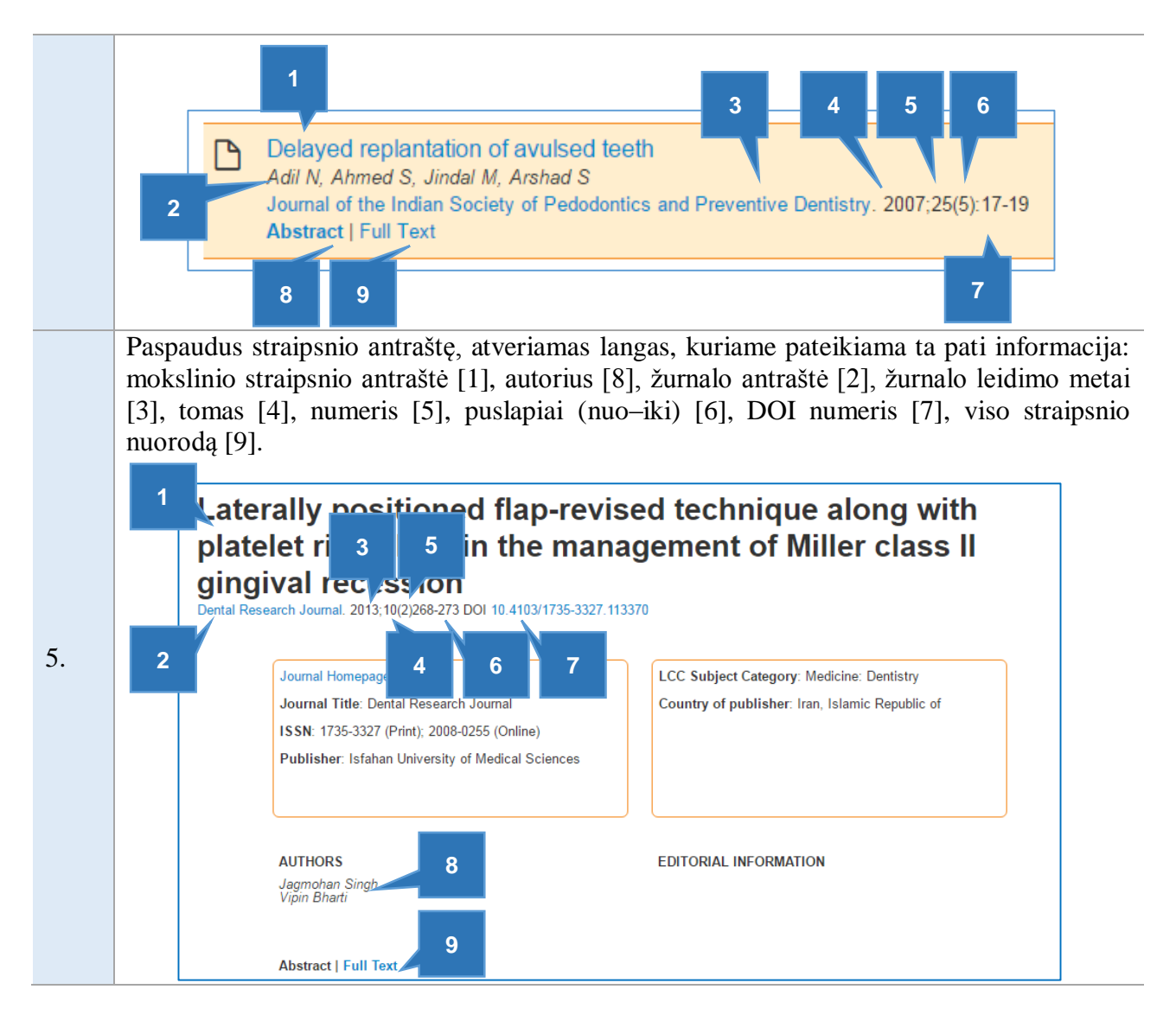

Tam tikriems duomenims surinkti vis dažniau naudojama inernetinė apklausa. Internetinės

anketos sudarymas, naudojant Google debesijos paslaugas, pateiktas 2 priede.

Plačiau apie literatūros šaltinių paiešką internete galima rasti adresu: [<http://www.lmba.lt/sites/default/files/2-modulis.pdf>](http://www.lmba.lt/sites/default/files/2-modulis.pdf).

**Rekomenduojami biomedicinos srities informaciniai šaltiniai Tarpatautinės duomenų bazės ir kiti ištekliai:** 

Atvirosios prieigos knygų katalogas: <http://www.doabooks.org/doab>.

Clinical Evidence: <http://www.clinicalevidence.com>.

Įrodymais pagrįstos medicinos žurnalai (Evidence Based...): <http://group.bmj.com/products/journals>.

MD Consult: <http://www.mdconsult.com>.

BIOSIS Previews: <http://isiknowledge.com/ (prieiga per ISI Web of Knowledge, OvidSP)>.

#### **Disertacijos:**

LIBIS suvestinis katalogas: <http://www.libis.lt/>.

Lietuvos elektroninių tezių ir disertacijų duomenų bazė (ETD): <http://etd.library.lt/>.

Atvirosios prieigos tezių ir disertacijų duomenų bazė: <http://oatd.org/>.

#### **Statistikos duomenų ištekliai**

Europos Sąjungos statistikos tarnyba (EUROSTAT): <http://ec.europa.eu/eurostat/data/database>.

Oficialiosios statistikos portalas: <https://osp.stat.gov.lt/>.

#### **2.2. Literatūros šaltinių naudojimas ir autorių teisės**

<span id="page-19-0"></span>Bet koks kūrinio originalo ar jo kopijų panaudojimas be autoriaus, jo teisių perėmėjo ar jo tinkamai įgalioto asmens leidimo yra laikomas neteisėtu, išskyrus Lietuvos Respublikos autorių ir gretutinių teisių įstatymo (1999) numatytus atvejus.

Remiantis Kauno kolegijos Akademinės etikos kodekso nuostatomis, studentai privalo laikytis akademinio sąžiningumo, mokslo ir meno taikomųjų tyrimų etikos reikalavimų.

Galimi neteisėti kūrinio panaudojimo atvejai (URKUND plagiato patikros įrankio naudojimo taisyklės, 2017):

1. Svetimo darbo (pirkto, parsisiųsto iš interneto, nukopijuoto) ar jo dalių pateikimas kaip savo paties;

2. Svetimos idėjos ar teorijos perteikimas ar perfrazavimas kaip savos;

3. Kopijuotų svetimų darbų tekstų pateikimas savo darbe be šaltinių nuorodų;

4. Kopijuotų svetimų darbų tekstų pateikimas savo darbe su nurodytais šaltiniais, bet be kabučių, sudarant įspūdį, kad darbas perfrazuotas autoriaus;

5. Cituoto teksto (kabutėse) pateikta mažiau nei nukopijuoto svetimų darbų teksto, sudarant įspūdį, kad dalis darbo perfrazuota autoriaus;

6. Nukopijuotame svetimų darbų tekste padaryti pakeitimai (naudota žodžių inversija, pakeista gramatinė struktūra, padaryti žodžių ar sakinių pakeitimai, sutrumpinta), sudarant įspūdį, kad darbas perfrazuotas autoriaus;

7. Perfrazuotos ar apibendrintos informacijos iš kitų darbų pateikimas be šaltinių nuorodų;

8. Pažodinis tekstų vertimas iš kitų kalbų;

9. Duomenų ar informacijos percitavimas iš antrinių šaltinių, nurodant originalų šaltinį;

10. Netinkamų, klaidingų ar suklastotų šaltinių bibliografinių aprašų pateikimas;

11. Pamiršimas nurodyti šaltinius tekste ar literatūros sąraše.

Lietuvos Respublikos autorių ir gretutinių teisių įstatymas (1999) numato, jog be kūrinio autoriaus leidimo, kaip pavyzdį mokymo ir mokslinių tyrimų tikslais, leidžiama atgaminti nedidelius išleistus kūrinius ar trumpą išleisto kūrinio ištrauką rašytiniu, garso ar vaizdo pavidalu su sąlyga, kad toks atgaminimas neviršytų tam tikslui reikalingo masto.

#### **2.3. Literatūros šaltinių citavimas**

<span id="page-20-0"></span>Lietuvos Respublikos autorių ir gretutinių teisių įstatymas (1999) numato, jog cituojant turi būti nurodomas citatos šaltinis ir autorius, jeigu jis yra nurodytas kūrinyje, iš kurio citata paimta.

Teorinėje darbo dalyje naudojami literatūros šaltiniai tekste gali būti minimi dviem būdais (Piščalkienė ir kt., 2016):

 **cituojami** (kai informaciniame šaltinyje pateikta konkreti teksto frazė identiškai pakartojama);

**perfrazuojami** (kai informacinio šaltinio frazė perpasakojama savais žodžiais).

Įprasta, jog rengiant savarankiškus darbus dažniau naudojamas perfrazavimas nei citavimas.

Studijų ir mokslo darbuose cituojant ir (ar) perfrazuojant literatūros šaltinius, Kauno kolegijos studentams rekomenduojama laikytis tarptautinių citavimo taisyklių APA (6-asis leidimas) (Šarlauskienė, 2015, p. 12).

| Šaltinio tipas                     | <b>Autorius</b>                                                                                 | Minties pateikimas tekste<br><b>PERFRAZUOJANT</b>                                                                                 | Minties pateikimas tekste<br><b>CITUOJANT</b>                       |  |  |
|------------------------------------|-------------------------------------------------------------------------------------------------|----------------------------------------------------------------------------------------------------|---------------------------------------------------------------------|--|--|
|                                    | Vienas autorius                                                                                 | Pasak Garcia<br>arba<br>2014).                                                                                                    | Garcia (2014, p. 12) pažymi,                                        |  |  |
| Mokslinis<br>straipsnis<br>(knyga) | Du autoriai                                                                                     | Rimkevičius ir Gaigalas (2012) teigia,<br>kadtekstas<br>arba<br>tekstas<br>(Rimkevičius, Gaigalas, 2012).                         | Rimkevičius ir Gaigalas<br>$(2012, p.10)$ teigia, kad<br>"tekstas". |  |  |
|                                    | Trys ir daugiau<br>autorių (minima<br>tik pirmojo<br>autoriaus pavardė,<br>priduriant "ir kt.") | Pereira ir kt., (2013) atlikto tyrimo<br>rezultatai parodė, kad tekstas<br>Tyrimas parodė, kad tekstas<br>(Pereira ir kt., 2013). | Pereira ir kt. (2013, p. 15)<br>nurodo, jog: "tekstas".             |  |  |

*2 lentelė. Literatūros naudojimas darbe (Piščalkienė ir kt., 2016)*

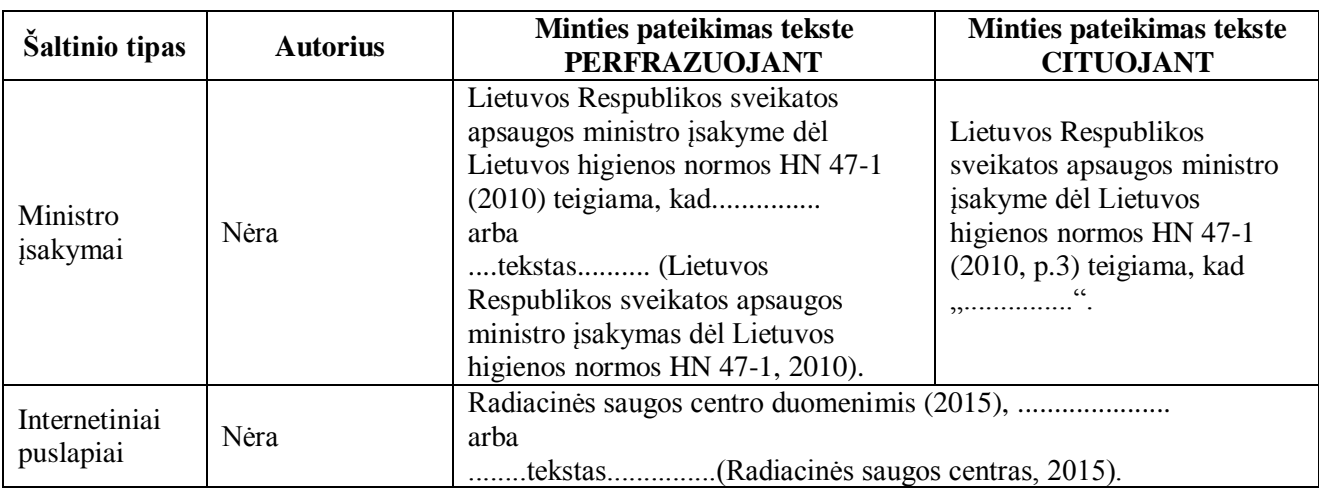

 Pateikiant kelių autorių skirtingų literatūros šaltinių nuorodą, autorių pavardės ir leidimo metai atskiriami kabliataškiu, pavyzdžiui, (Garcia, 2014; Freedman, 2012; Warnakulasuriya, 2010). Autorių atlikti tyrimai skliausteliuose vardijami nuo naujausio iki seniausio.

 Tekste pateikiant daugiau nei trijų autorių literatūros šaltinį, rašoma pirmojo autoriaus pavardė ir žodžiai "ir kt.", pavyzdžiui (Pereira ir kt., 2013).

 Tekste minint skirtingas to paties autoriaus publikacijas, išleistas tais pačiais metais, po publikacijos metų prirašoma raidė a, b, c ir t.t, pavyzdžiui, (Miller, 2010 a, 2010 b).

 Jei nėra literatūros šaltinio autoriaus, pateikiant nuorodą tekste, minimas šaltinio pavadinimas ir leidimo metai, pavyzdžiui, (Lietuvos statistikos departamentas, 2014).

- Darbuose rekomenduojama naudoti pirminius (originalius) literatūros šaltinius.
- Išnašos, nurodant literatūrą puslapio apačioje, darbe nenaudojamos.

Visi savarankiškuose darbuose panaudoti literatūros šaltiniai turi būti pateikiami literatūros sąraše. Literatūros šaltinių panaudojimo darbuose ir jo pateikimo literatūros sąraše sąsajos pateikiamos 5 lentelėje.

*3 lentelė. Literatūros šaltinių panaudojimo darbuose ir jo pateikimo literatūros sąraše sąsajos (Piščalkienė ir kt., 2016)*

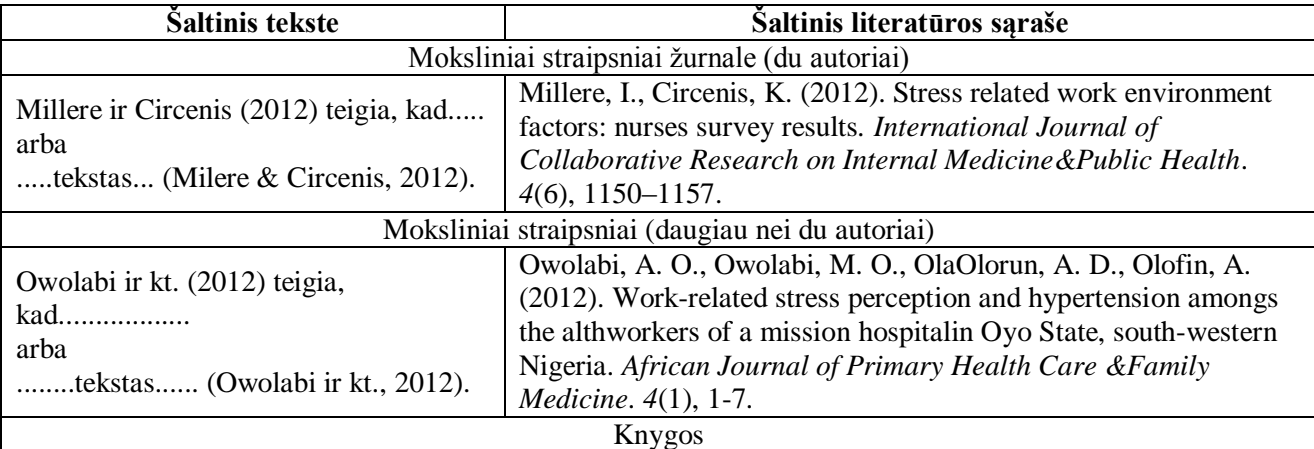

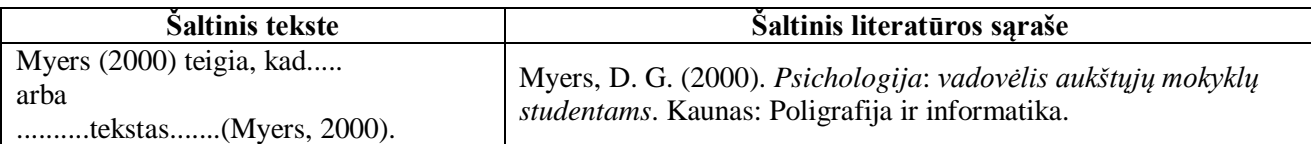

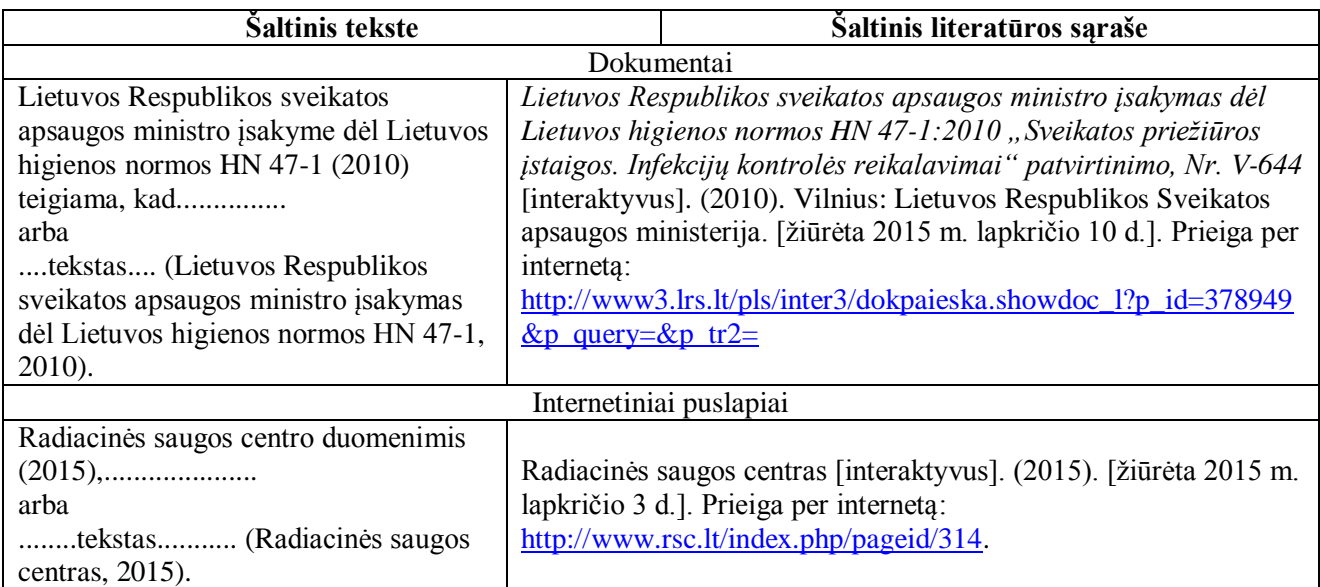

#### **PRAKTINIAI PATARIMAI**

#### **Automatinis šaltinių citavimas**

1.

2.

Spustelėti skirtuką **References** [1]*,* po to mygtukų grupėje **Citations & Bibliography** [2], sąraše **Style** [3] pasirinkti **APA** [4]**.**

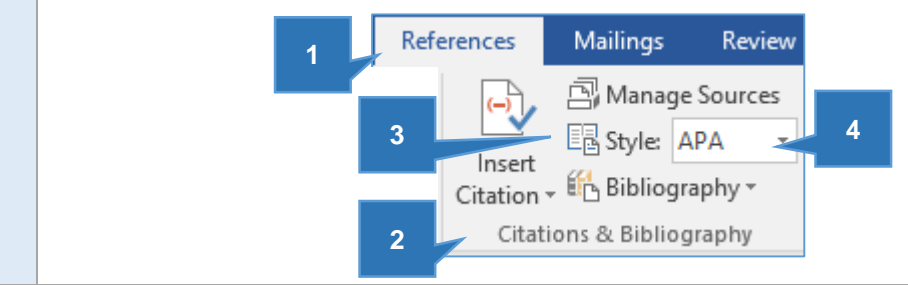

Kairiuoju pelės klavišu spustelėti citatos pabaigoje ir pasirinkti **References** [1], po to mygtukų grupėje **Citations and Bibliography** spustelėti mygtuką **Insert Citation** [2]. Pasirinkti **Add New Source** [3].

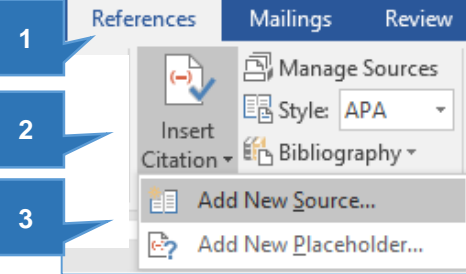

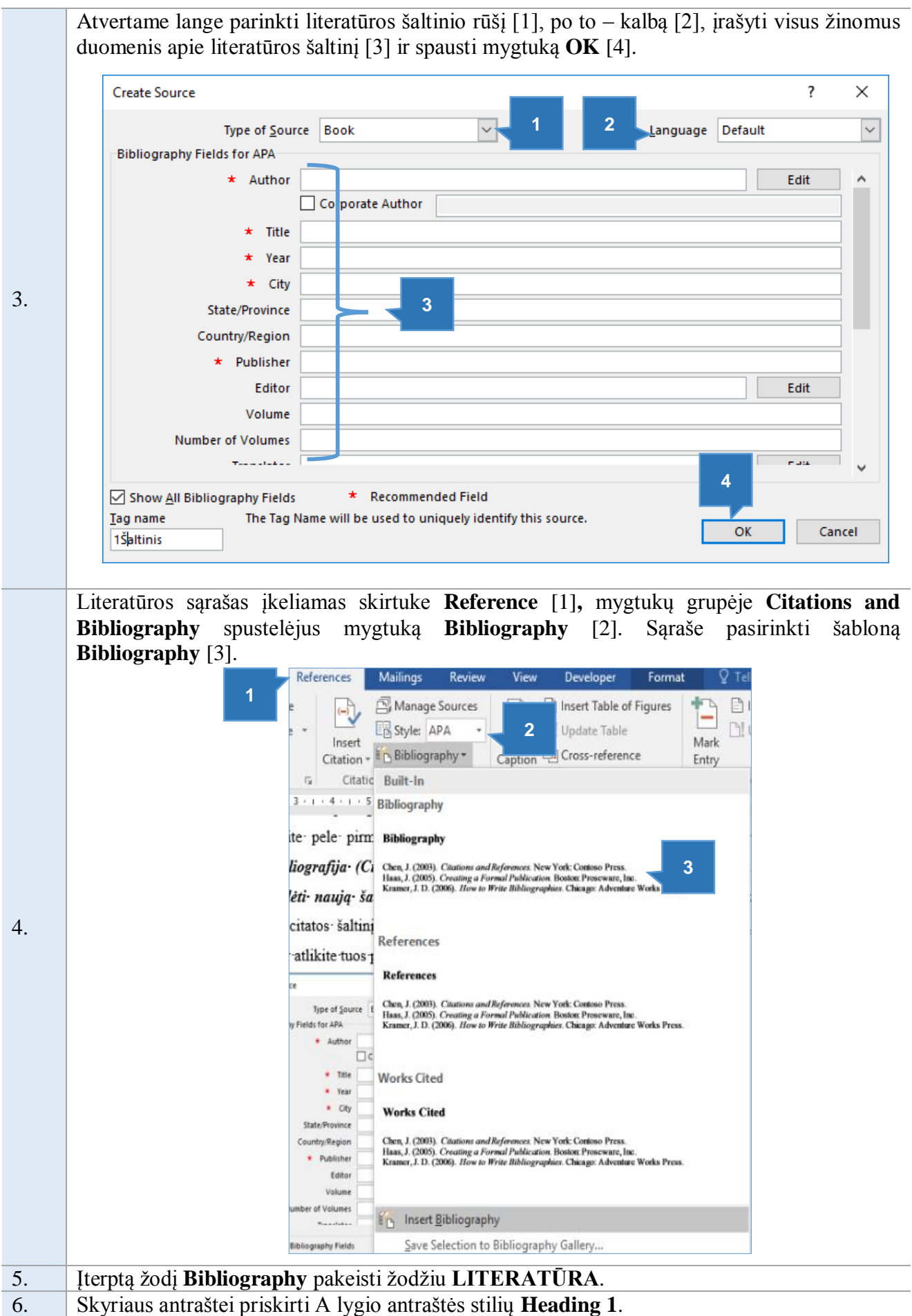

## **2.4. Savarankiškų darbų įforminimas kompiuteriu**

*2.4.1. Pradiniai dokumento nustatymai*

<span id="page-24-1"></span><span id="page-24-0"></span>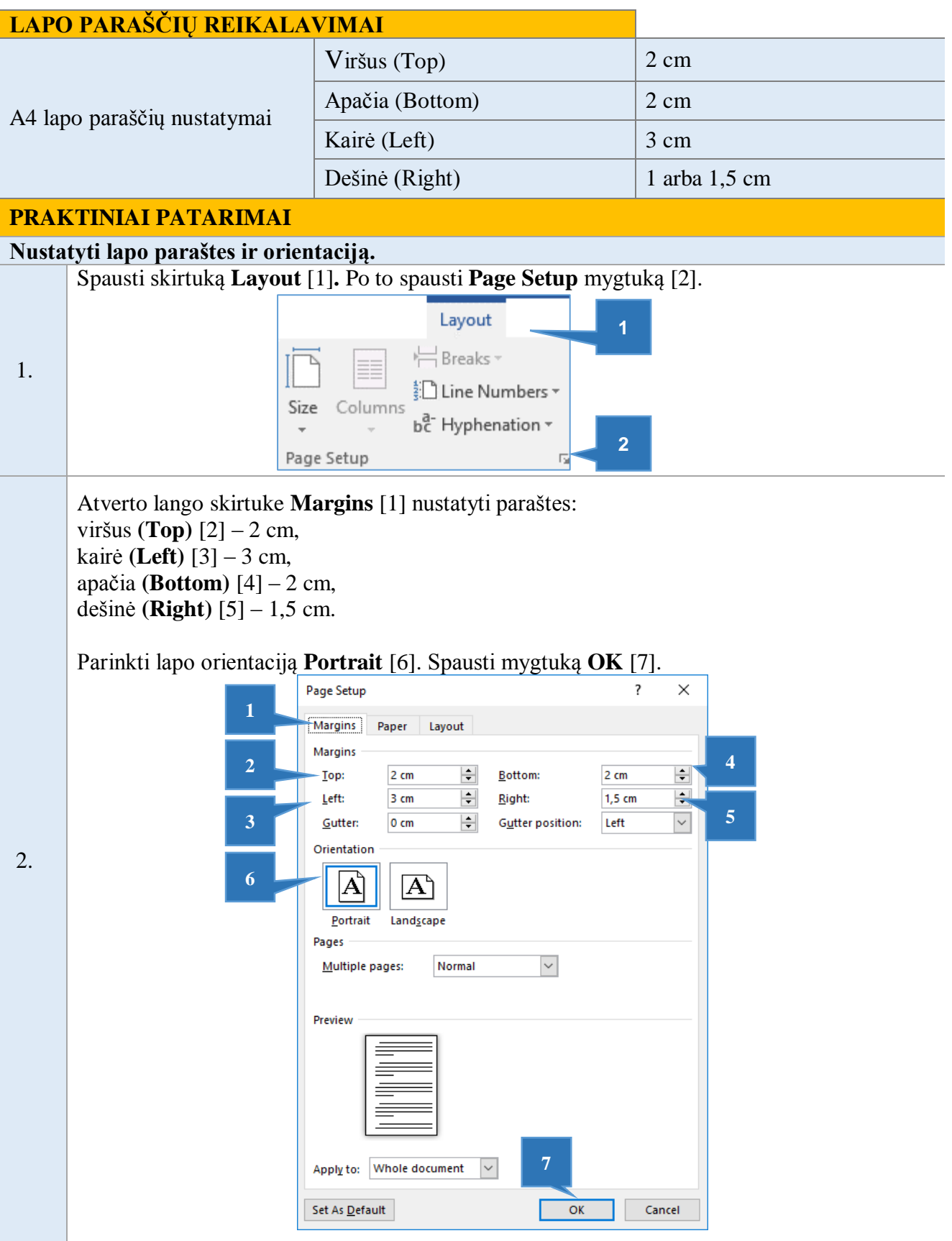

#### **LAPO FORMATO REIKALAVIMAI**

Studijų darbai turi būti suformatuoti A4 lapo formatu.

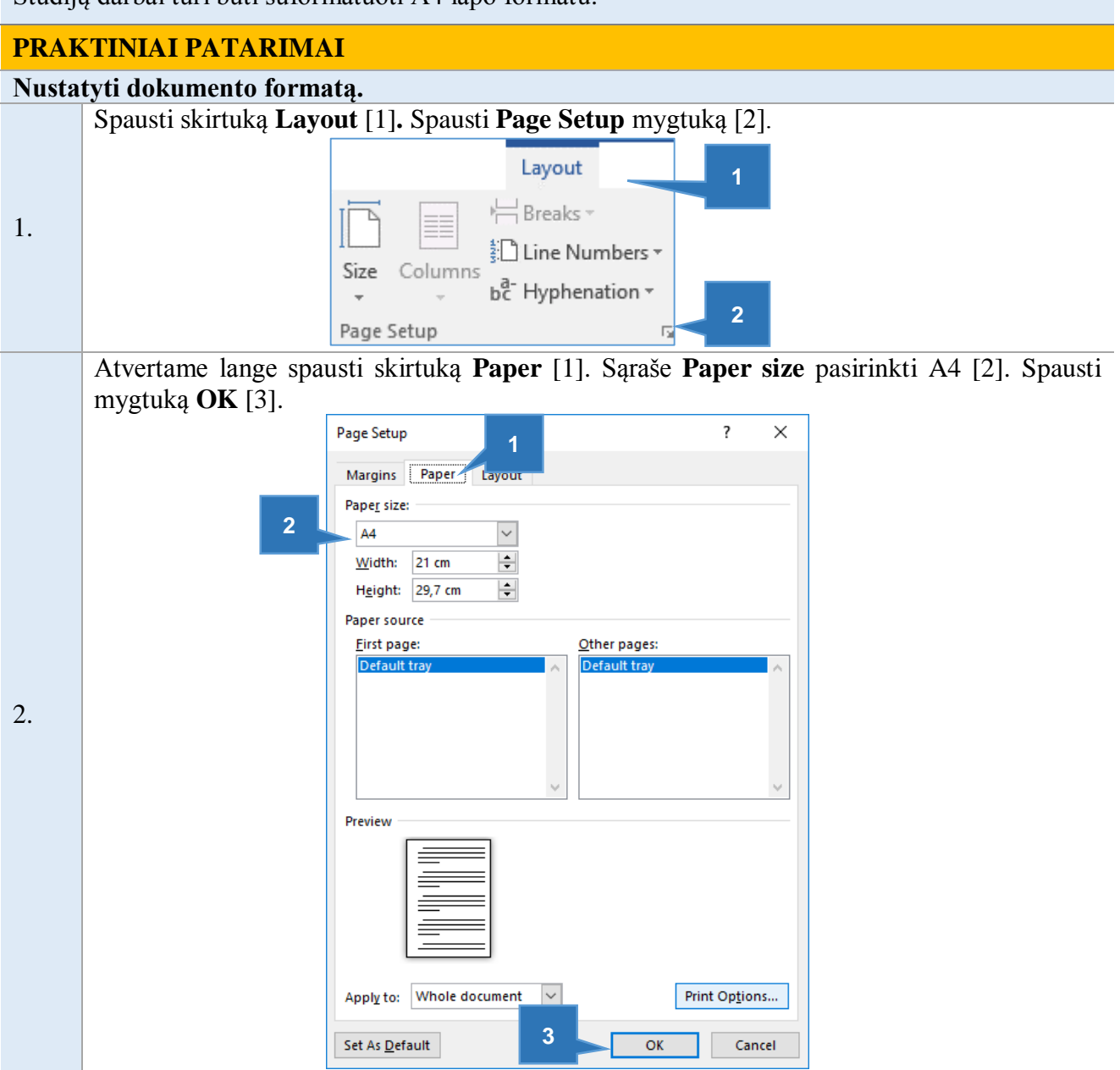

#### **PUSLAPIŲ NUMERAVIMO REIKALAVIMAI**

Numeruojami visi darbo puslapiai, išskyrus pirmąjį lapą ir priedus.

#### **PRAKTINIAI PATARIMAI**

## **Įterpti puslapių numerius.** 1. Spausti skirtuką **Insert** [1].

2. Spausti mygtuką **Page Number** [2], po to pasirinkti **Bottom page** [3] ir puslapių numeravimą centre [4].

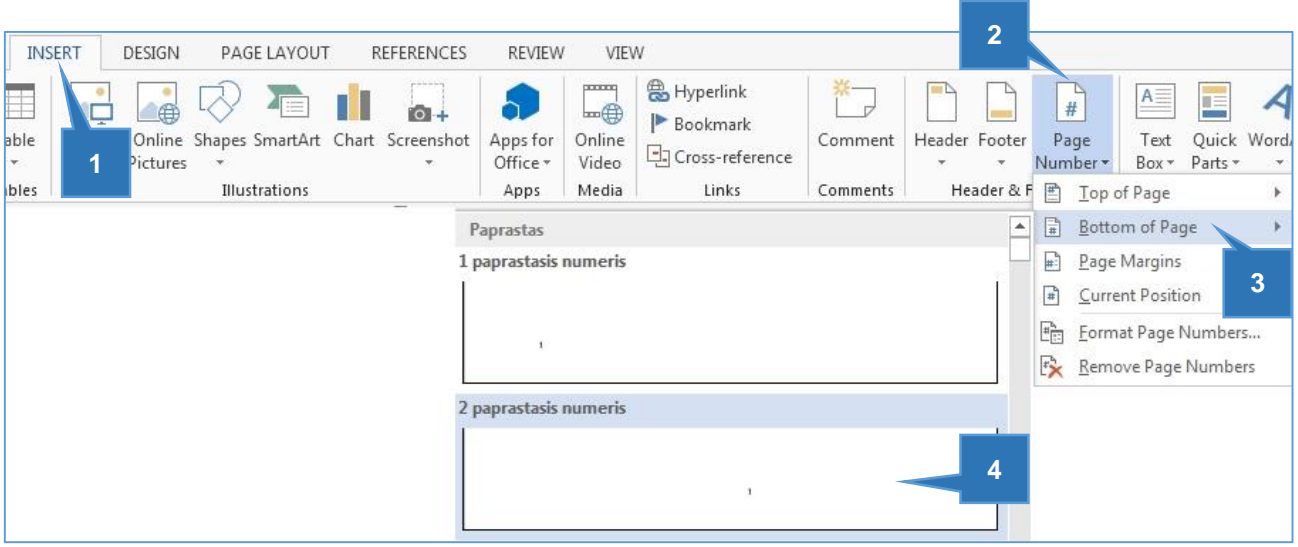

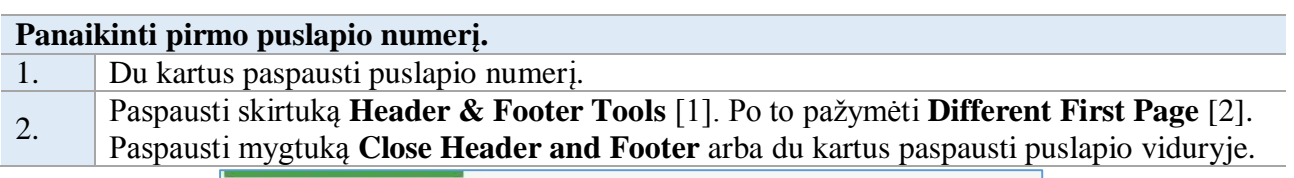

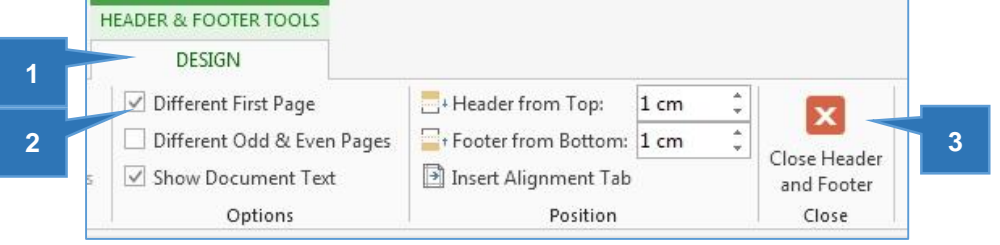

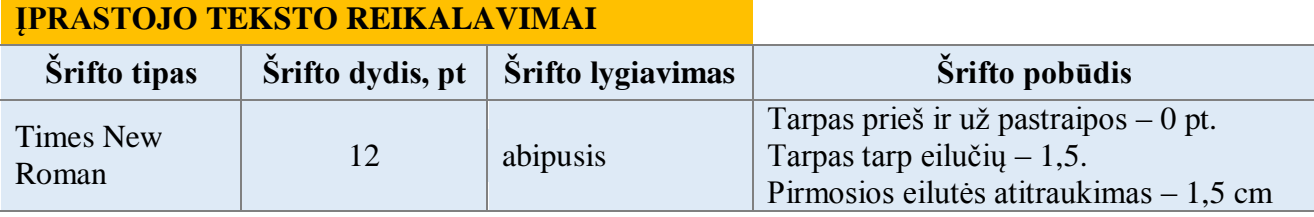

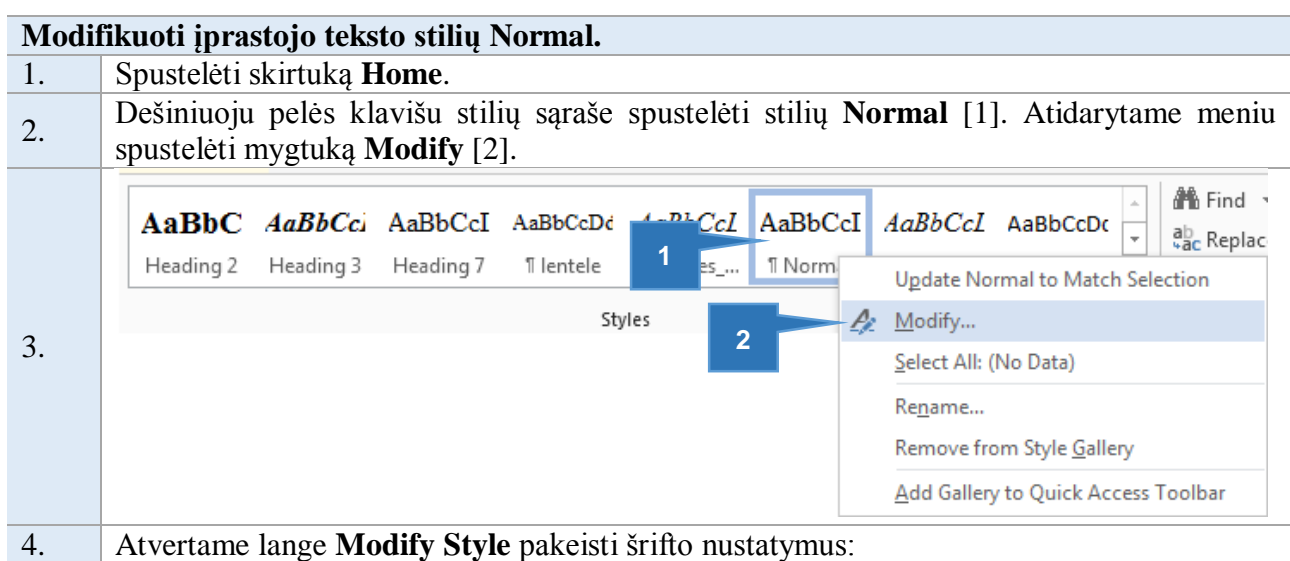

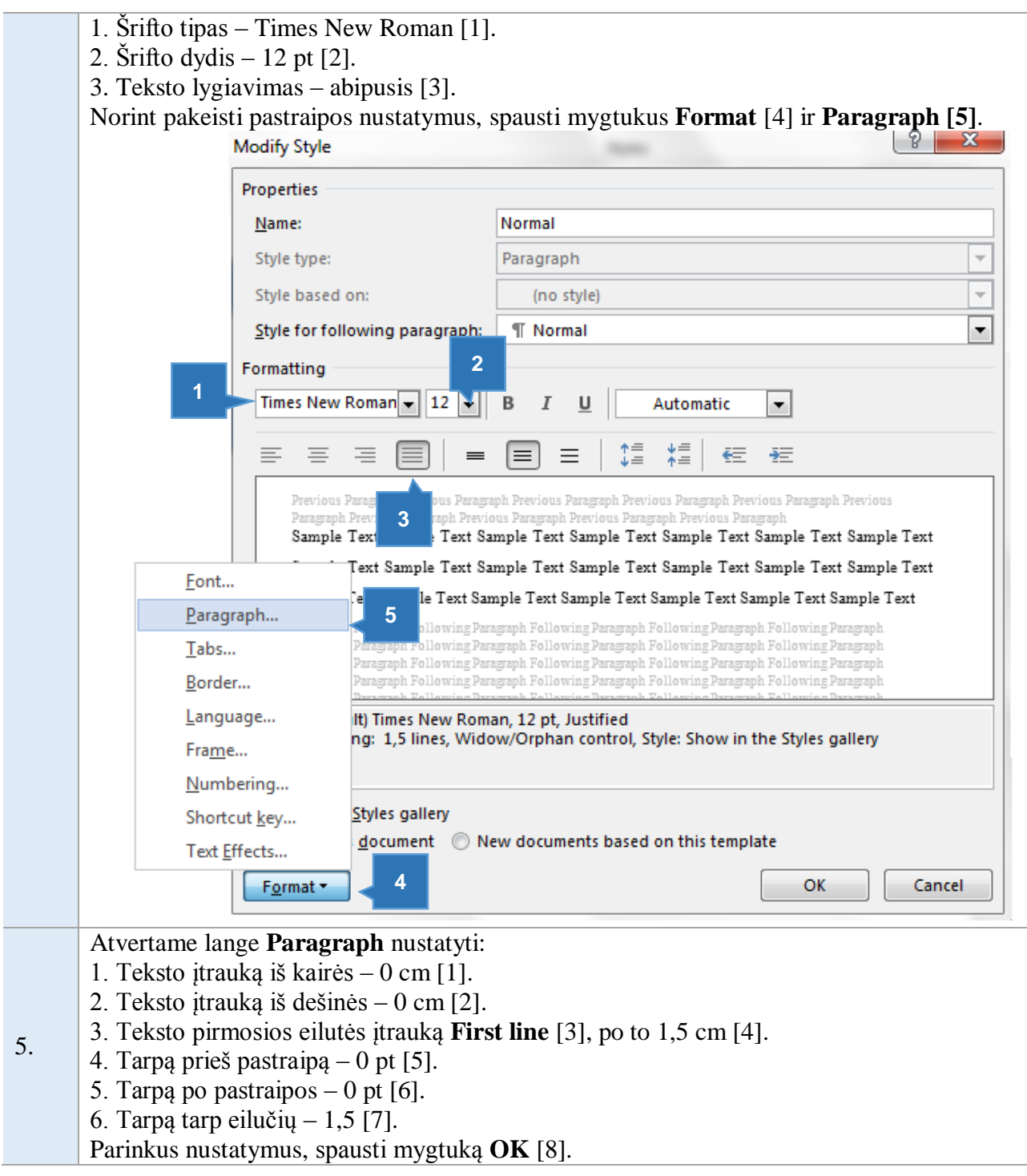

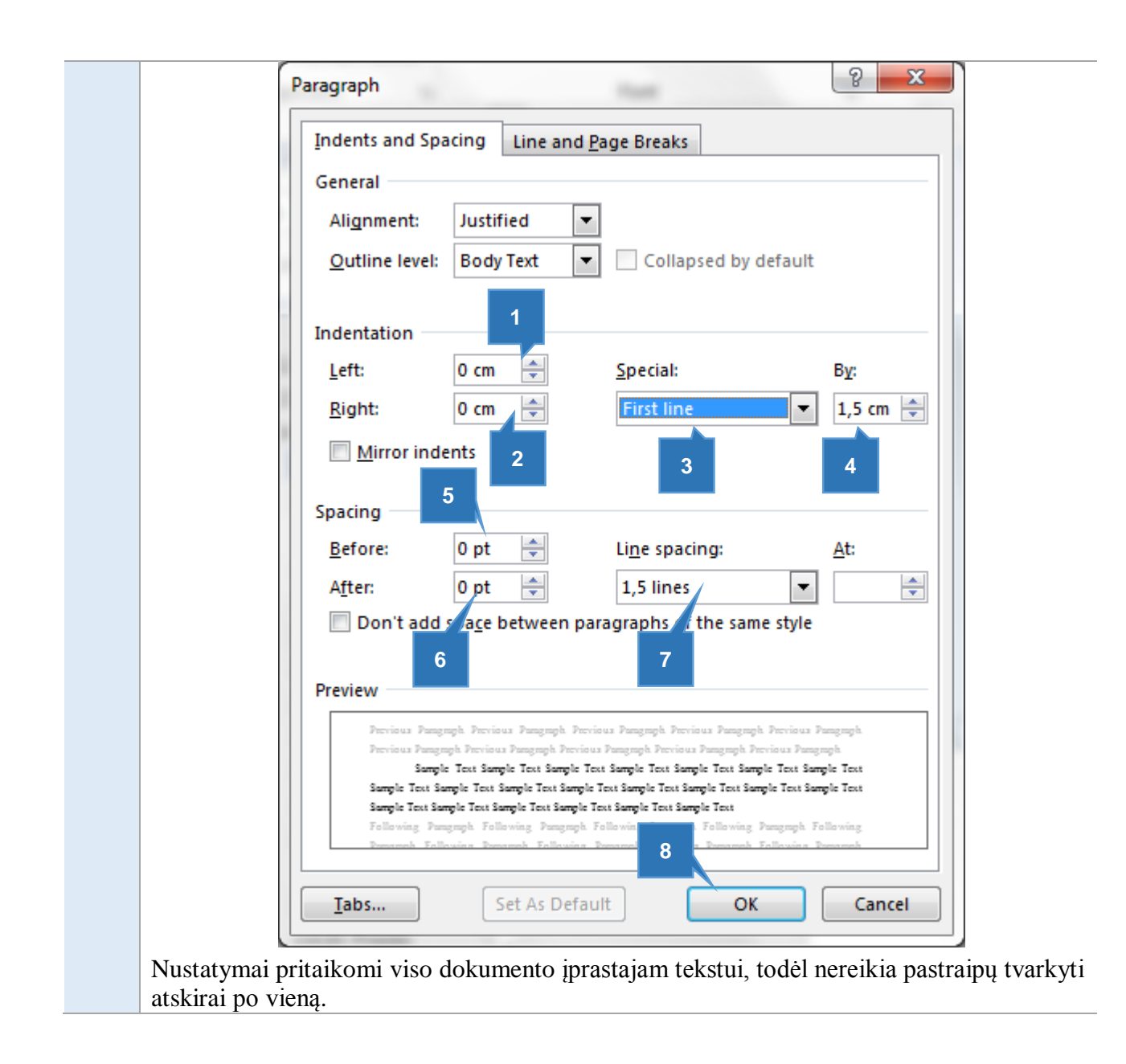

#### *2.4.2. Antraštinis lapas*

<span id="page-28-0"></span>Antraštiniame lape nurodomas kolegijos logotipas [1], fakulteto pavadinimas [2], katedros pavadinimas [3], studento(-ės) vardas ir pavardė [4], darbo pavadinimas [5], darbo rūšis [6], studijų programa [7], studijų dalyko pavadinimas [8], dėstytojo(-os) arba darbo vadovo(-ės) vardas ir pavardė [9], parašas [10], data [11], registracijos numeris (jei reikia) [12], darbo rengimo vieta (miestas) [13], metai [14] (1 priedas). Prieš dėstytojo(-os) ar vadovo(-ės) pavardę yra rašomos pareigos, pavyzdžiui, asist., lekt. ar doc. Jei dėstytojas(-a) turi mokslo laipsnį, tai nurodoma prieš pareigas, pavyzdžiui, dr. arba habil. dr. Antraštinio lapo pavyzdys pateikiamas 1 priede.

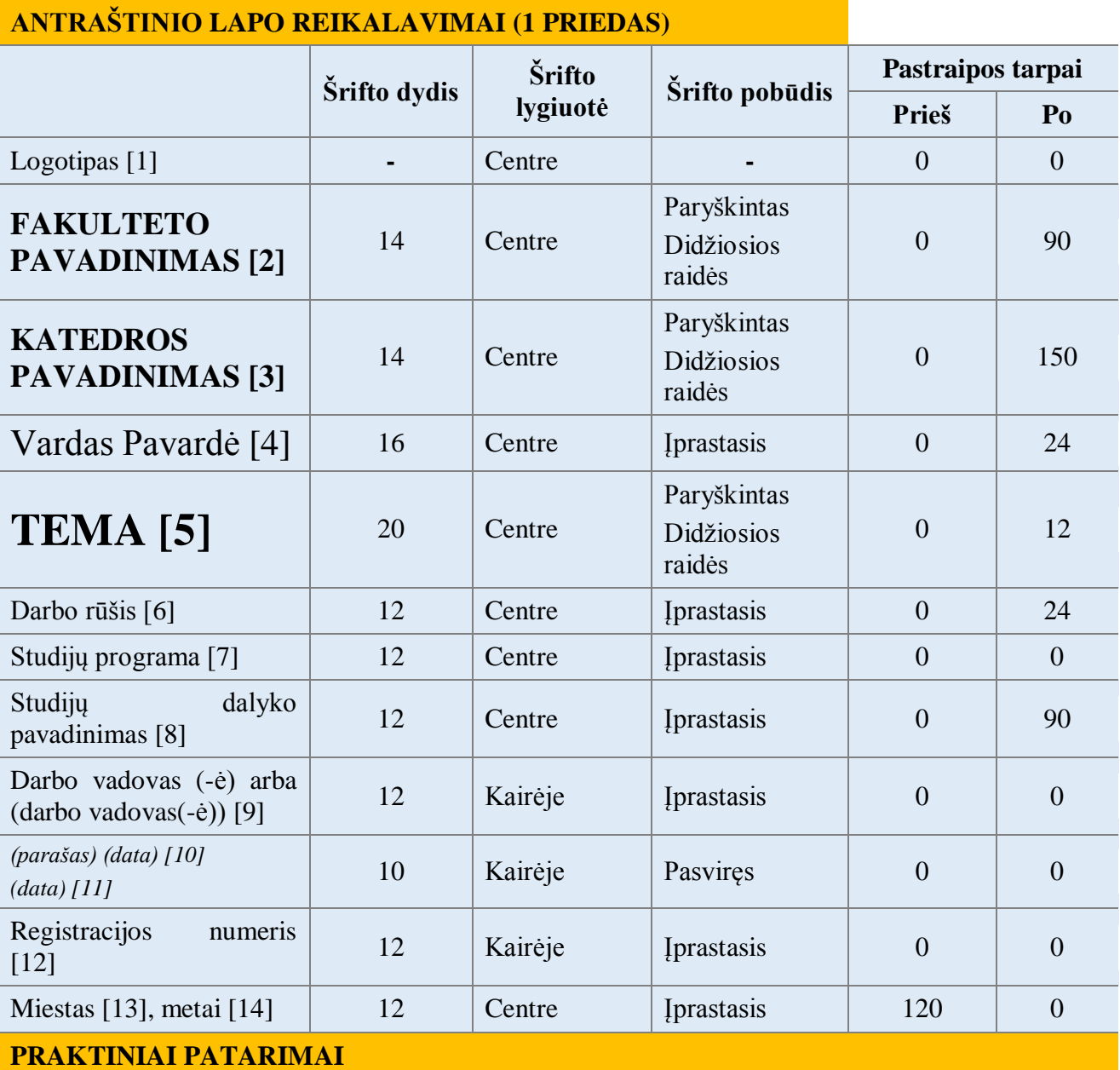

## **Centruotų pastraipų nustatymų keitimas**

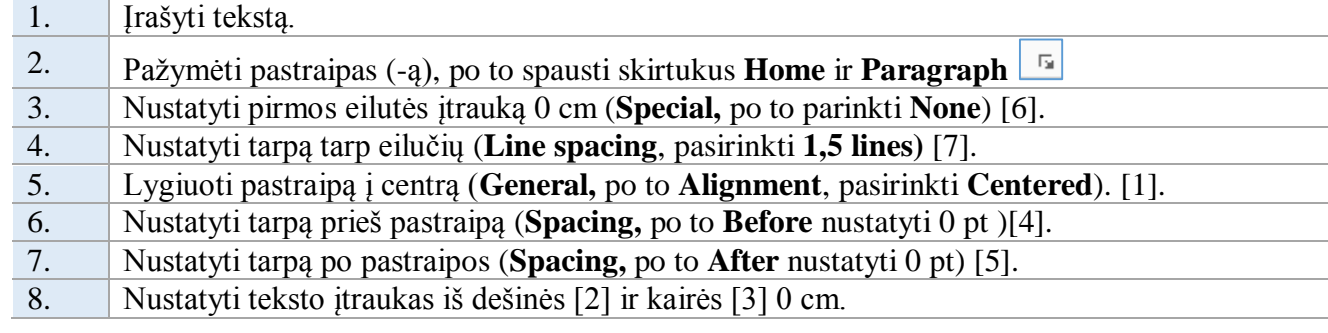

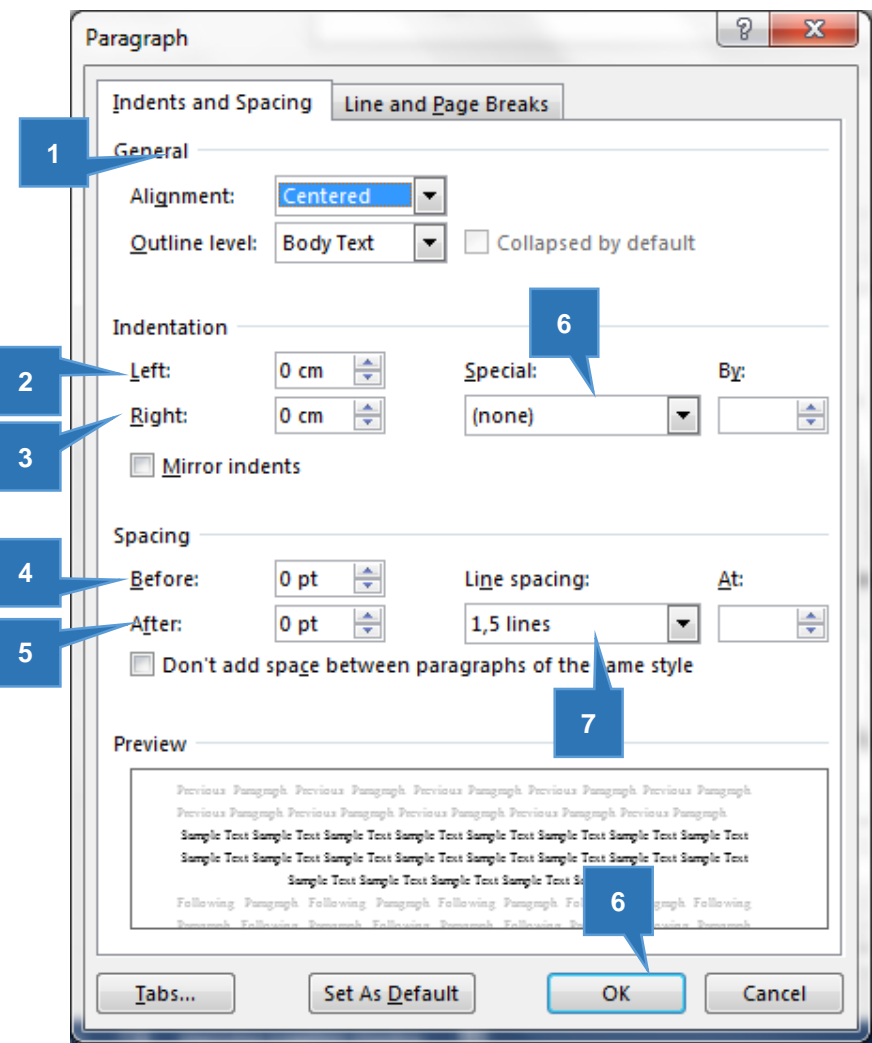

#### *2.4.3. Turinys*

#### <span id="page-30-0"></span>**TURINIO SUDARYMO REIKALAVIMAI**

Skyriaus pavadinimas rašomas kaip A lygio antraštė, t. y., didžiosiomis raidėmis TURINYS [1] (1 pav.), tačiau **Heading 1** stilius nepriskiriamas.

Turinys pradedamas skyriumi ĮVADAS. Prieš skyrių ĮVADAS esančių skyrių antraštės neįtraukiamos į turinį.

Automatinis turinys sudaromas iš antraščių, kurioms priskirtas stilius **Heading 1, Heading 2, Heading 3** ir t.t.

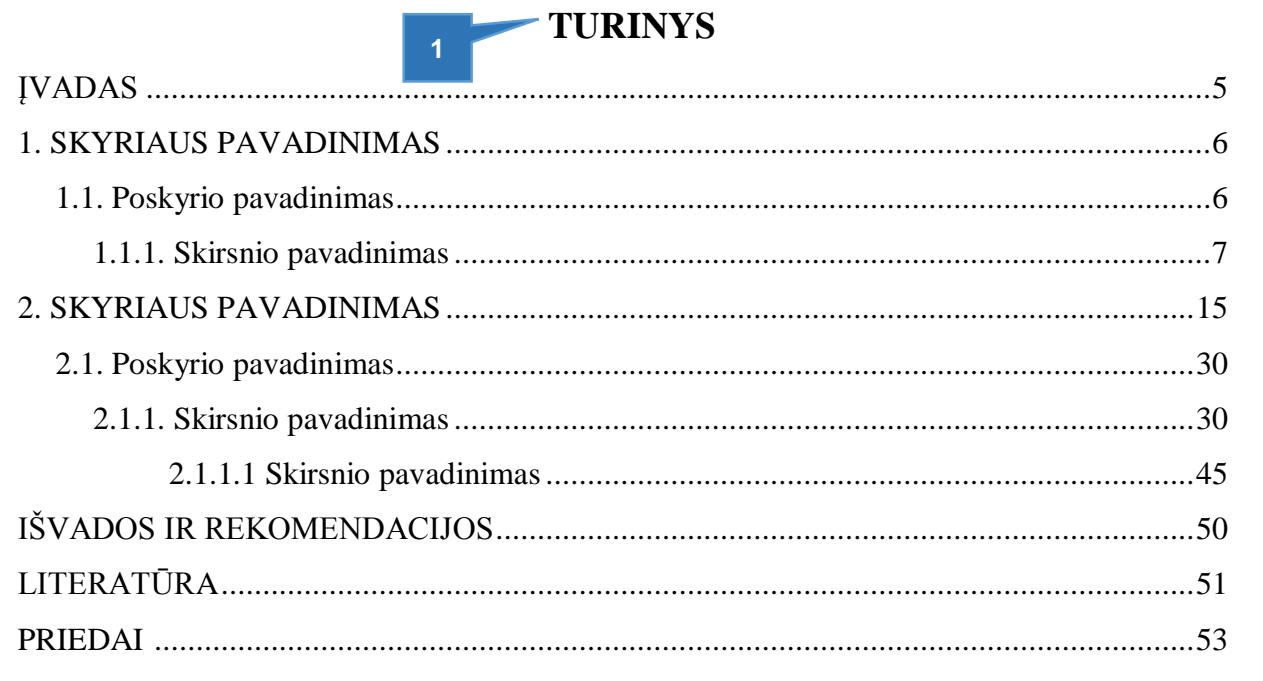

*1 pav. Turinio pavyzdys*

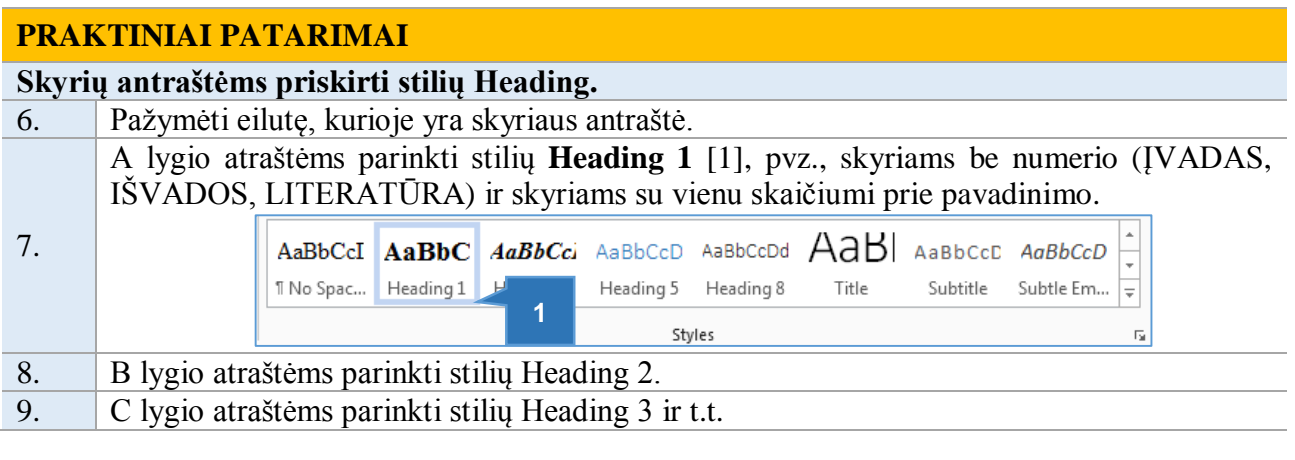

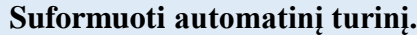

- 1. Pele spustelėti tuščioje eilutėje, kur turėtų būti turinys.<br>2. Patikrinti, ar nėra pirmosios eilutės itraukos ir teksto itr
- 2. Patikrinti, ar nėra pirmosios eilutės įtraukos ir teksto įtraukos iš kairės pusės.<br>3. Spausti skirtuką **References**, po to **Table of Content**.
- 3. Spausti skirtuką **References**, po to **Table of Content**.

#### **Atnaujinti automatinį turinį.**

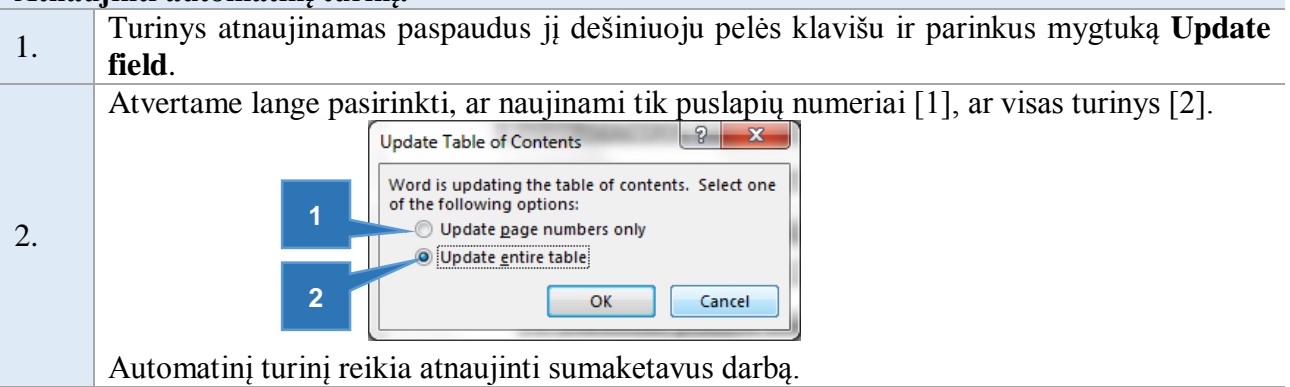

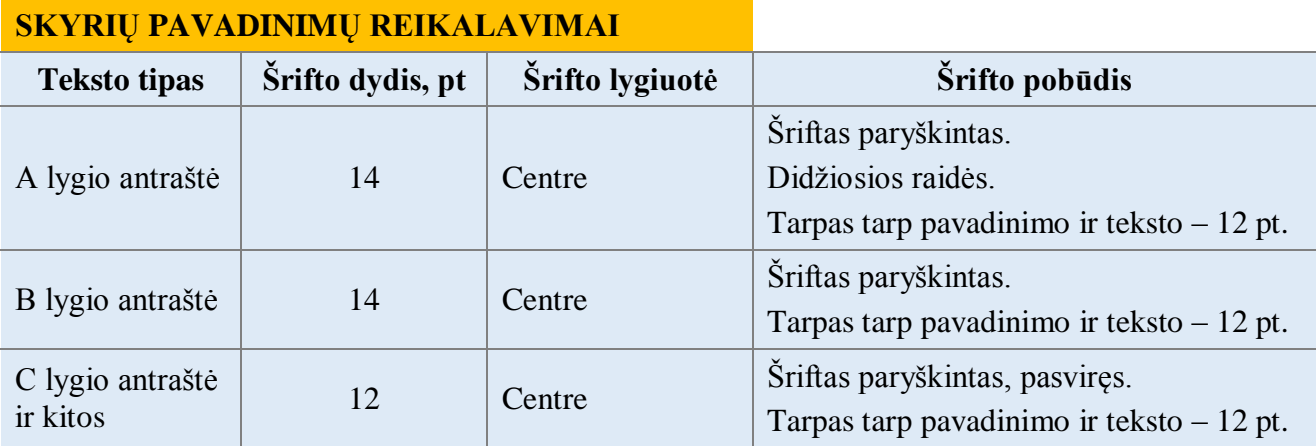

## **1. SISTEMINĖS LIGOS (A lygio antraštė)**

## **1.2. Įgimtos formavimosi ydos (B lygio antraštė)**

*1.2.1. Įgimtos raumenų ir skeleto sistemos formavimosi ydos bei deformacijos (C lygio* 

*antraštė)*

*2 pav. Darbo dalių antraščių žymėjimo pavyzdys*

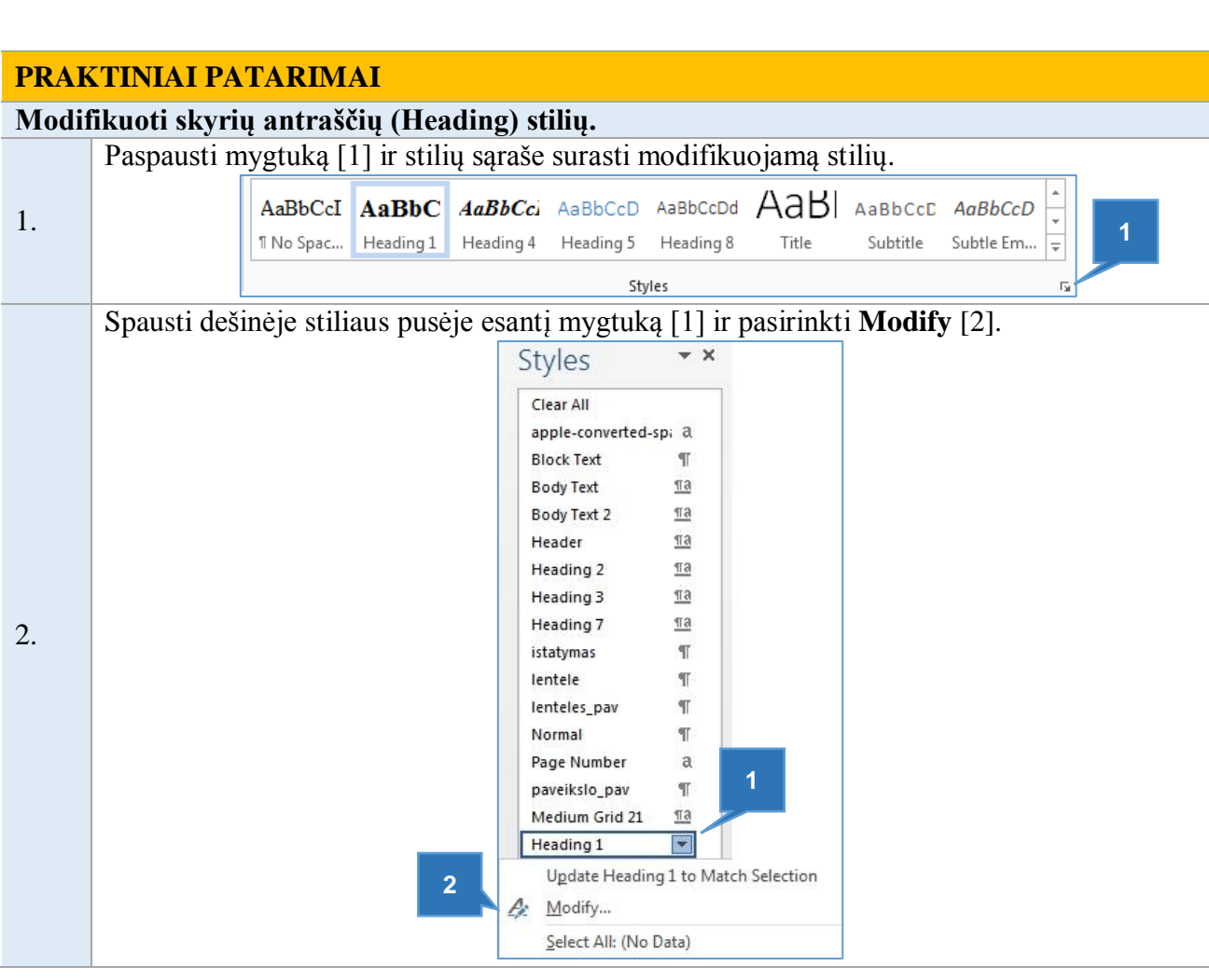

32

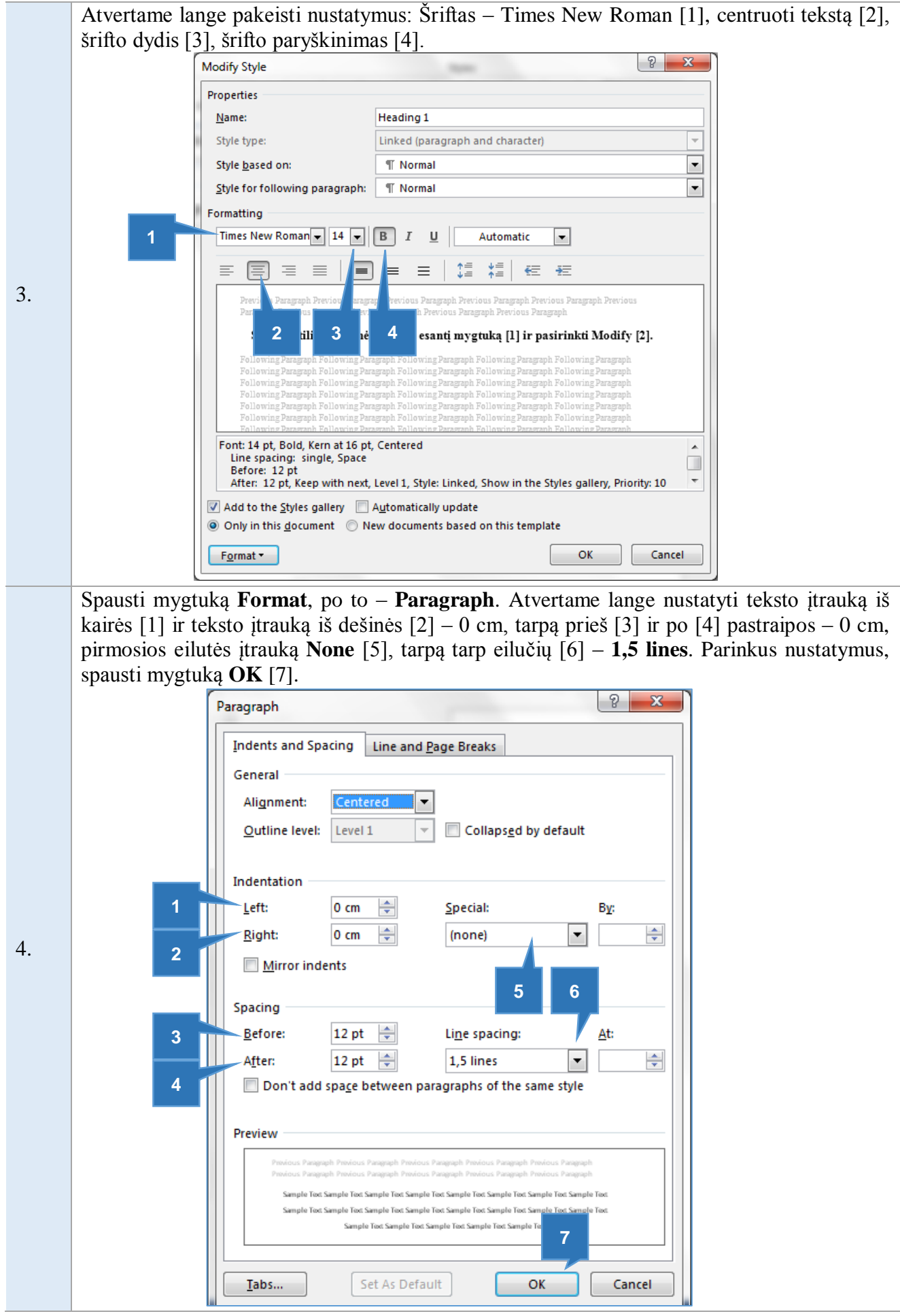

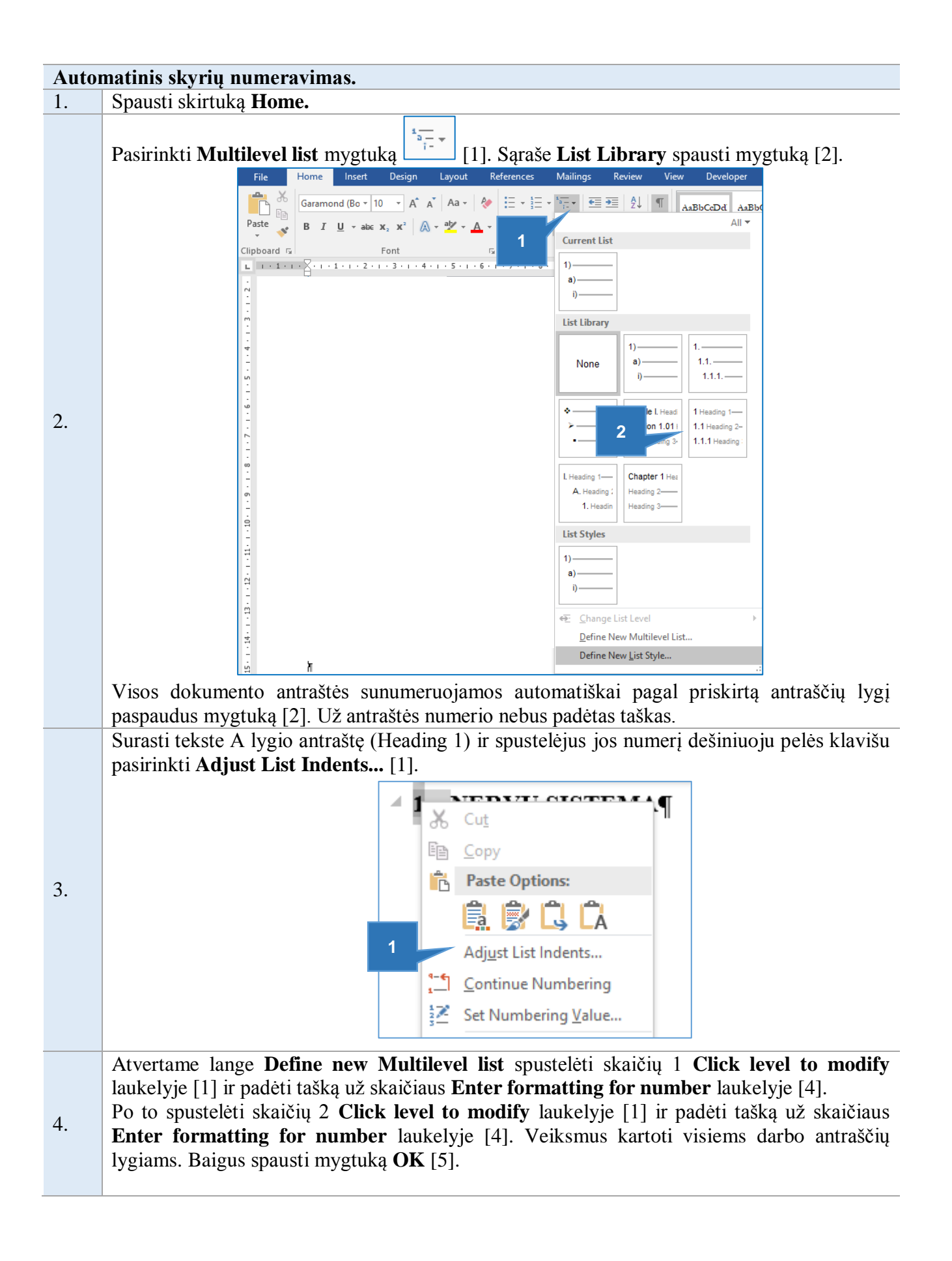

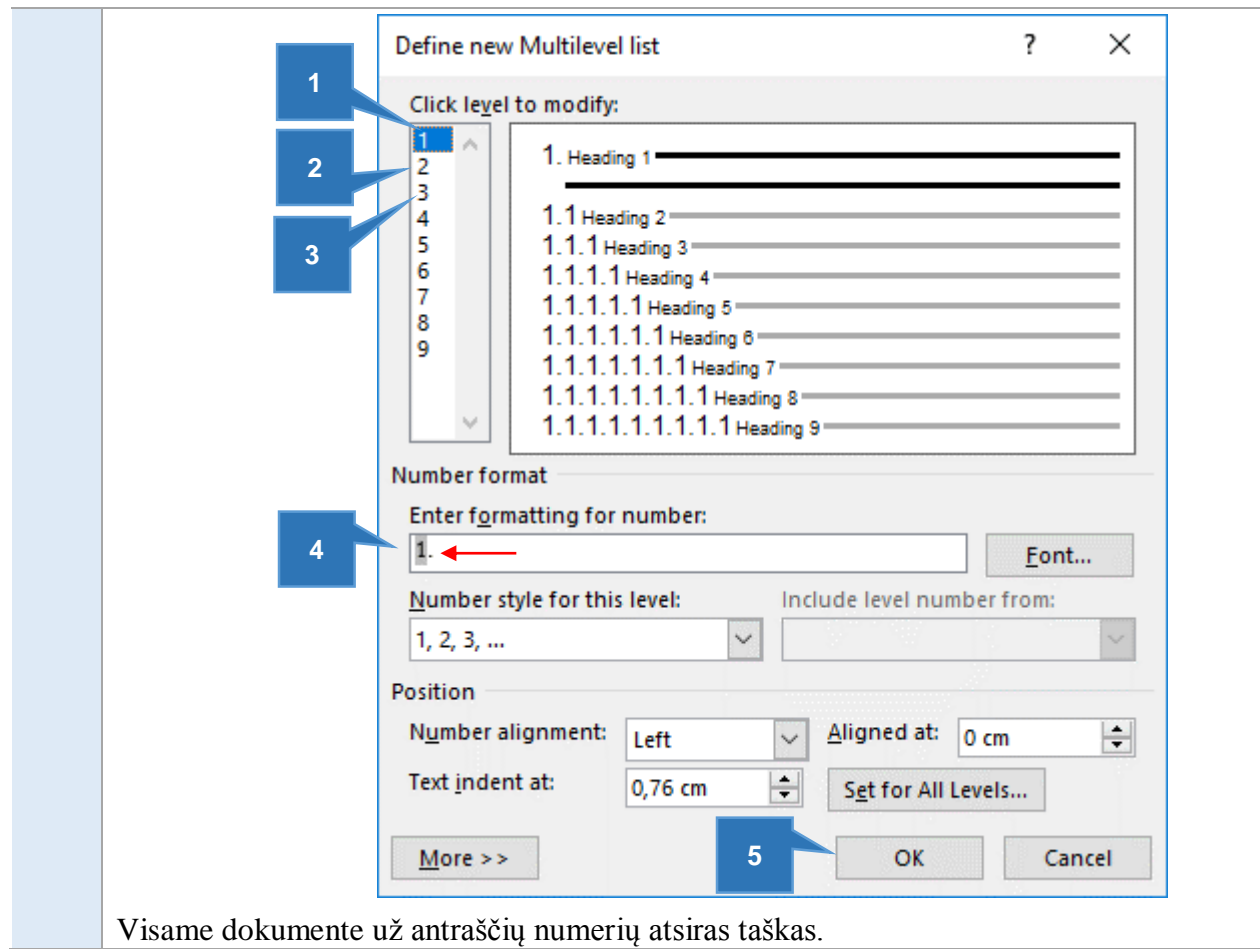

## *2.4.4. Automatinis paveikslų ir lentelių sąrašo sudarymas*

<span id="page-35-0"></span>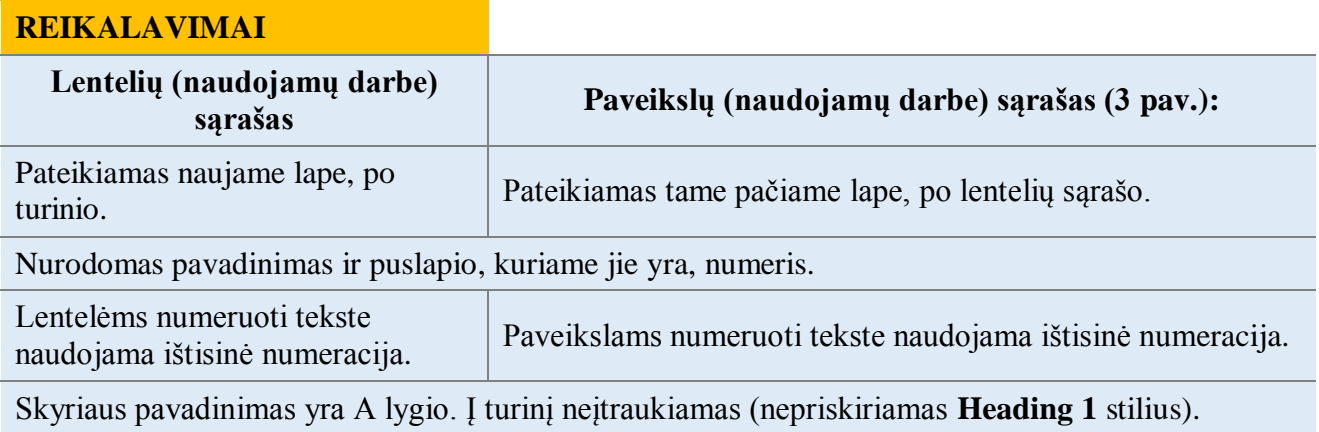

## **LENTELIŲ SĄRAŠAS**

1 lentelė. Nudegimo traumas patyrusių pacientų pasiskirstymas pagal traumos sunkumą ..... 8 2 lentelė. Akių nudegimų, esant skirtingoms aplinkybėms, priežasčių palyginimas............ 11 3 lentelė. Lengvo ir sunkaus laipsnio akių nudegimų priežasčių palyginimas..................... 11

## **PAVEIKSLŲ SĄRAŠAS**

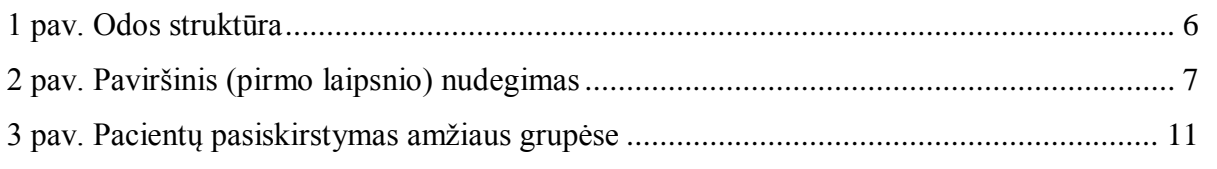

*3 pav. Lentelių ir paveikslų sąrašo pavyzdys*

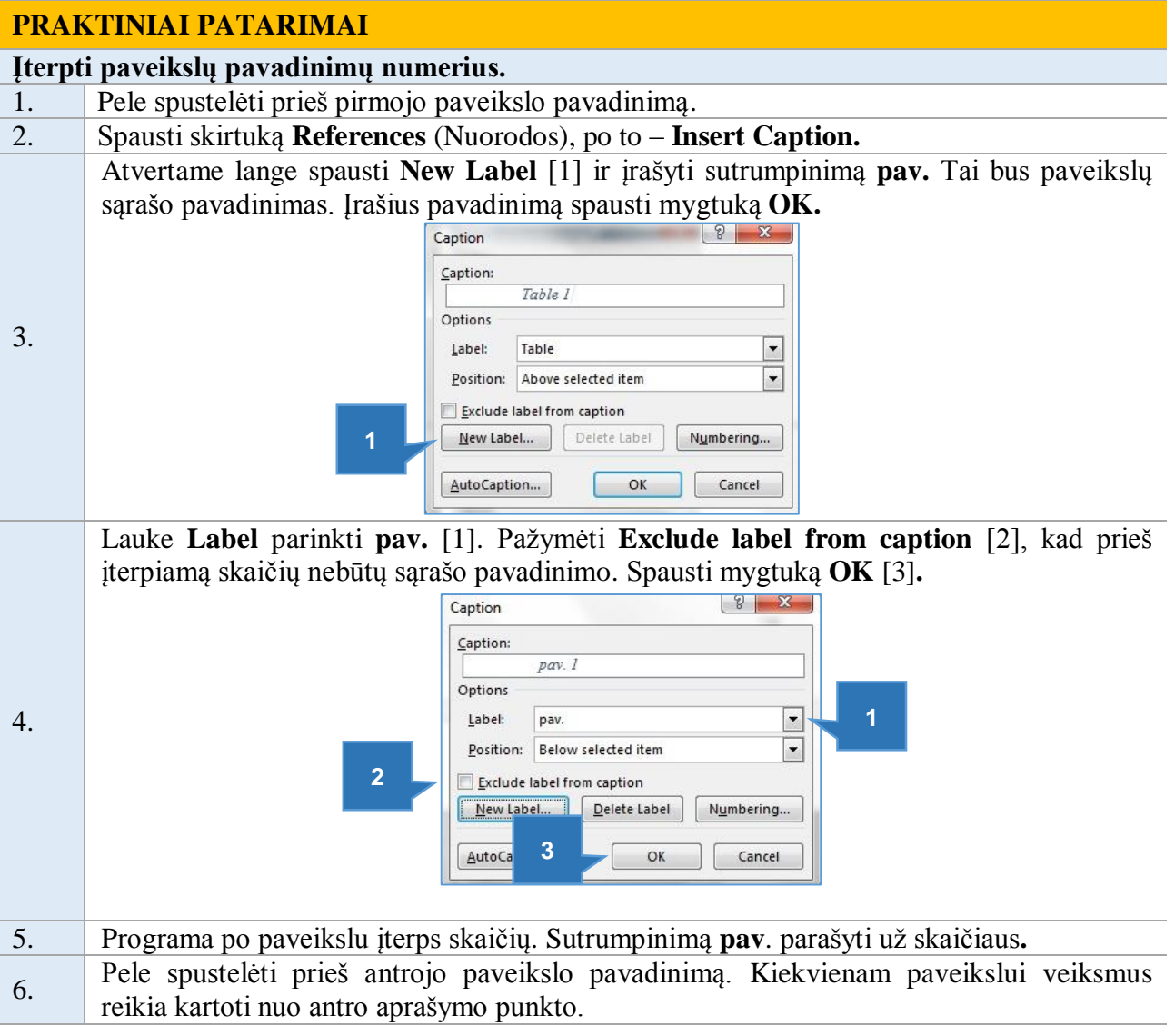

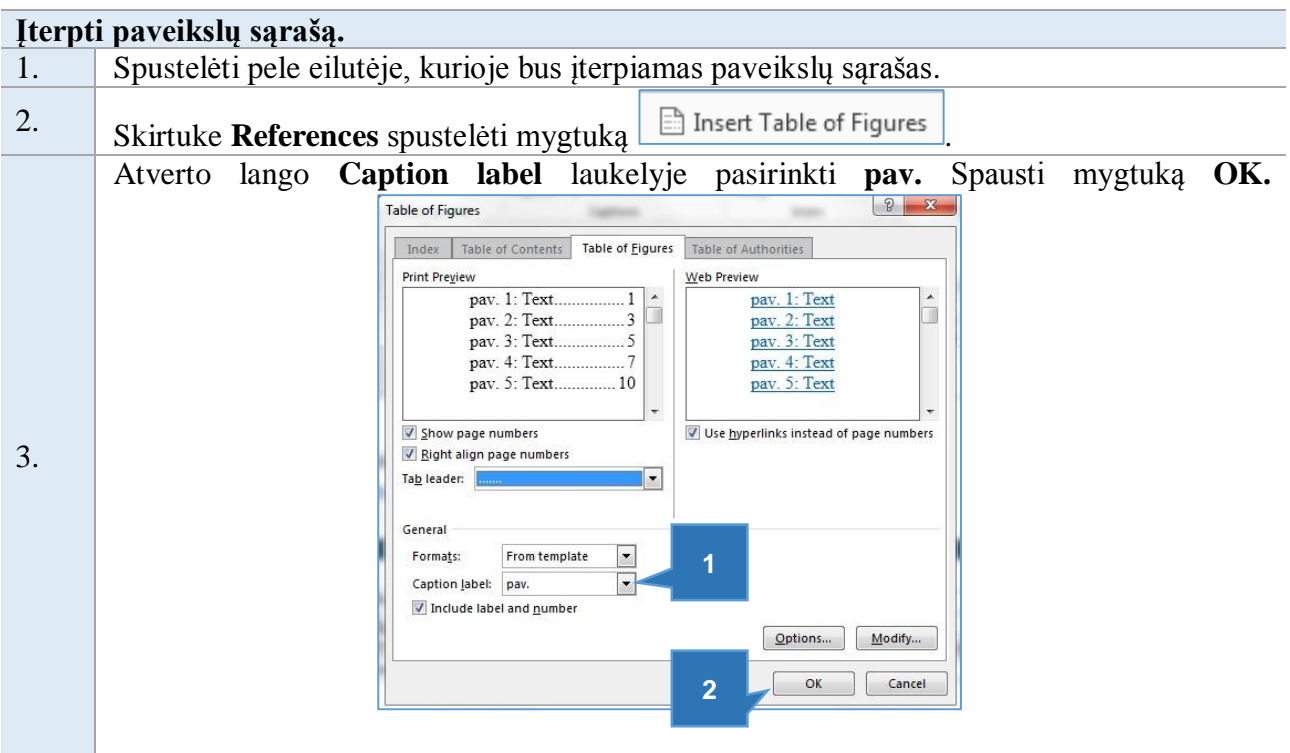

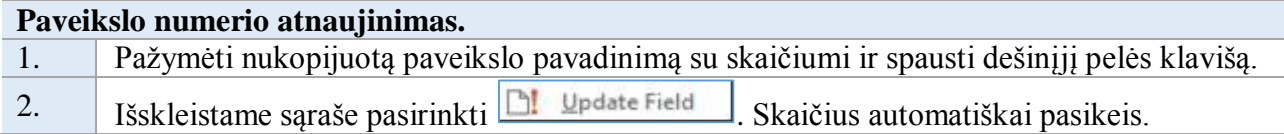

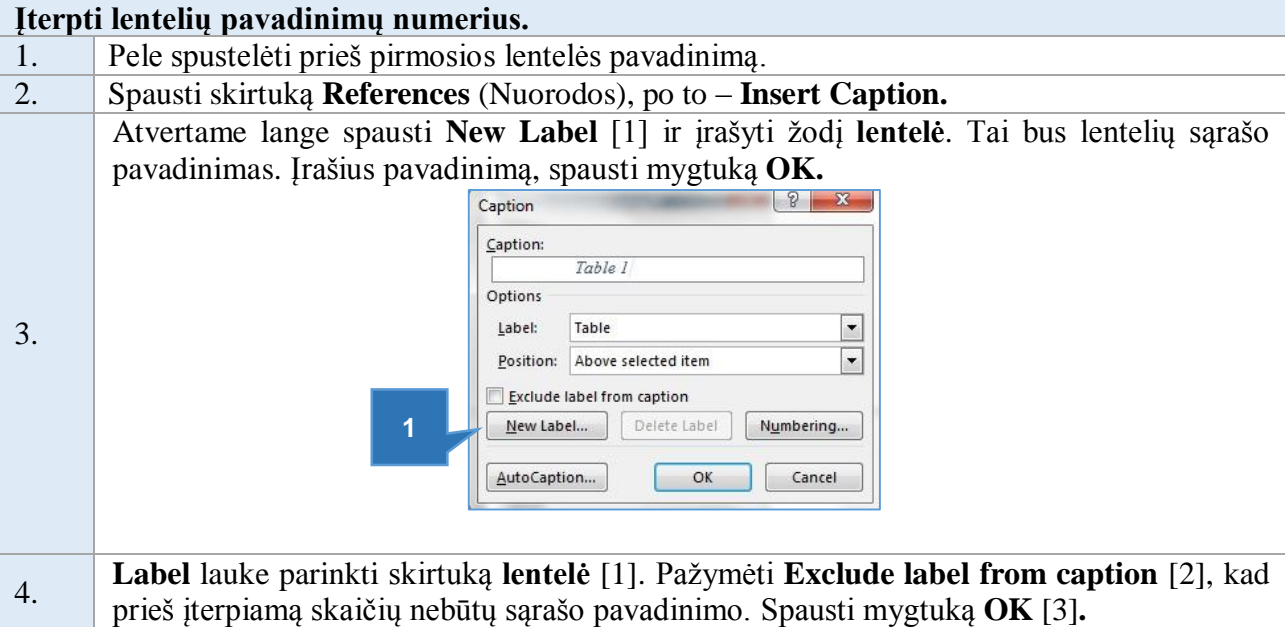

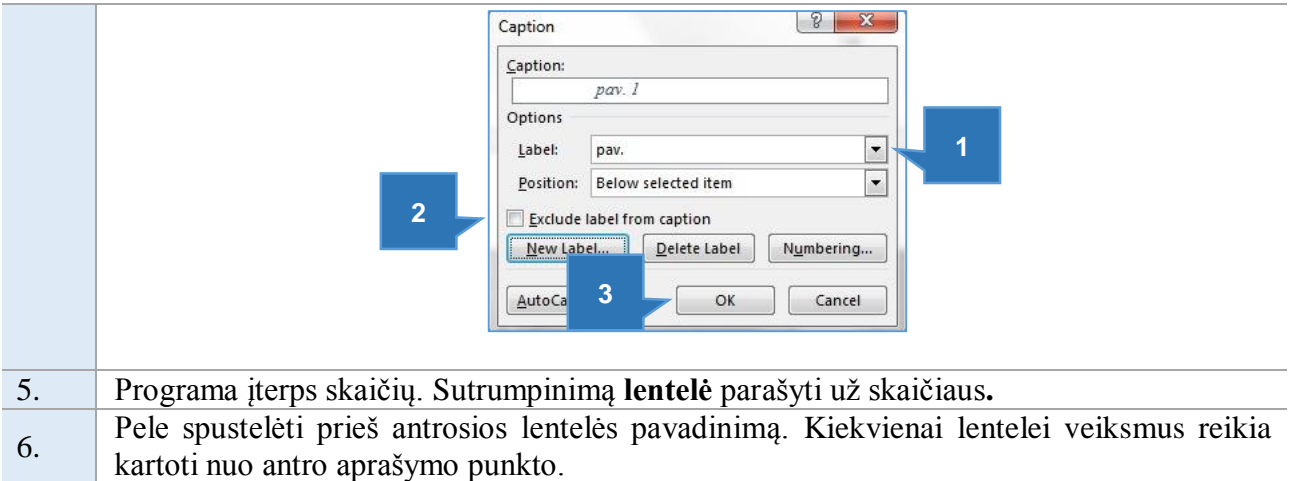

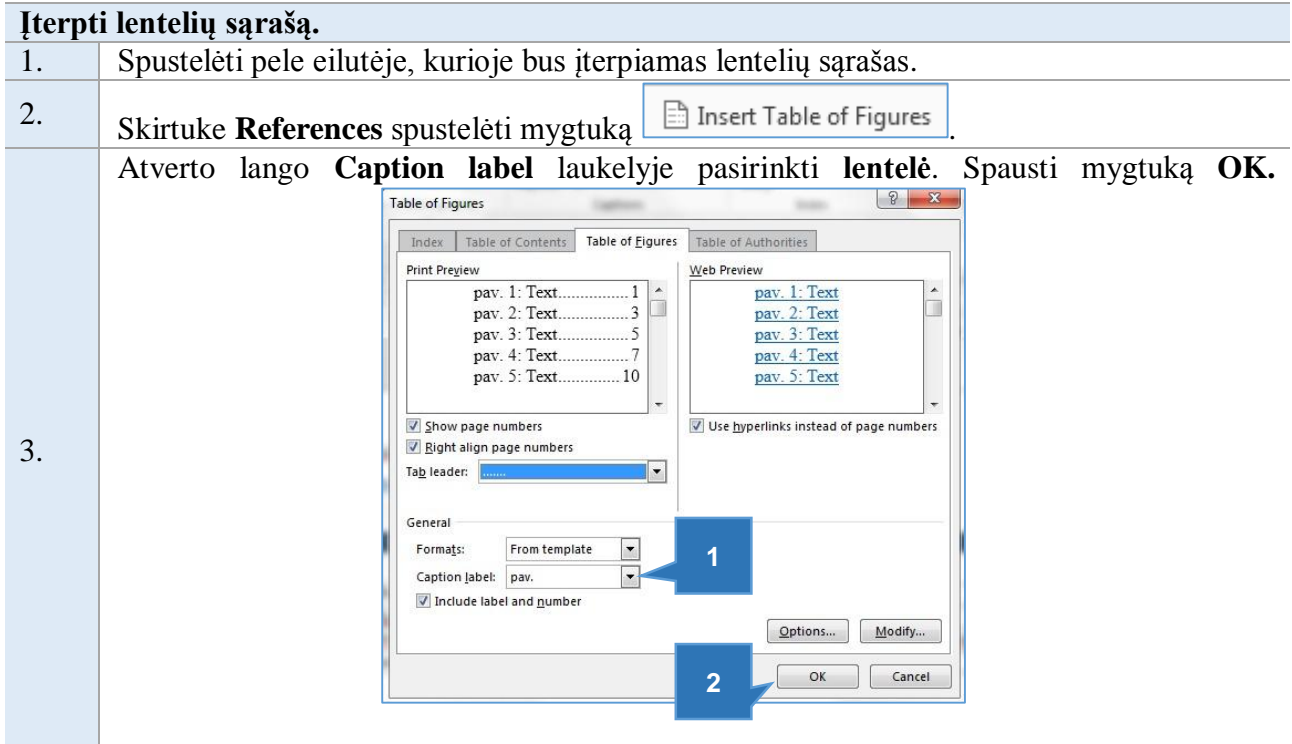

*2.4.5. Sąvokos ir santrumpos*

#### <span id="page-38-0"></span>**REIKALAVIMAI**

Sąvokos ir santrumpos pateikiamos atskirame lape darbo pradžioje prieš įvadą su antrašte SĄVOKOS IR SANTRUMPOS.

Skyriaus pavadinimas yra A lygio, į turinį nerašomas (nepriskiriamas **Heading 1** stilius).

Jei sąvokoms ir santrumpoms apibrėžti naudojamos kitų autorių mintys, būtina laikytis korektiško literatūros naudojimo darbe principų.

Sąvokos ir santrumpos rikiuojamos pagal abėcėlę.

#### *2.4.6. Įvadas*

#### <span id="page-39-0"></span>**REIKALAVIMAI**

Skyrius ĮVADAS pateikiamas atskirame lape darbo pradžioje.

Įvadiniame skyriuje rekomenduojama nedėti lentelių ir paveikslų.

<span id="page-39-1"></span>Skyriaus antraštė yra A lygio, todėl priskiriamas **Heading 1** stilius.

#### *2.4.7. Dėstymas*

#### *2.4.7.1. Paveikslų įforminimo reikalavimai*

<span id="page-39-2"></span>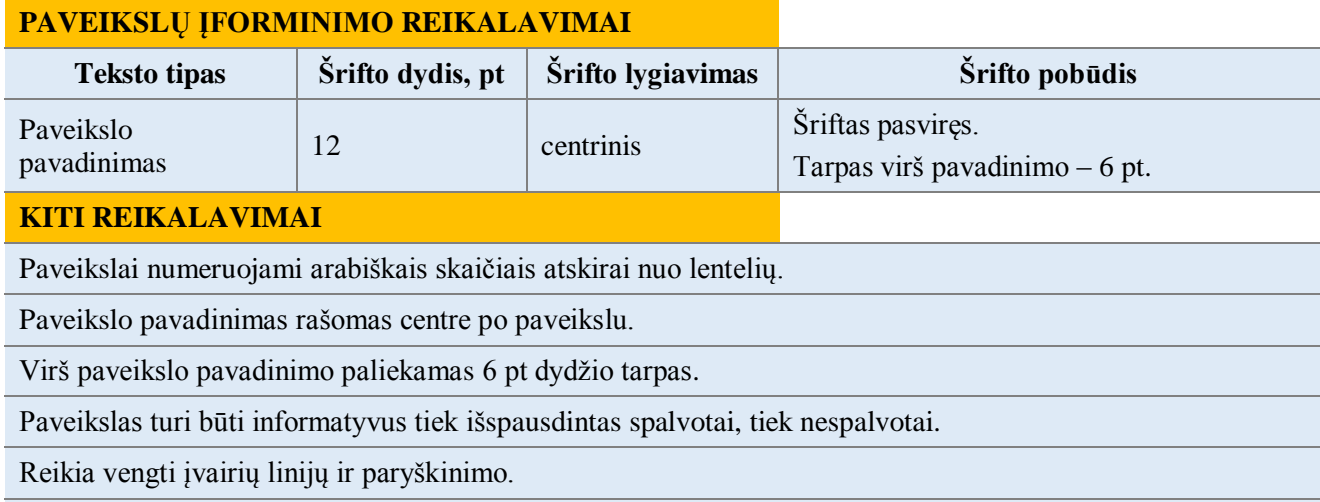

Jei paveikslas sudaryti darbo autoriaus, tai turi būti nurodyta tekste. Kitais atvejais būtina nurodyti tikslų literatūros šaltinį, iš kurio paimti grafiniai vaizdai ar kitos iliustracijos.

#### **Pavyzdys:**

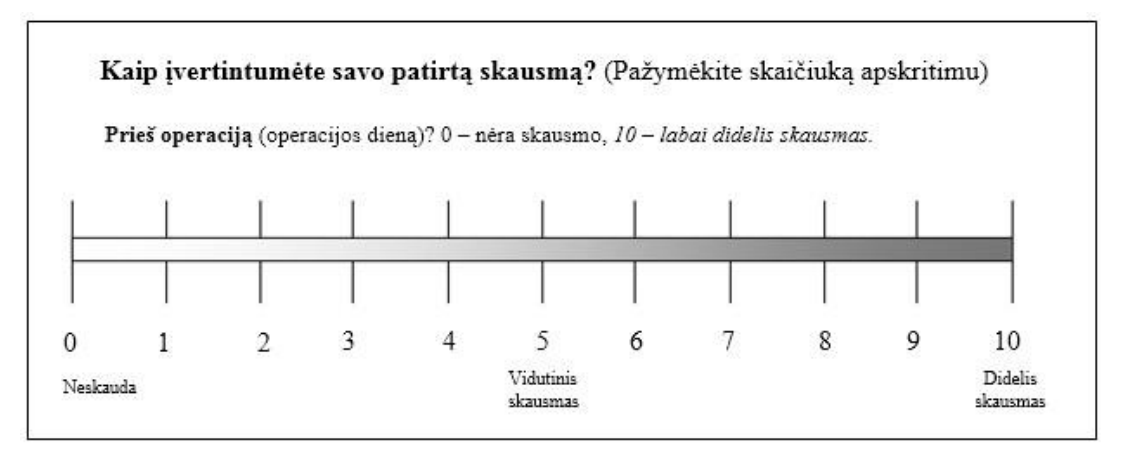

*1 pav. Intervalinė skalė*

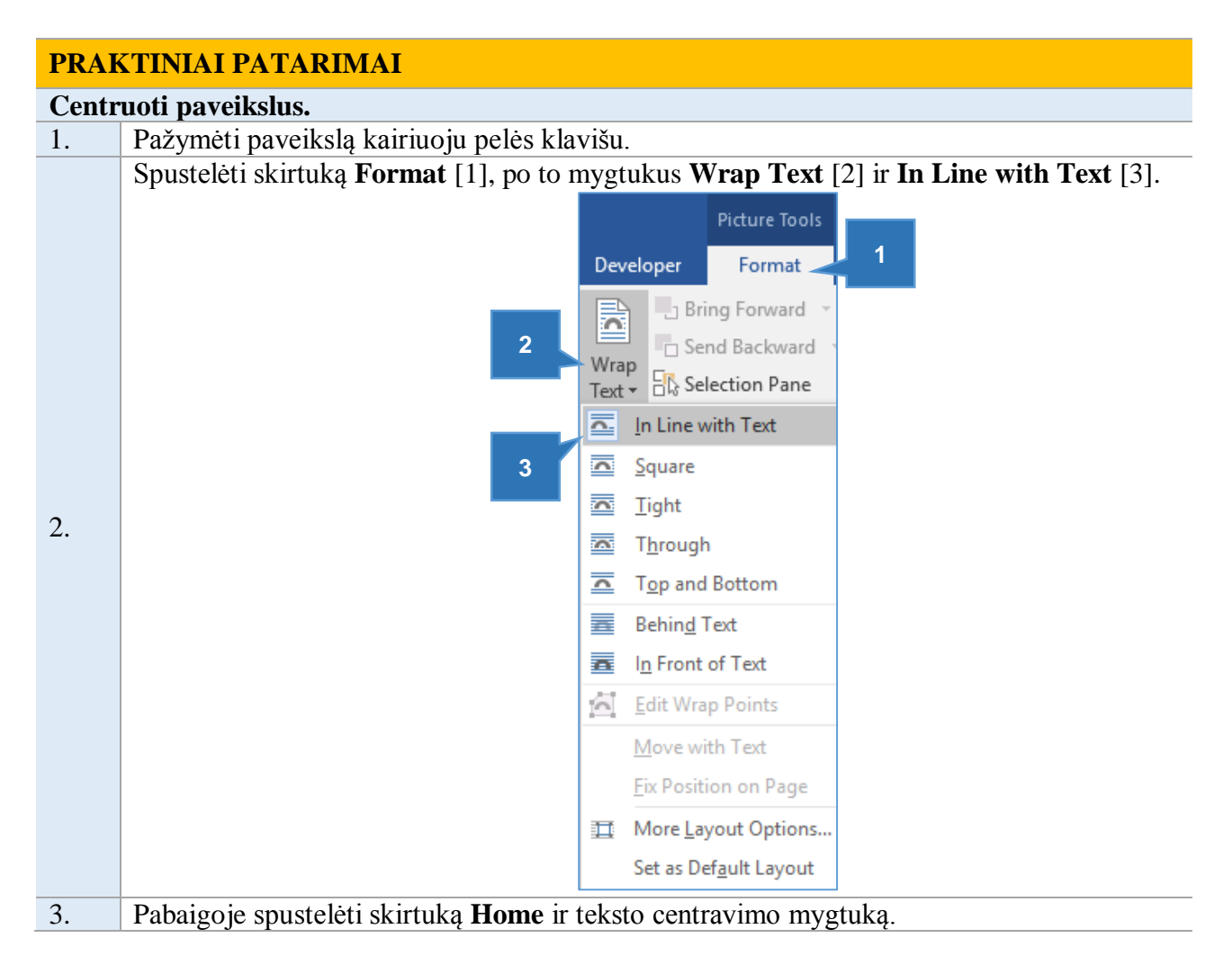

Renkantis diagramą, reikia atsižvelgti į duomenų tipą. Vardų (nominalinės) skalės kintamieji gali būti pateikiami tik *stulpelinėmis* (4 pav. a) ar *skritulinėmis* diagramomis. Klaidinga, kai vardų skalės kintamieji (pavyzdžiui, lytis, tautybė) pateikiami *linijine* diagrama (Merkys ir kt., 2004) (4 pav. b).

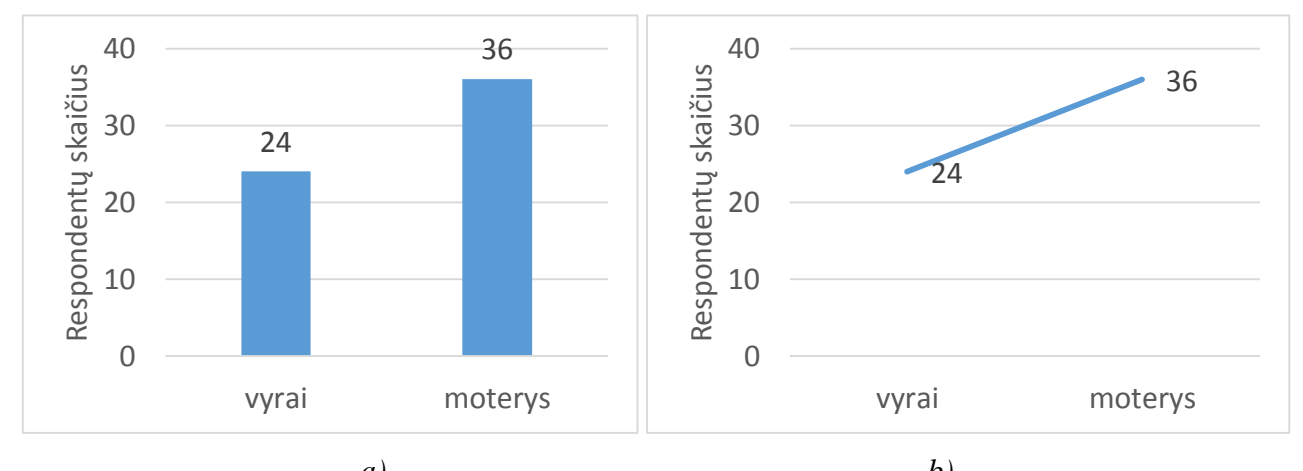

*a) b) 4 pav. Vardų (nominalinės) skalės kintamųjų pateikimas diagramoje: a) tinkamai; b) netinkamai*

Tvarkos skalės kintamieji gali būti pateikiami stulpelinėmis ir skritulinėmis diagramomis. Kintamųjų reikšmės grafike turi būti išdėstytos nuosekliai, o ne pagal reikšmės dydį (Merkys ir kt., 2004).

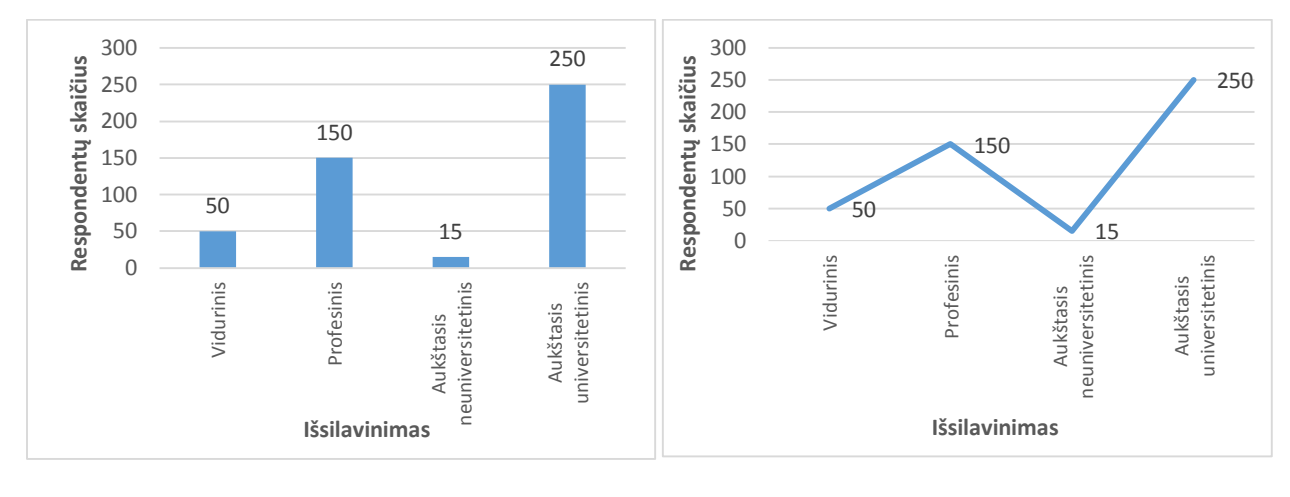

*a) b) 5 pav. Tvarkos skalės kintamųjų pateikimas diagramoje: a) tinkamai; b) netinkamai*

Pasitaiko, jog, vaizduojant duomenis, neteisingai pasirenkamos koordinačių ašys. X ašyje turi būti vaizduojamas nepriklausomas kintamasis, Y ašyje – priklausomas kintamasis Laikas turi būti išdėstomas X ašyje.

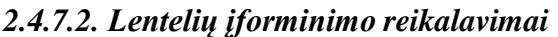

<span id="page-41-0"></span>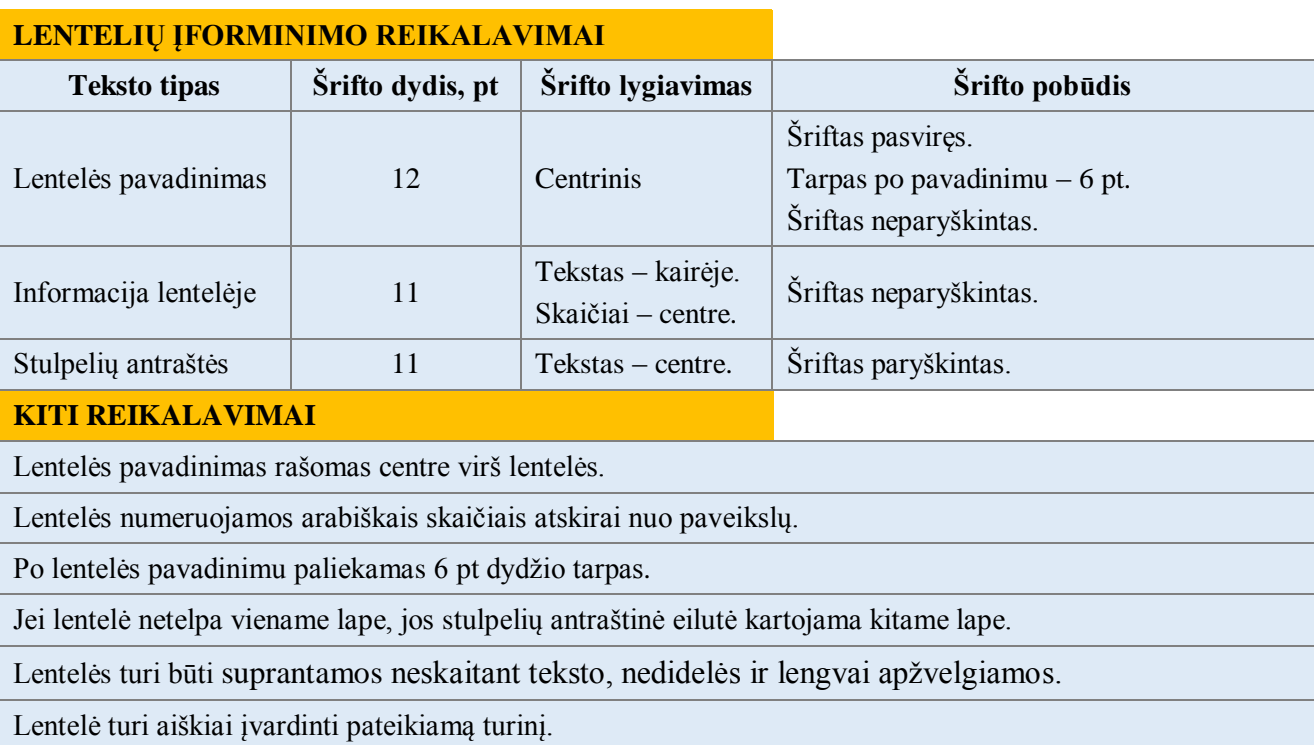

Lentelėje neturi būti bereikalingų ir pasikartojančių žodžių.

Rekomenduojama naudoti kuo mažiau linijų, taškelių, brūkšnelių ar spalvų.

Lentelės stulpelyje ženklų skaičius po kablelio negali skirtis, pavyzdžiui, 0,21; 0,30.

Lentelės į tekstą įterpiamos iš karto po jų nuorodų.

Turi būti aišku, koks požymis (kintamasis, dimensija) pateiktas lentelėje.

Žodžiai rašomi be trumpinių, galima naudoti tik visuotinai priimtus standartinius žymėjimus.

Turi būti aišku, kokie dydžiai (absoliutūs ar procentinė išraiška) naudojami lentelėje.

Pagrindinis tekstas neturi tiesiogiai ir smulkmeniškai atpasakoti lentelės duomenų.

Jei lentelė sudaryta darbo autoriaus, tai turi būti nurodyta tekste. Kitais atvejais būtina nurodyti tikslų literatūros šaltinį, iš kurio paimti duomenys.

#### **Pavyzdys:**

*6 pav. Respondentų pasiskirstymas (proc.) pagal darbo stažą priklausomai nuo darbovietės (N=265)*

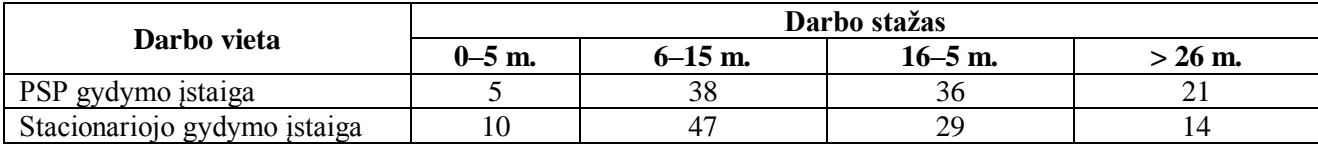

#### **PRAKTINIAI PATARIMAI**

#### **Centruoti lentelę.**

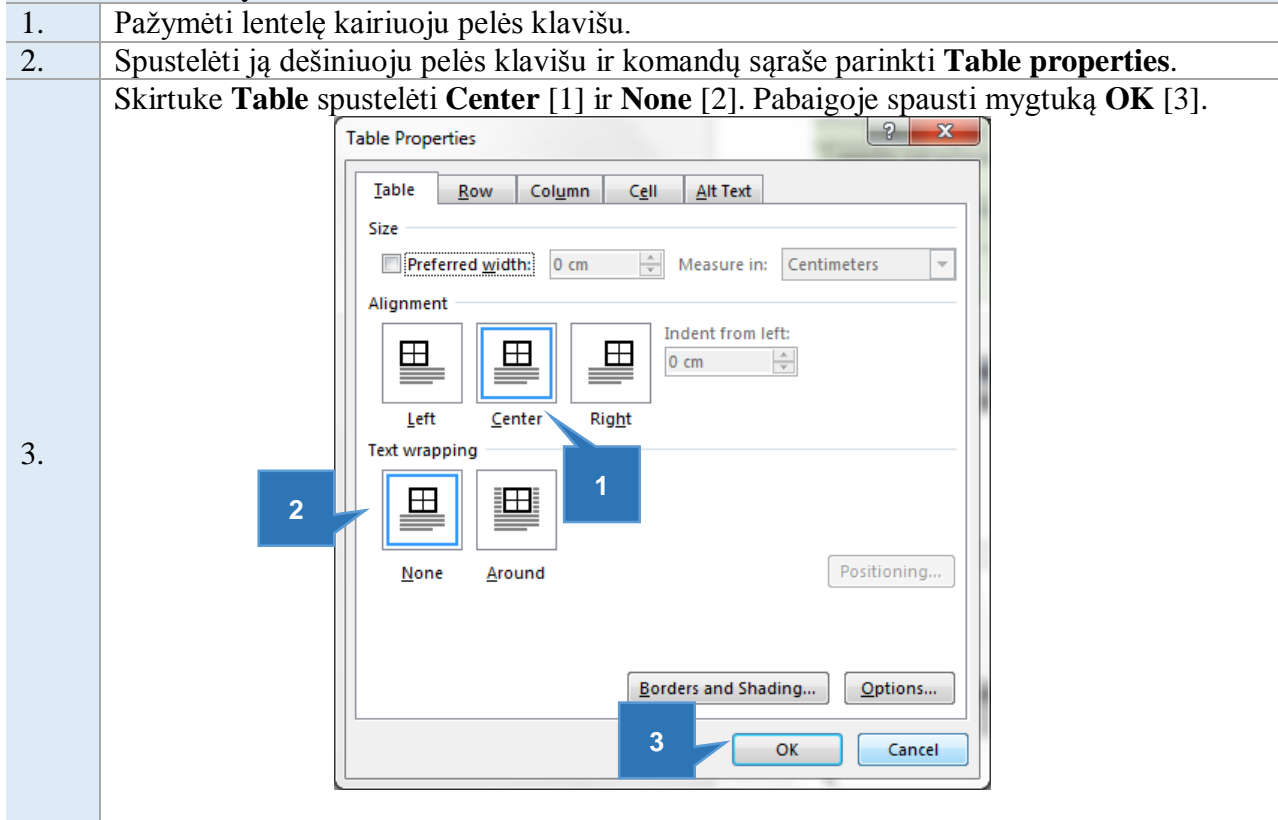

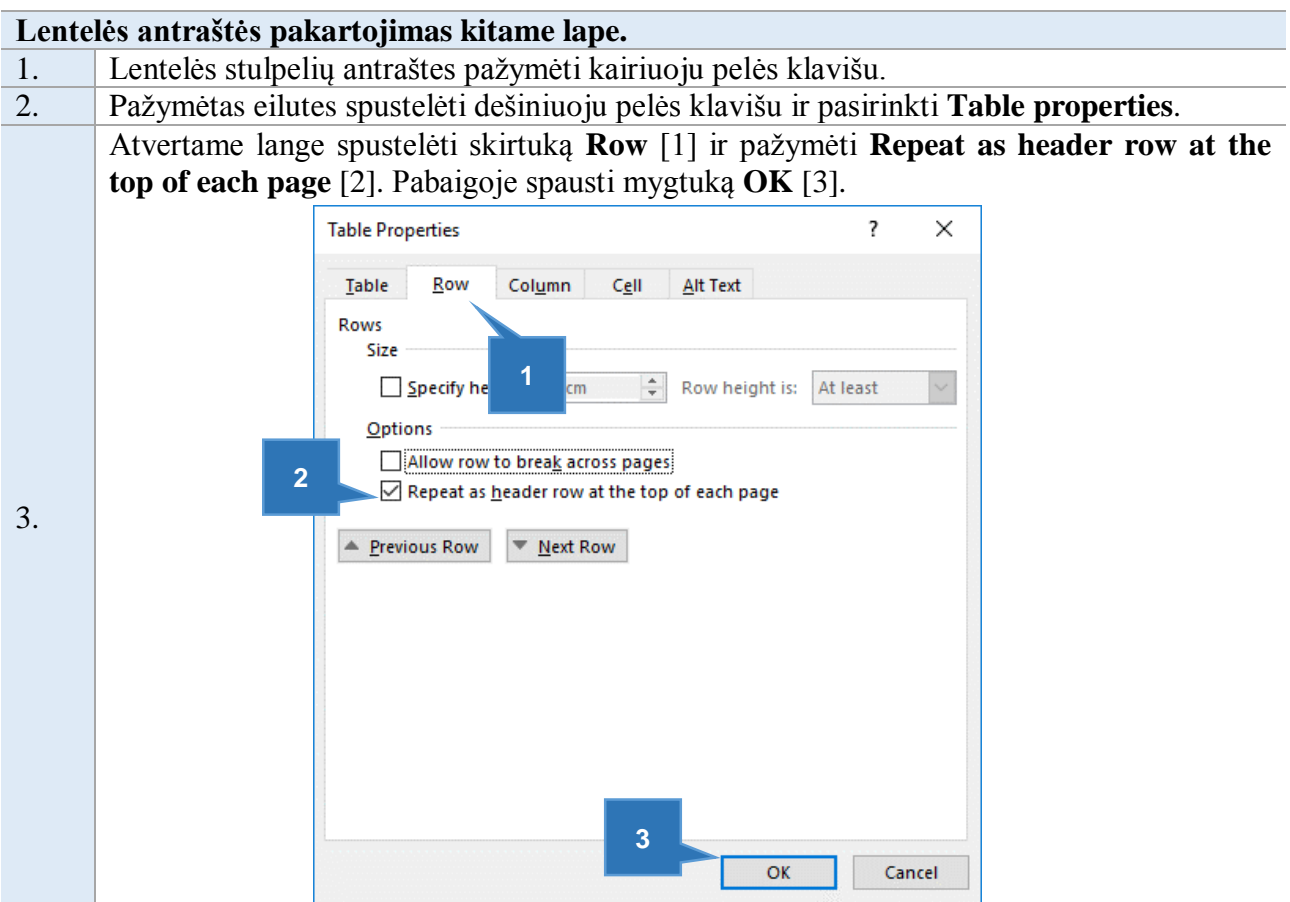

## *2.4.9. Išvados*

<span id="page-43-0"></span>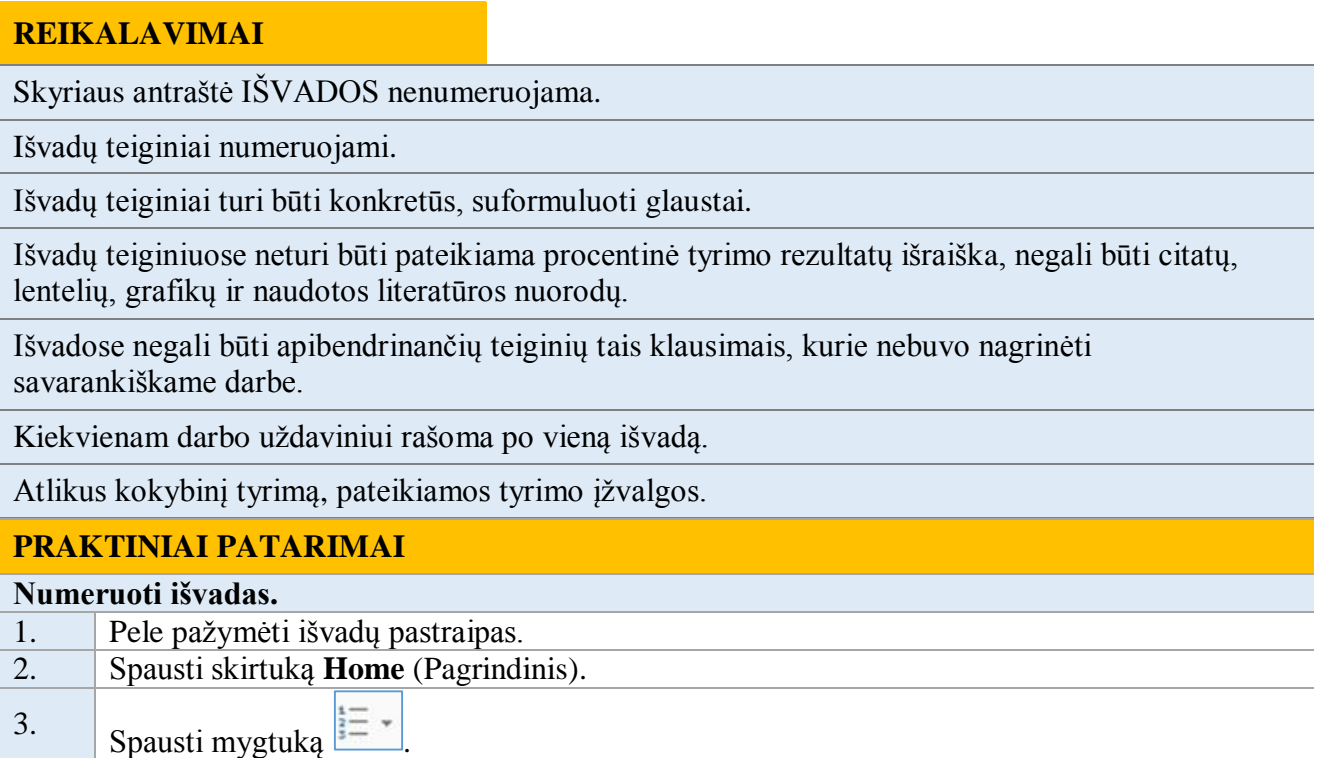

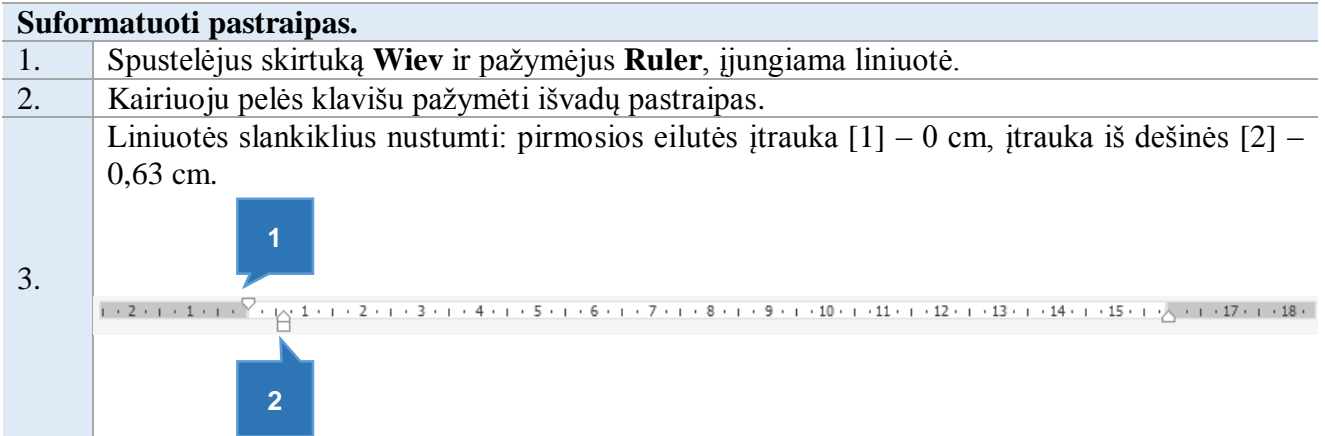

#### *2.4.10. Rekomendacijos*

#### <span id="page-44-0"></span>**REIKALAVIMAI**

Rekomendacijos turi būti tikslingos, t. y. nurodoma, kam jos skiriamos, konkrečiai įvardijant profesiją, gyventojų grupę ir kt.

Rekomendacijos turi būti konkrečios, formuluojamos glaustai, remiantis atlikto tiriamojo darbo rezultatais.

Rekomendacijos gali būti numeruojamos.

Rekomendacijų dalyje reikia vengti bendrų frazių , pvz., gerinti, tobulinti ir t. t. Tikslinga pateikti konkrečius tyrimo problemos sprendimo variantus.

Rekomendacijos rašomos atskirame lape, po išvadų dalies.

#### *2.4.11. Literatūra*

<span id="page-44-1"></span>Skyriuje LITERATŪRA nurodomi darbe naudoti literatūros šaltiniai. Kuo daugiau šaltinių panaudota darbe, tuo išsamesnį domėjimąsi pasirinkta tema parodo studentas.

Studijų ir mokslo darbų bibliografines nuorodas Kauno kolegijos studentams rekomenduojama sudaryti pagal tarptautines citavimo taisykles APA (6-asis leidimas) (4 lentelė) (Šarlauskienė, 2015, p. 12).

#### **LITERATŪROS SĄRAŠO REIKALAVIMAI**

Literatūros sąrašas pateikiamas atskirame lape po išvadų su antrašte LITERATŪRA.

Kiekvienas tekste nurodomas šaltinis turi būti pateikiamas literatūros sąraše. Negalima nurodyti darbų, nepaminėtų tekste.

Visi literatūros šaltiniai yra numeruojami.

Literatūros šaltinių sąraše ir lietuvių, ir kitomis lotynų raidyno (anglų, vokiečių ir t. t.) kalbomis parašyti šaltiniai pateikiami abėcėlės tvarka. Slavų raidyno šaltiniai pateikiami po lotynų, tęsiant numeraciją.

Jei leidinys turi daugiau nei du autorius, pieš paskutinę autoriaus pavardę rašomas simbolis &.

Pateikiant šaltinius iš interneto, reikia nurodyti visą interneto adresą bei apsilankymo datą. Jei literatūros šaltiniai imami iš duomenų bazių, prie kurių reikia prisijungimo duomenų, pateikiama tik bendra interneto nuoroda.

Knygos ar serijinio leidinio antraštė rašoma pasviruoju šriftu.

Nurodant straipsnius iš netęstinių leidinių, prie leidinio antraštės pridedamas žodis "In".

Darbe turėtų būti naudojami literatūros šaltiniai užsienio kalbomis ir elektroniniai duomenų bazių ištekliai.

Studijų darbuose naudotini tik mokslinės ir dalykinės literatūros šaltiniai.

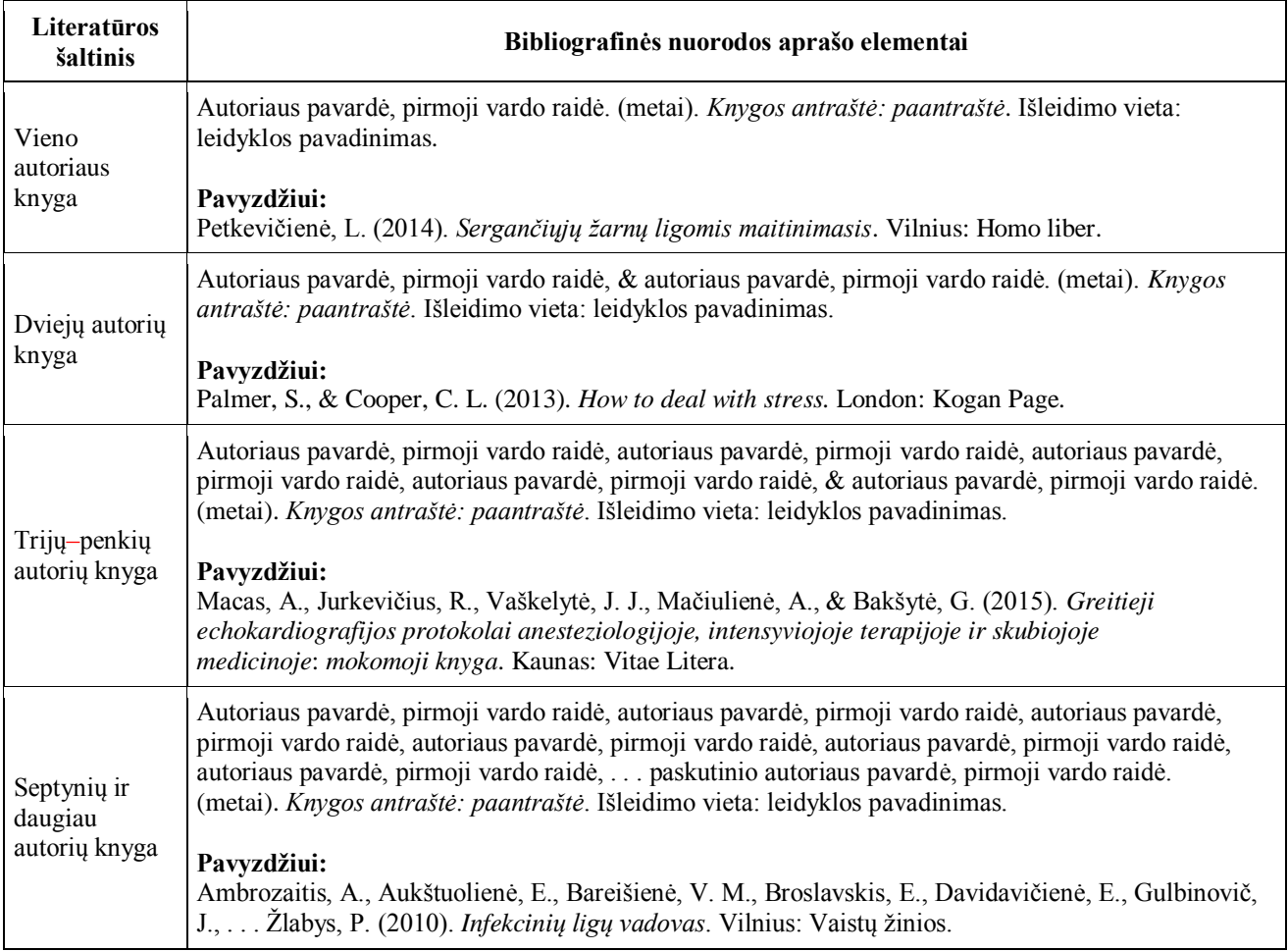

#### *4 lentelė. Bibliografinių nuorodų sudarymo rekomendacijos*

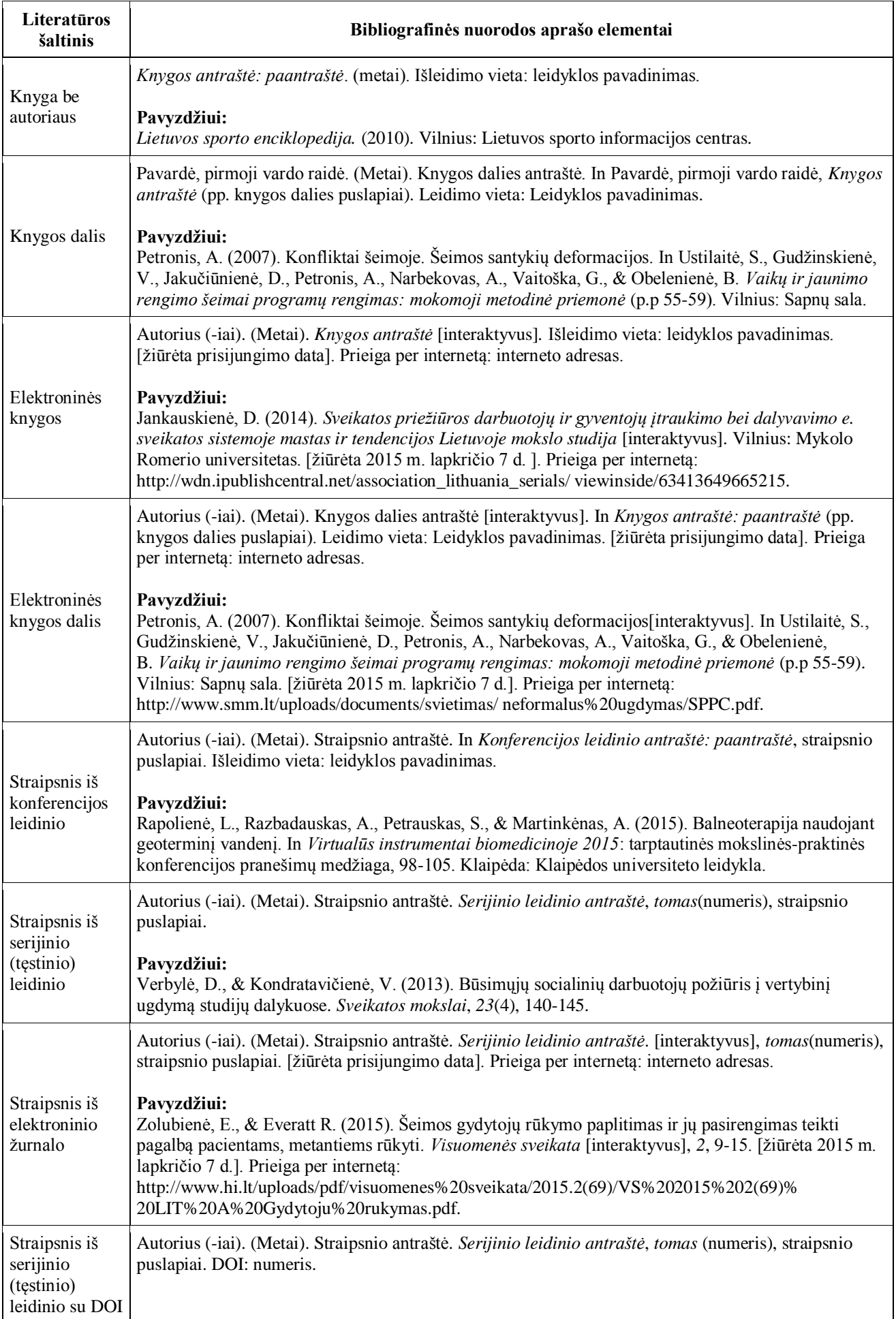

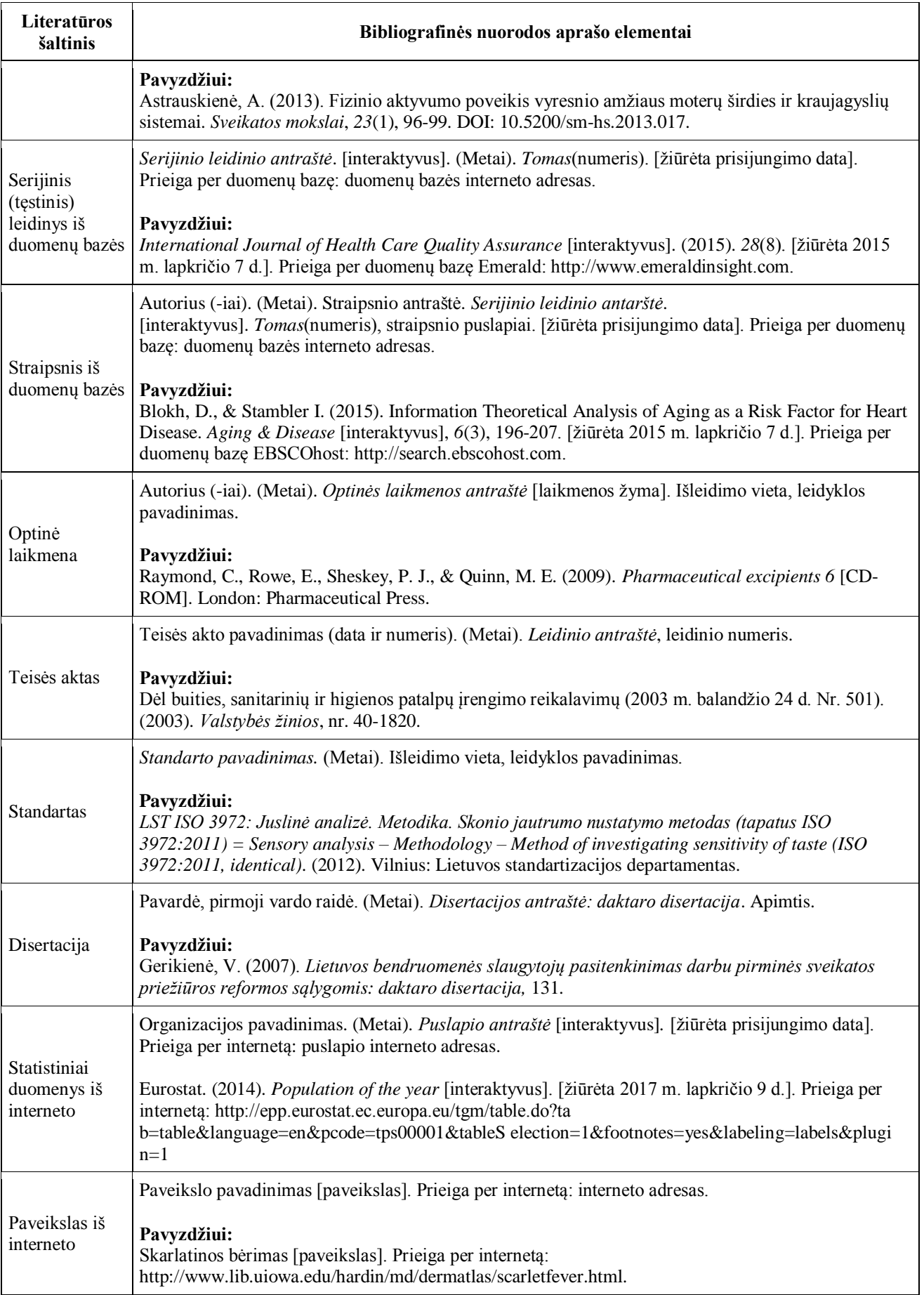

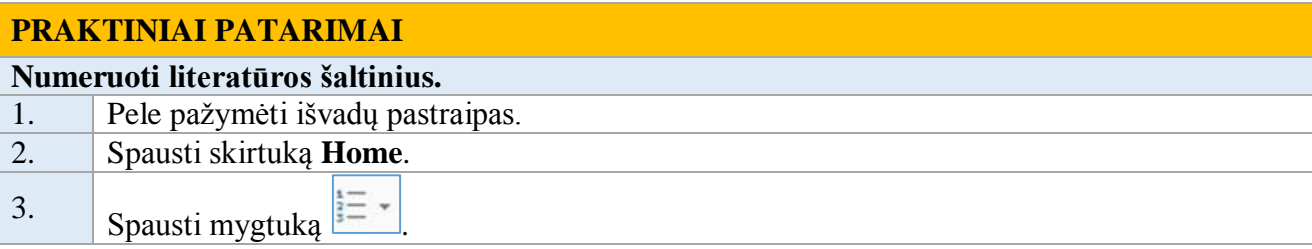

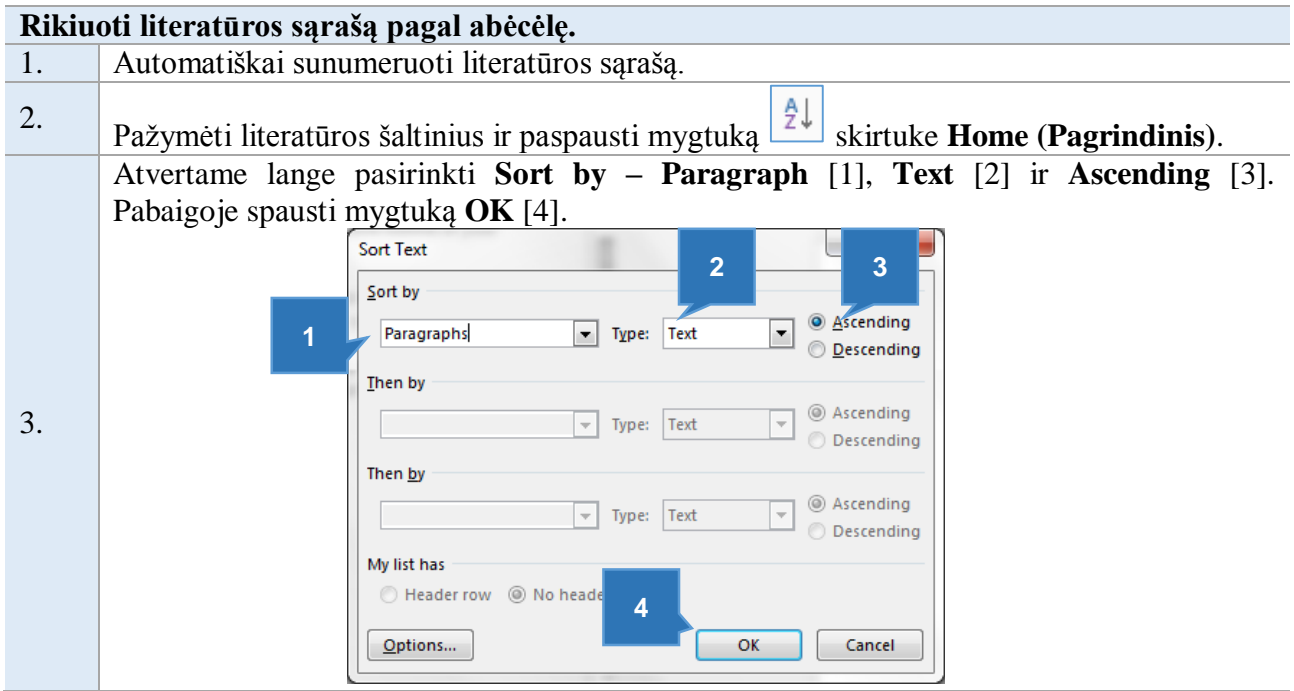

#### *2.4.10. Priedai*

<span id="page-48-0"></span>Jei prie darbo pridedama papildomų dokumentų, t. y. priedų, jie į darbo puslapius neįskaičiuojami. Juose pateikiami paveikslai, didelės duomenų lentelės ir kita darbe nurodyta pagalbinė medžiaga. Priedų skaičius neribojamas.

#### **REIKALAVIMAI**

Jei yra keli priedai, nuo pagrindinio teksto jie atskiriami lapu, kurio centre užrašomas pavadinimas PRIEDAI.

Priedai numeruojami.

Kiekvienas priedas pateikiamas atskirame lape. Priedų puslapiuose, dešinėje viršutinės paraštės pusėje rašoma: 1 PRIEDAS, 2 PRIEDAS ir t. t. Jei priedas yra tik vienas, jis nenumeruojamas.

Priedo puslapiai nenumeruojami.

#### **PRAKTINIAI PATARIMAI**

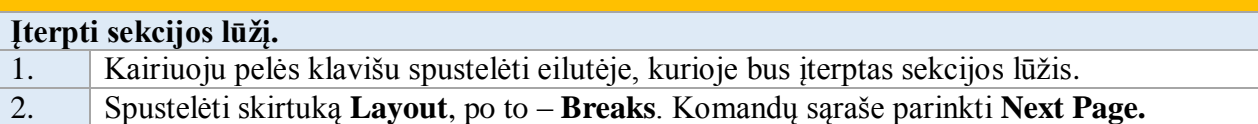

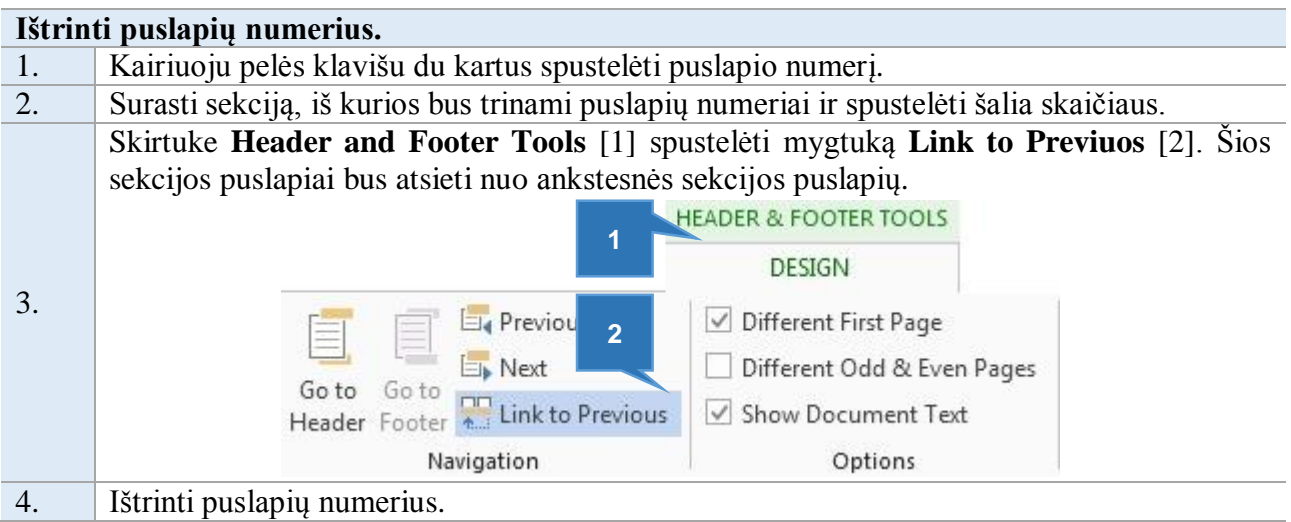

## **2.5. Savarankiško darbo pristatymo rengimas**

<span id="page-49-0"></span>Rengiant pristatymą, būtina kruopščiai suplanuoti jo struktūrą, atsakingai parengti skaidres, peržiūrėti, ar nėra gramatinių ir techninių klaidų (7 pav.).

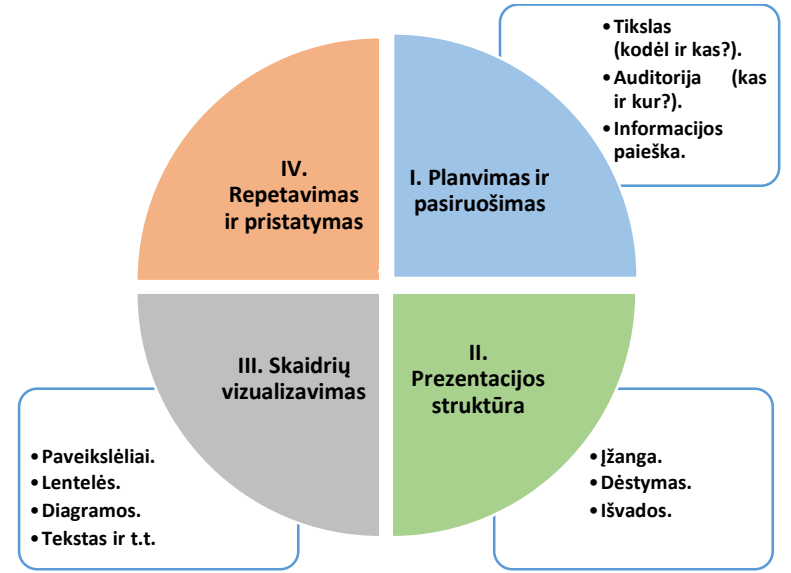

*7 pav. Prezentacijos planavimo, rengimo ir pristatymo etapai*

Planavimo ir pasirengimo etape reikia numatyti pristatymo tikslą, įvertinti, kur ir kokiai auditorijai bus pristatoma, surasti reikiamos informacijos (8 pav.).

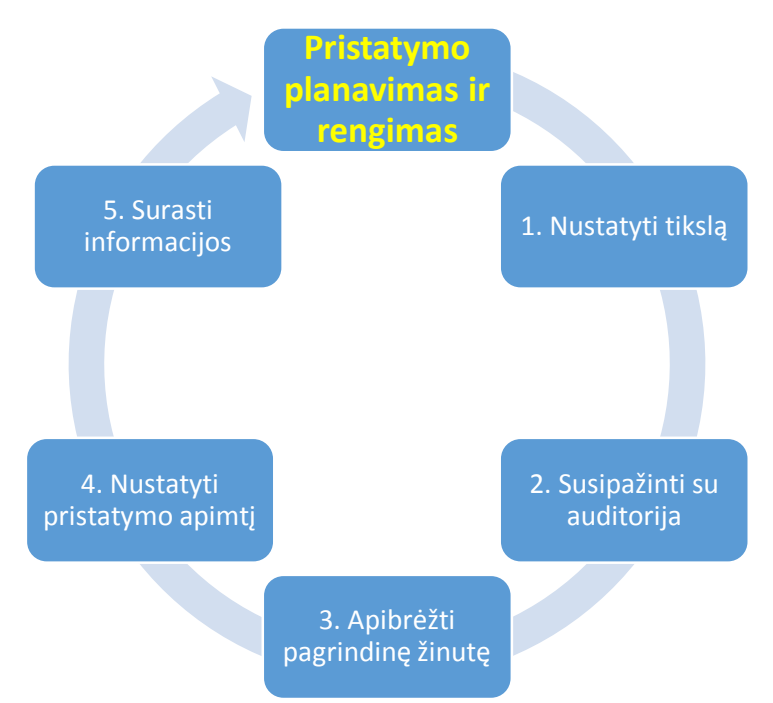

*8 pav. Pristatymo planavimas ir rengimas*

Antrame pristatymo rengimo etape apibrėžiama jo struktūra. Galima išskirti pagrindines pristatymo struktūros dalis:

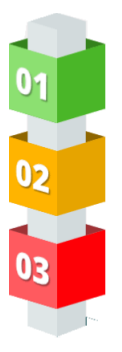

įžanga (tikslas, uždaviniai, metodai, metodika, aktualumas);

dėstymas (rezultatai pagal iškeltus uždavinius);

išvados (apibendrinimas pagal iškeltus uždavinius).

Įžanginė dalis pradedama tituline skaidre (9 pav.), kurioje pateikiama:

- atstovaujamos įstaigos pavadinimas ir logotipas.
- darbo pavadinimas,
- autorius(-iai),
- studijų programa, grupė,
- dėstytojas(-a) (darbo vadovas(-ė)),
- miestas,
- metai.

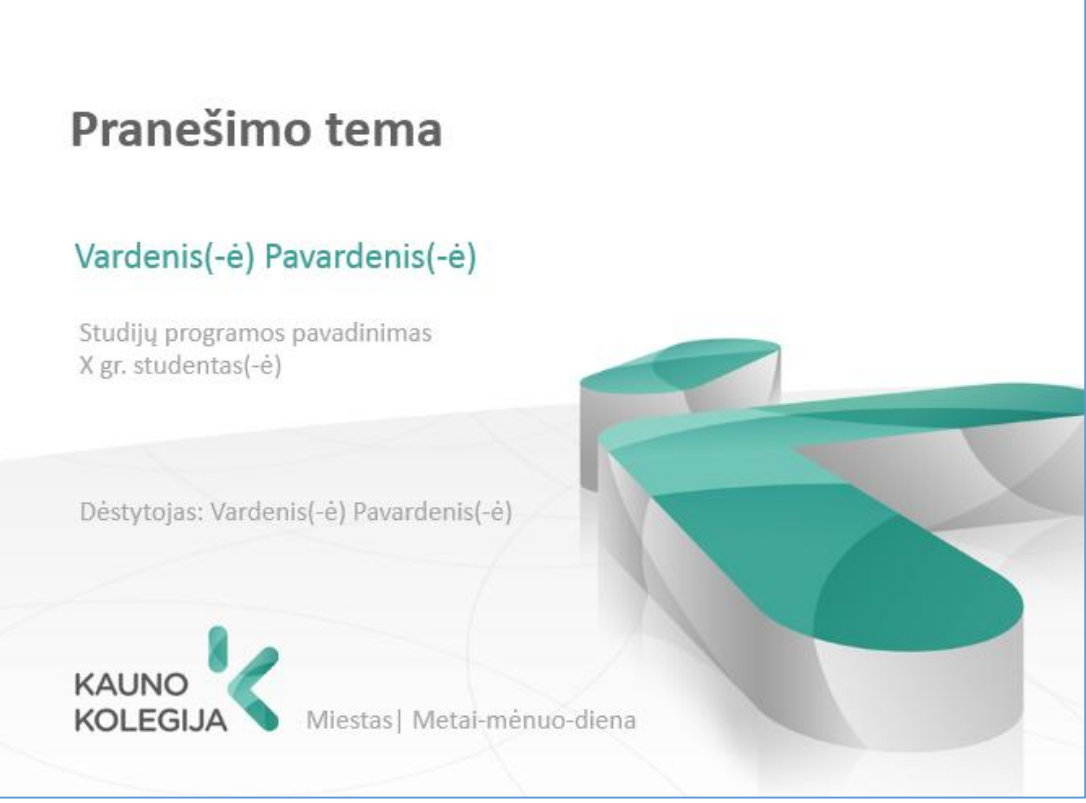

*9 pav. Titulinės skaidrės pavyzdys*

Darbą rekomenduojama pristatyti pagal toliau pateikiamas nuorodas.

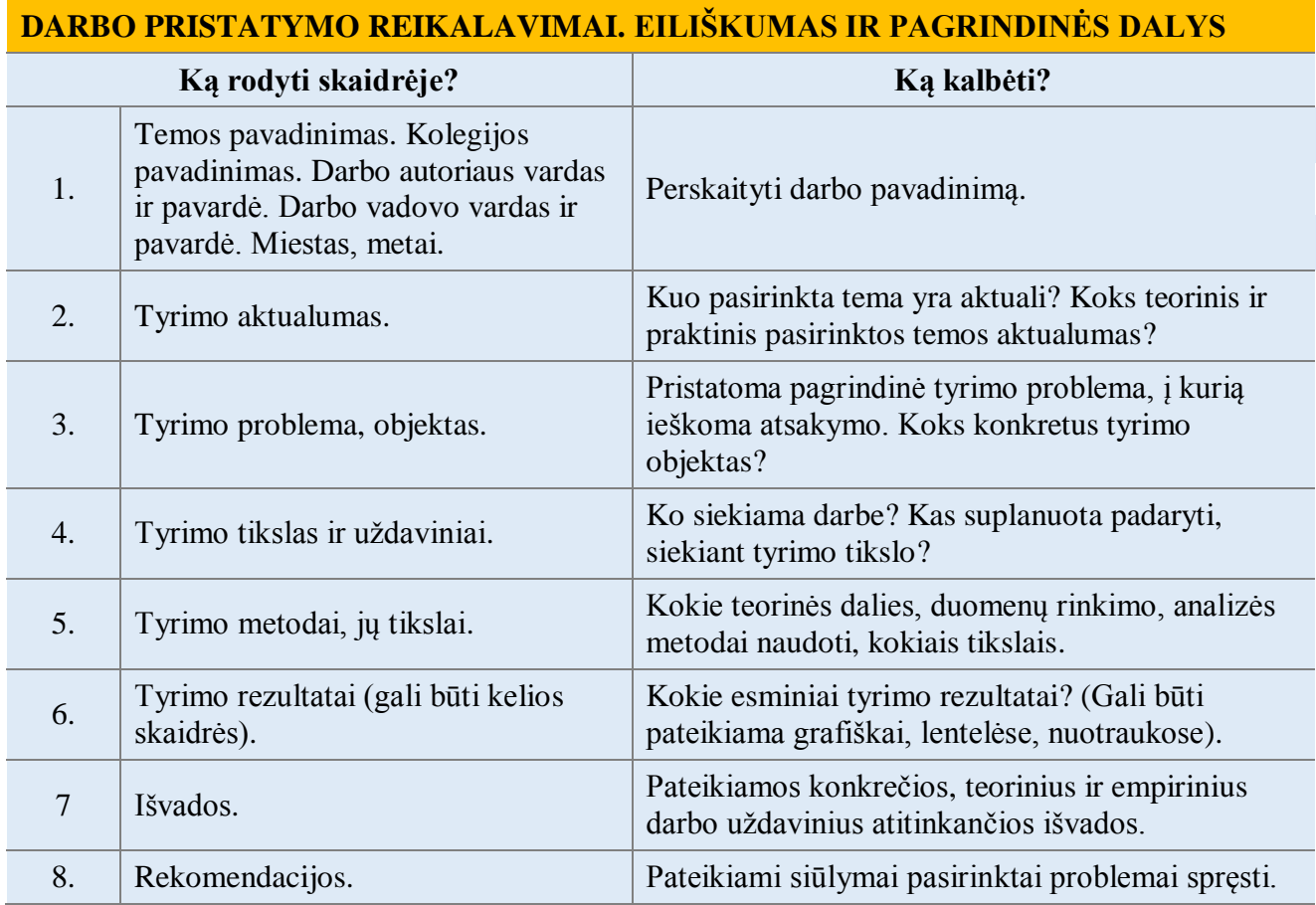

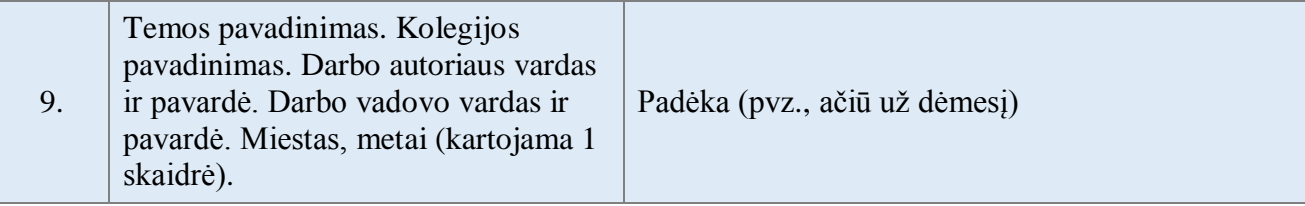

Pastaba: literatūros sąrašas vaizdiniame pristatyme nepateikiamas.

Rengiant skaidres, svarbu atkreipti dėmesį į:

- šrifto dydį,
- šrifto tipą,
- skaidrių foną,
- skaidrių skaičių,
- teksto kiekį skaidrėje.

#### **REKOMENDACIJOS ŠRIFTUI PASIRINKTI**

Rekomenduojama rinktis Arial, Times New Roman, San Serif šriftą (12 pav.).

VISOS DIDŽIOSIOS RAIDĖS SKAIDRĖJE NEPAGEIDAUTINOS.

**Paryškinti** svarbų tekstą.

Naudoti kuo mažiau skirtingų šriftų.

Naudoti kuo mažiau šrifto spalvų.

Išlaikyti vienodą antraščių ir teksto šrifto dydį.

Rekomenduojamas antraščių šrifto dydis – daugiau nei 30 pt.

Rekomenduojamas teksto šrifto dydis – daugiau nei 24 pt.

## ARIAL and 30 pt ARIAL and 24 pt ARIAL and 20 pt

*Monotype Corsiva and 30 pt Monotype Corsiva and 24 pt Monotype Corsiva and 20 pt*

*10 pav. Šrifto dydžių ir tipų palyginimas*

#### **INFORMACIJOS PATEIKIMO SKAIDRĖSE REKOMENDACIJOS**

Skaidrėje pateikti ne daugiau nei 30–40 žodžių.

Eilutėje pateikti ne daugiau nei 7 žodžius.

Skaidrėje pateikti ne daugiau nei 7 teksto eilutes.

Lentelėje pateikti ne daugiau nei 7 eilutės ir ne daugiau nei 7 stulpelius.

Pateikti trumpus ir aiškius skaidrių pavadinimus.

Vengti formulių.

Geriau naudoti ženklinimą (**Bullet numbering**) nei sakinius.

Skaidrėje turi būti nuo 5 iki 7 ženklintų eilučių.

Skaidrėje naudoti kontrastuojančias spalvas (11 pav.).

Lygiuoti skaidrės elementus (12 pav.).

Informacijai pateikti galima naudoti citavimą.

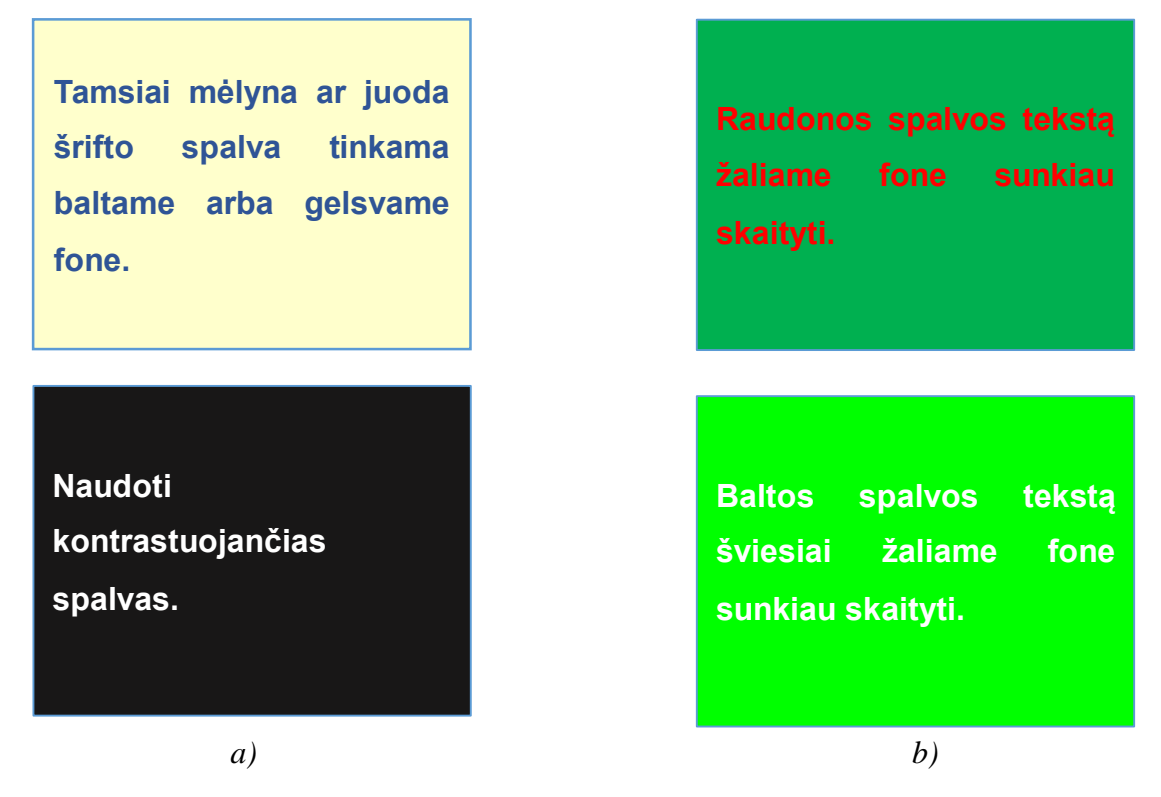

*11 pav. Skaidrių fono pavyzdžiai: a) tinkamai; b) netinkamai*

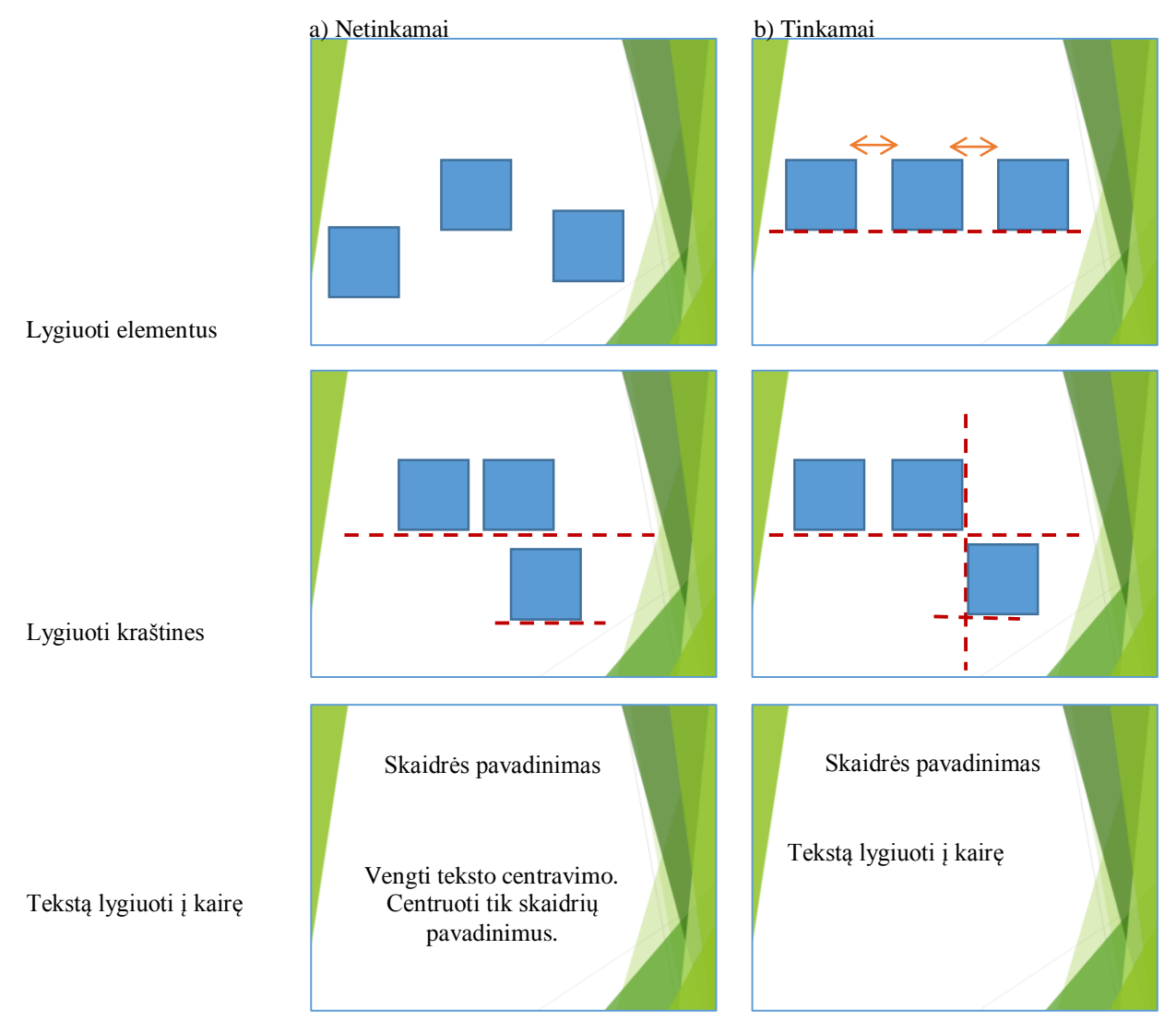

*12 pav. Elementų lygiavimas skaidrėje: a) netinkamai, b) tinkamai*

#### **REKOMENDACIJOS SKAIDRIŲ SKAIČIUI**

Skirti ne daugiau nei 2 min. skaidrei.

Stengtis skirti kiekvienai skaidrei vienodai laiko.

Sukurti ne daugiau nei 10–15 skaidrių referatui pristatyti.

Pristatymo trukmė turėtų trukti apie 8–10 min. (arba kiek nurodo dėstytojas(-a)).

#### **Prezentacijos išsaugojimas, kaip PowerPoint Show.**

Spausti skirtuką **File**. Po to **Save As** ir pasirinkti **Browse**. Atvertame lange įrašyti failo pavadinimą [1], sąraše parinkti **PowerPoint Show (\*.pptsx)** [2] ir spausti mygtuką **Save** [3]. PE Save As  $\times$ → → ↑ 图 > This PC > Documents > v ひ Search Documents ا م Organize  $\star$ **BEE** New folder  $\bullet$ Downloads  $*$  ^ Name Date modified Type Documents \* Custom Office Templates 9/14/2017 10:37 AM File folder Pictures  $\pi^-$ **Ball** My Data Sources 10/3/2017 1:03 PM File folder **PE** Microsoft PowerP **C** OneDrive  $\Box$  This PC **Deskton**  $\triangleq$  Documents  $\vee$   $\leq$ File name: Presentation1.ppsx  $\ddot{\phantom{0}}$ **1** Save as type: PowerPoint Show (\*.ppsx) Authors: Studentas Tags: Add a tag **2 3**Tools Save Cancel  $\land$  Hide Folders

Prezentacijos pristatymui svarbu:

- Tvarkinga, neiššaukianti apranga;
- Pasitikėjimas ir entuziazmas;
- Aiški, tinkamo tempo kalba;
- Akių kontaktas su klausytojais;
- Skaidrių turinio komentavimas išlaikant kontaktą su auditoriją;
- Saikingai judėti ir per daug negestikuliuoti rankomis;
- Neatsukti klausytojams nugaros;
- Neakcentuoti padarytų klaidų.

Galimos nesėkmės prezentacijos metu:

- Suklupimas iš jaudulio;
- Kūno raumenų įsitempimas;
- Pranešimo turinio pamiršimas;
- Drebulys;
- Mikčiojimas, kalbos strigimas;
- Išbalimas, išraudimas, prakaitavimas;
- Nevalingas juokas.

Kaip išvengti nesėkmių:

- Repetuoti pristatymą kelis kartus;
- Patalpinti pranešimo skaidres e-pašte;
- Pasiruošti pristatymui: atvykti anksčiau, įsikelti skaidres į kompiuterį;
- Dažniau dalyvauti ir skaityti pranešimus studentų konferencijose ir kituose renginiuose.

Pristatymas vertinamas pagal:

- Vizualiai pateiktos medžiagos kokybę.
- Pristatymo laiko valdymą.
- Darbo pateikimo nuoseklumą.
- Pristatymo etiką ir kultūrą.
- Atsakymų į užduotus klausimus argumentaciją ir logiškumą.

#### **LITERATŪRA**

- <span id="page-57-0"></span>1. Jovaiša, L. (2007). *Enciklopedinis edukologijos žodynas.* Vilnius: Gimtasis žodis.
- 2. Lietuvos Respublikos autorių teisių ir gretutinių teisių įstatymas (1999 m. gegužės 18 d. Nr. VIII-1185). (1999). *Valstybės žinios*, nr. 50-1598.
- 3. Merkys, G., Vaitkevičius, S., & Urbonaitė-Šlyžiuvienė, D. (2004). *Užsakomųjų tyrimų ataskaitos rengimas* [interaktyvus]. Vilnius-Kaunas. [žiūrėta 2015 m. lapkričio 3 d.]. Prieiga per internetą https://www.mruni.eu/mru\_lt\_dokumentai/centrai/testiniu\_studiju\_centras/ tvarkarasciai\_tv\_2\_5/ Rekomendacijos\_tyrejams\_1%20dalis.pdf.
- 4. Piščalkienė, V., Stasiūnaitienė, E., Tamulienė, R., Skridlaitė, I. &, Misiūnas, D. (2016). *Profesijos bakalauro baigiamojo darbo rengimo metodinės rekomendacijos* [interaktyvus]. [žiūrėta 2017 m. gruodžio 1 d.]. Kaunas: Kauno kolegijos leidybos centras. Prieiga per internetą: http://dspace.kauko.lt/handle/1/1167.
- 5. Praktikų organizavimo tvarka (2015 m. spalio 9 d. Nr. M-36). (2015). Kaunas: Kauno kolegijos Medicinos fakultetas.
- *6.* Pukelis, K., Savickienė, I., Danilevičius, E., Slavinskienė, A., Lapėnienė, A., Baltrušaitytė, . . . Staniulienė, S. (2011). *Savarankiško studijavimo panaudojant e*‐*priemones metodika.*  Kaunas, VDU. [žiūrėta 2017 m. lapkričio 3 d.]. Prieiga per internetą http://skktg.vdu.lt/index.php/lt/projektai/nacionaliniai-projektai/npr1.
- 7. Tautkevičienė, G., & Burbaitė, L*.* (2010). *Naudojimasis elektroniniais mokslo informacijos šaltiniais (duomenų bazėmis):* mokomoji knyga [interaktyvus]. [žiūrėta 2017 m. gruodžio 1 d.]. Prieiga per internetą: http://www.lmba.lt/node/8178.
- 8. URKUND plagiato patikros įrankio naudojimo taisyklės (2017 m. gruodžio 5 d. Nr. 1-406). (2017). Kaunas: Kauno kolegija.

# <span id="page-58-0"></span>**PRIEDAI**

**1 PRIEDAS**

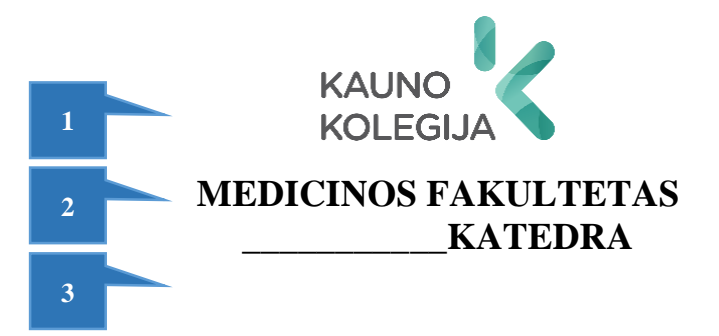

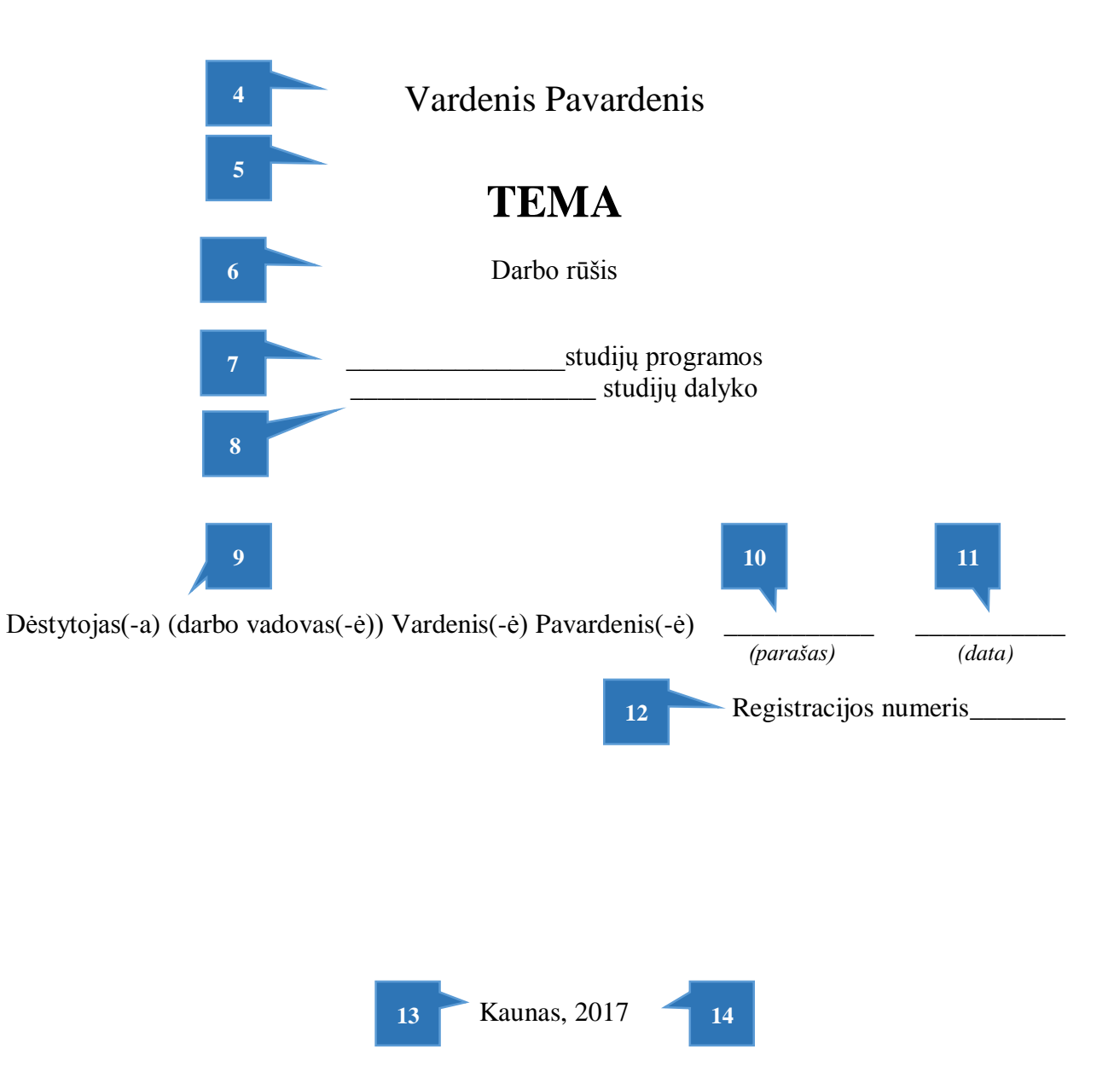

#### **2 PRIEDAS**

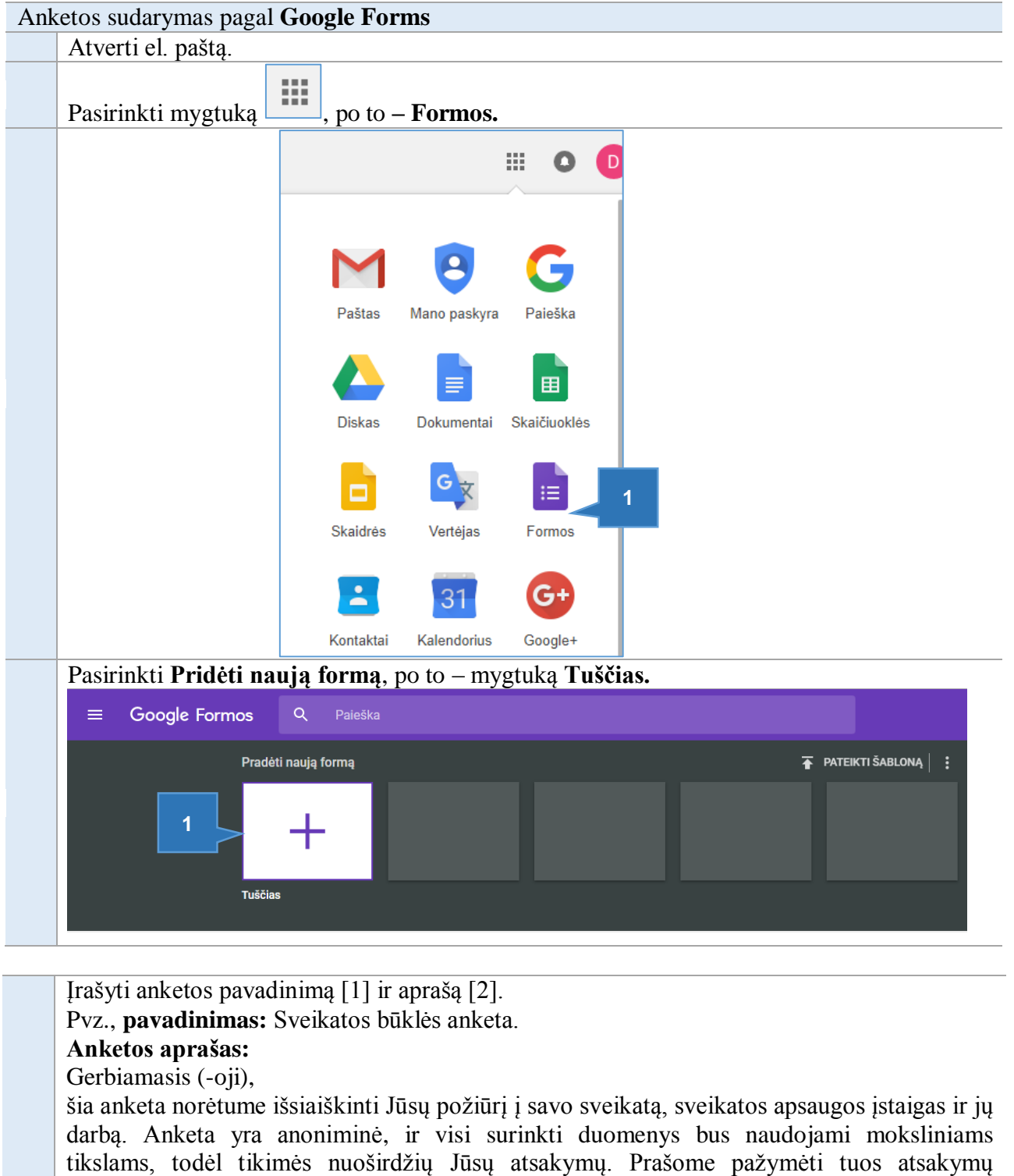

variantus, kurie geriausiai atitinka Jūsų nuomonę. Iš anksto dėkojame.

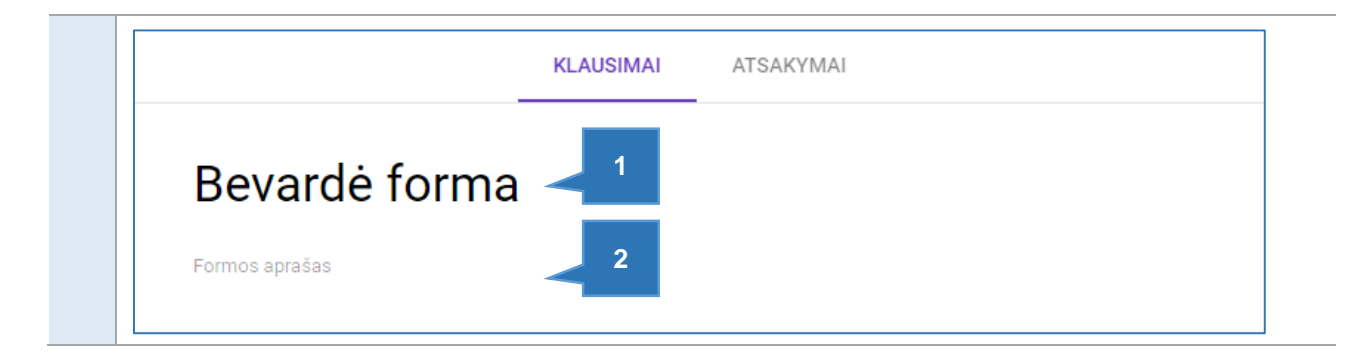

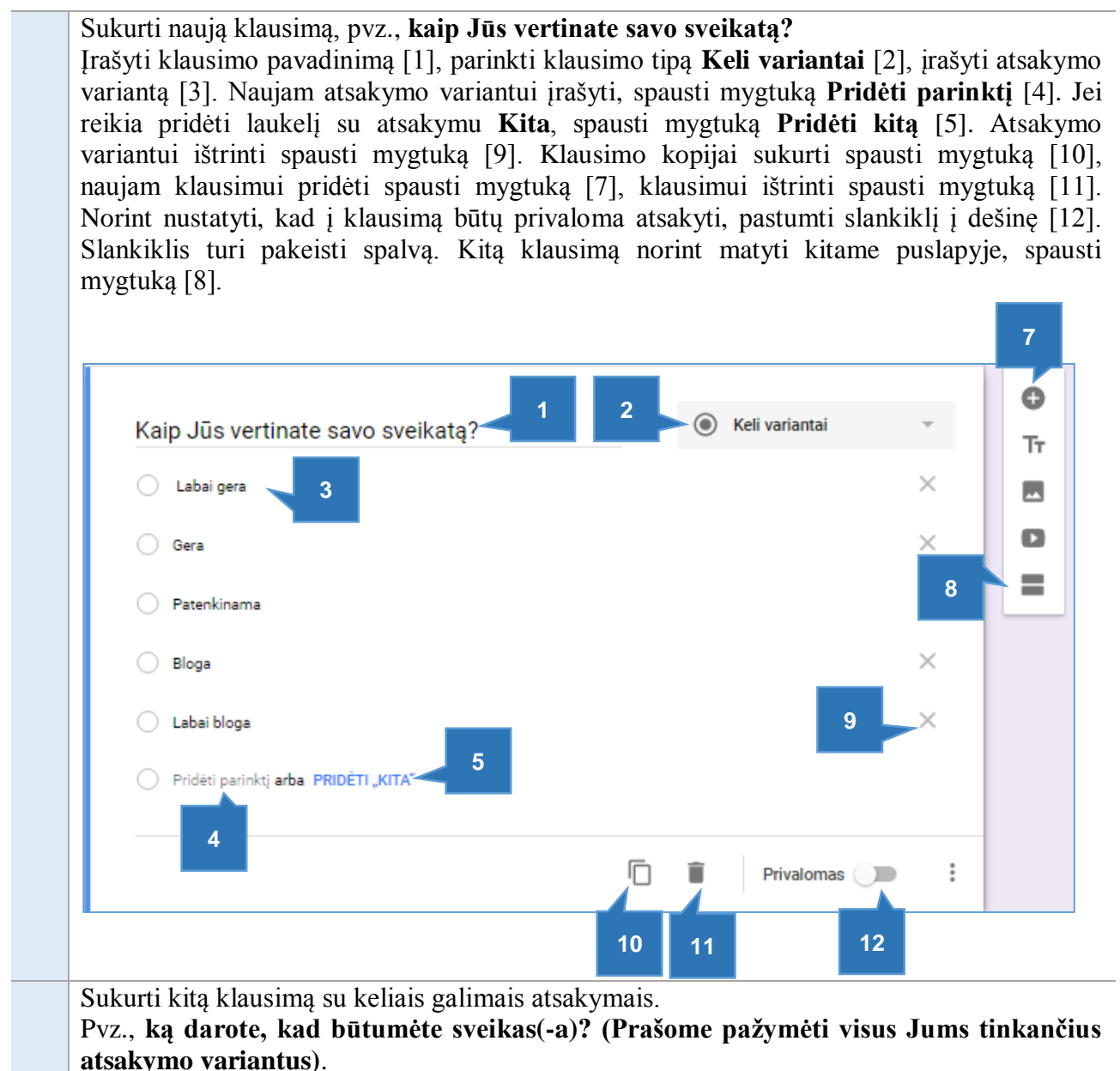

Pasirinkti klausimo tipą **Žymimieji laukeliai** [2], po to įrašyti galimus atsakymų variantus [1]. Jei reikia, parinkti, kad į klausimą privaloma atsakyti [3].

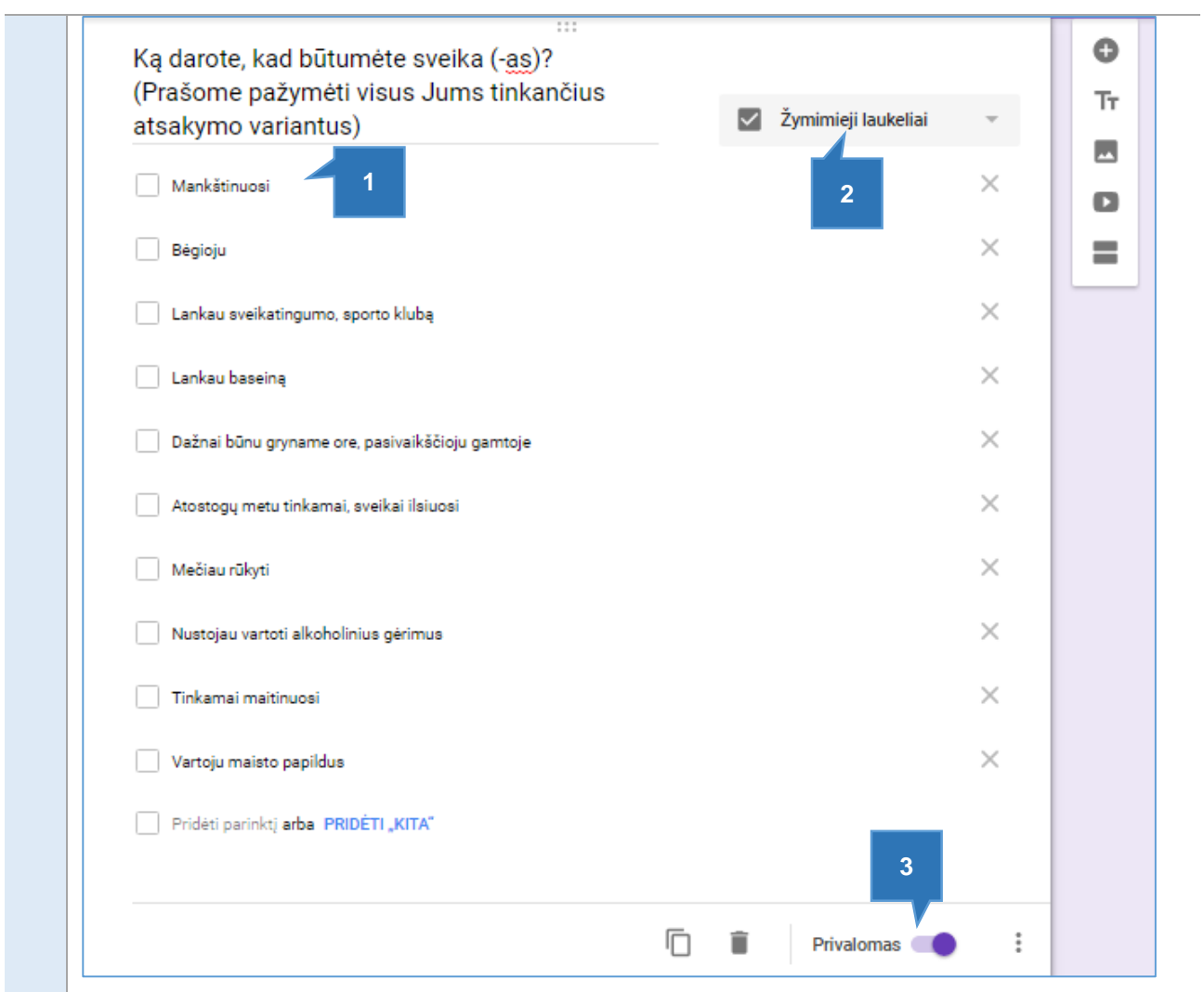

#### Sukurti klausimą su kelių variantų tinkleliu. Pvz., **į ką kreipėtės kilus sveikatos problemų ir kaip atsiskaitėte**?

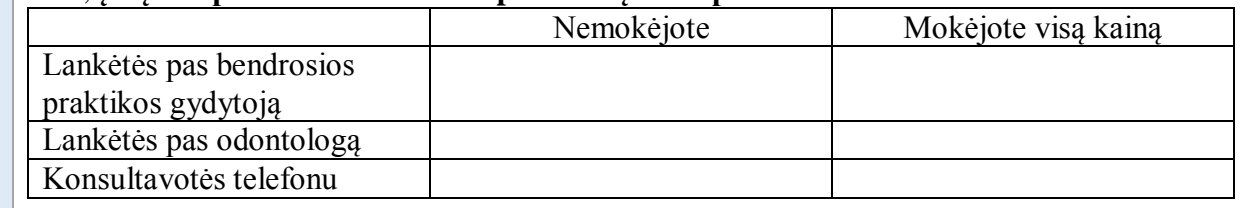

Parinkti klausimo tipą **Kelių variantų tinklelis** [1]**.** Įrašyti eilučių [2] ir stulpelių pavadinimus [3]. Jei reikia, pažymėti, kad **Būtinas vienas atsakymas vienoje eilutėje** [4].

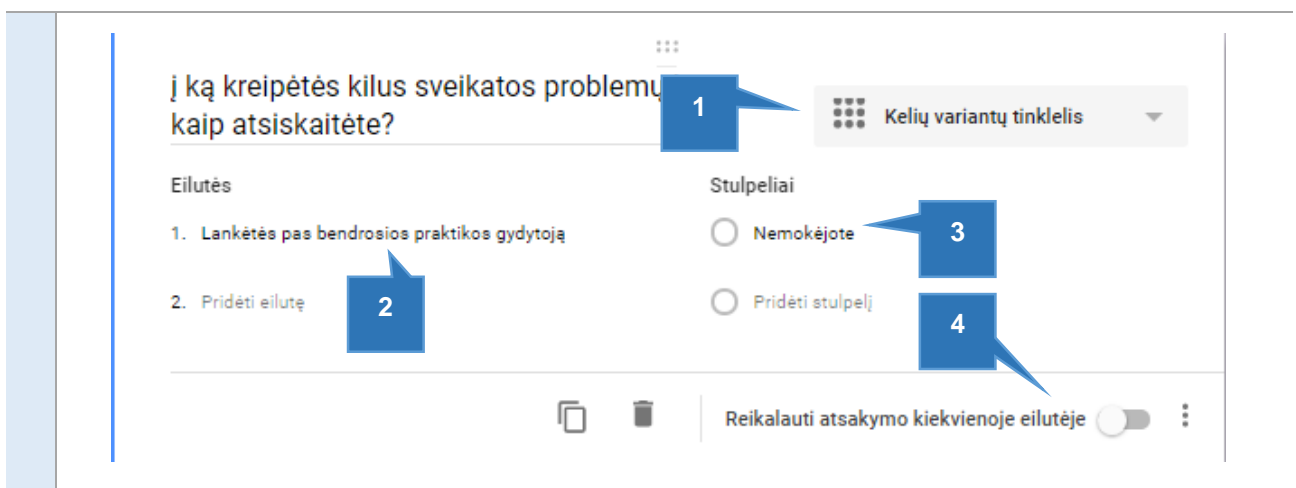

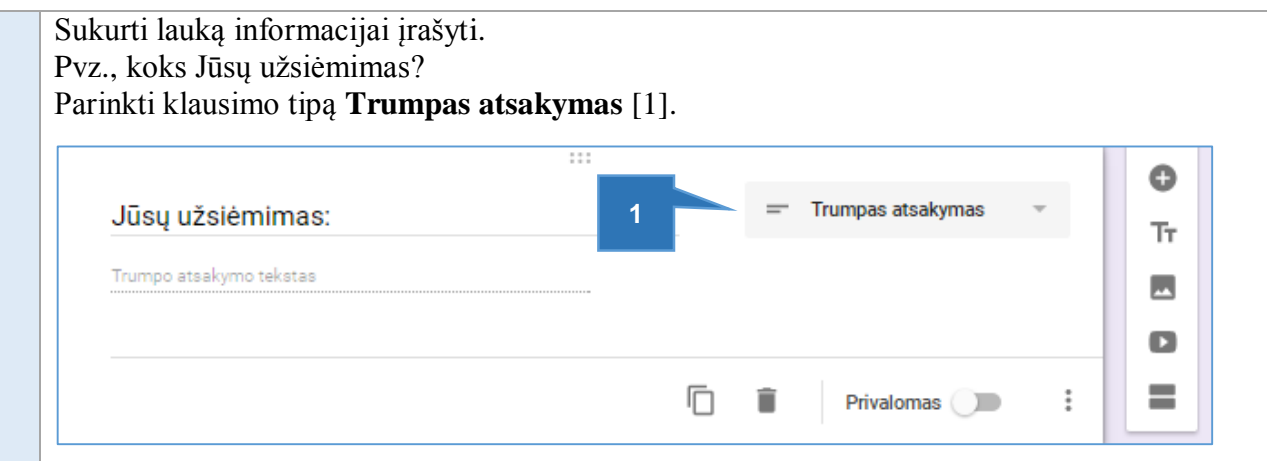

*Pastaba: Klausimus galima keisti vietomis velkant kairiuoju pelės klavišu paspaudus virš klausimo pavadinimo.*

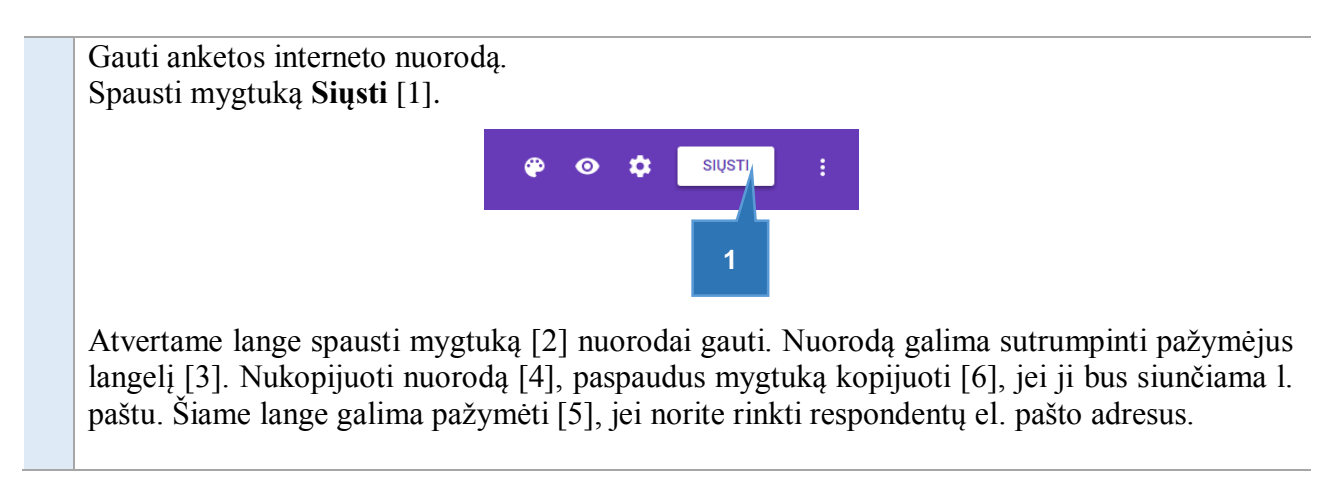

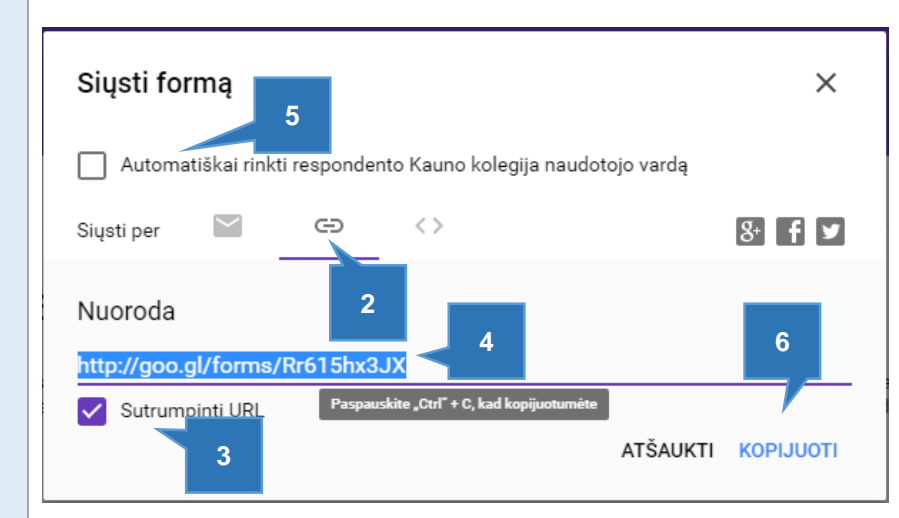

Spausti mygtuką [1], jei reikia pakeisti apklausos anketos nustatymus.

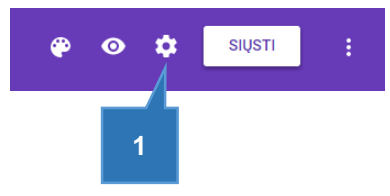

Atvertame lange **Parametrai** pasirinkti skirtuką **Bendras** [1].

Pažymėti **Rinkti el. pašto adresus** [2], jei reikia žinoti respondentų el. pašto adresą. Pažymėjus **Apriboti Kauno kolegijos naudotojais** [3], galima rinkti tik Kauno kolegijos el. pašto adresą turinčių respondentų atsakymus. Pažymėjus **Apriboti iki 1 atsakymo** [4] respondentai į anketą galės atsakyti tik kartą. Galima pažymėti **Redaguoti pateikus** [5], jei respondentams leidžiama redaguoti pateiktus atsakymus. Pakeitus nustatymus, spausti mygtuką **Išsaugoti** [5].

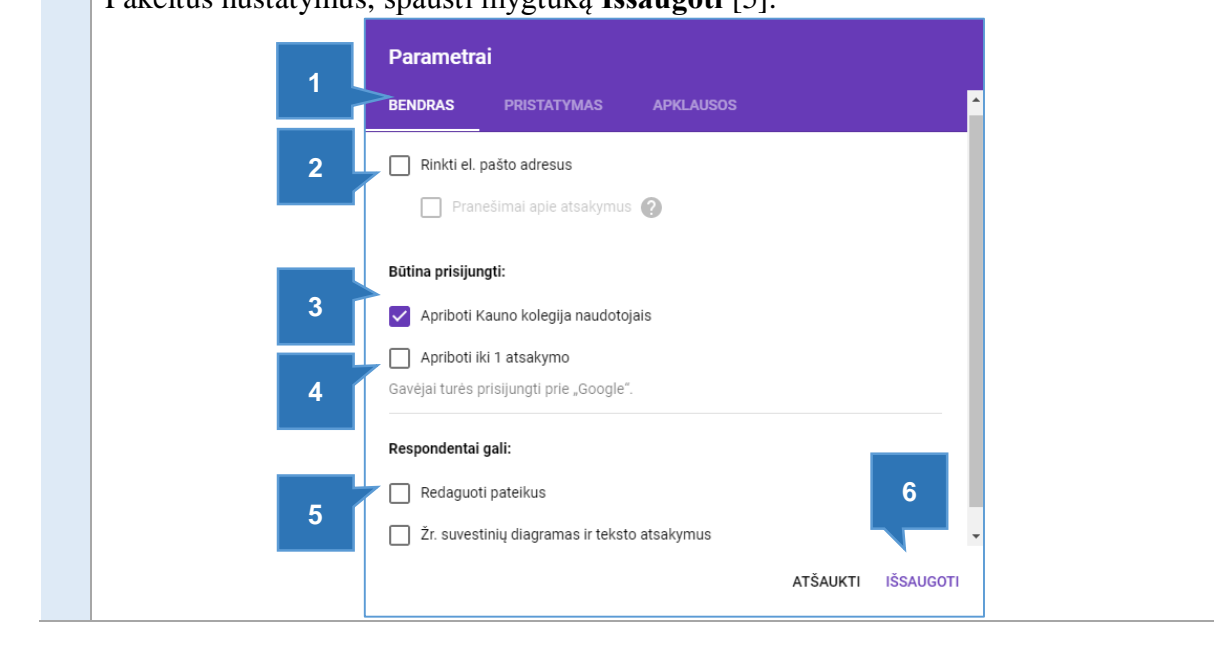

Paspaudus užrašą **Atsakymai** [1], galima peržiūrėti respondentų atsakymus, pavaizduotus diagramomis.

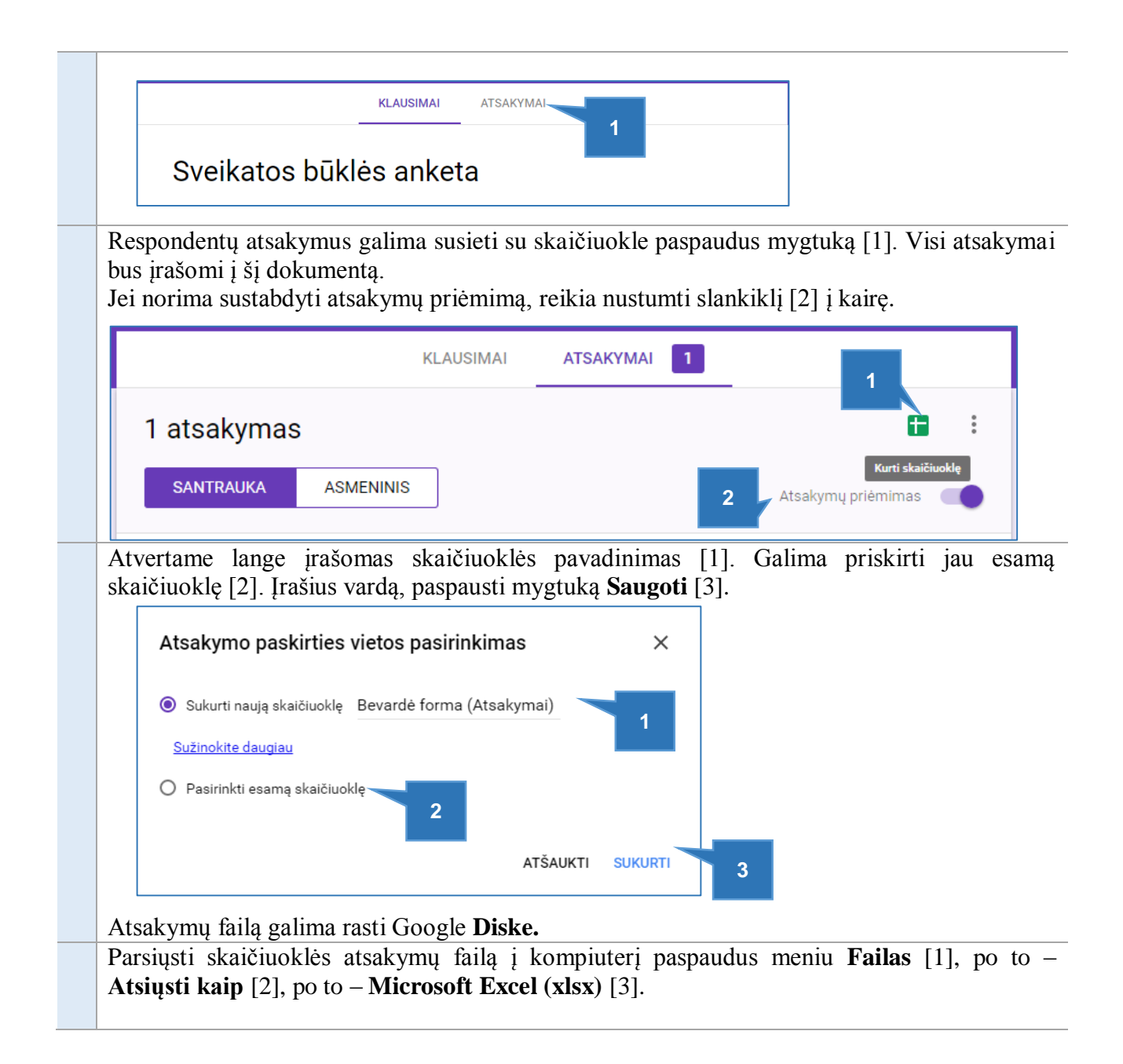

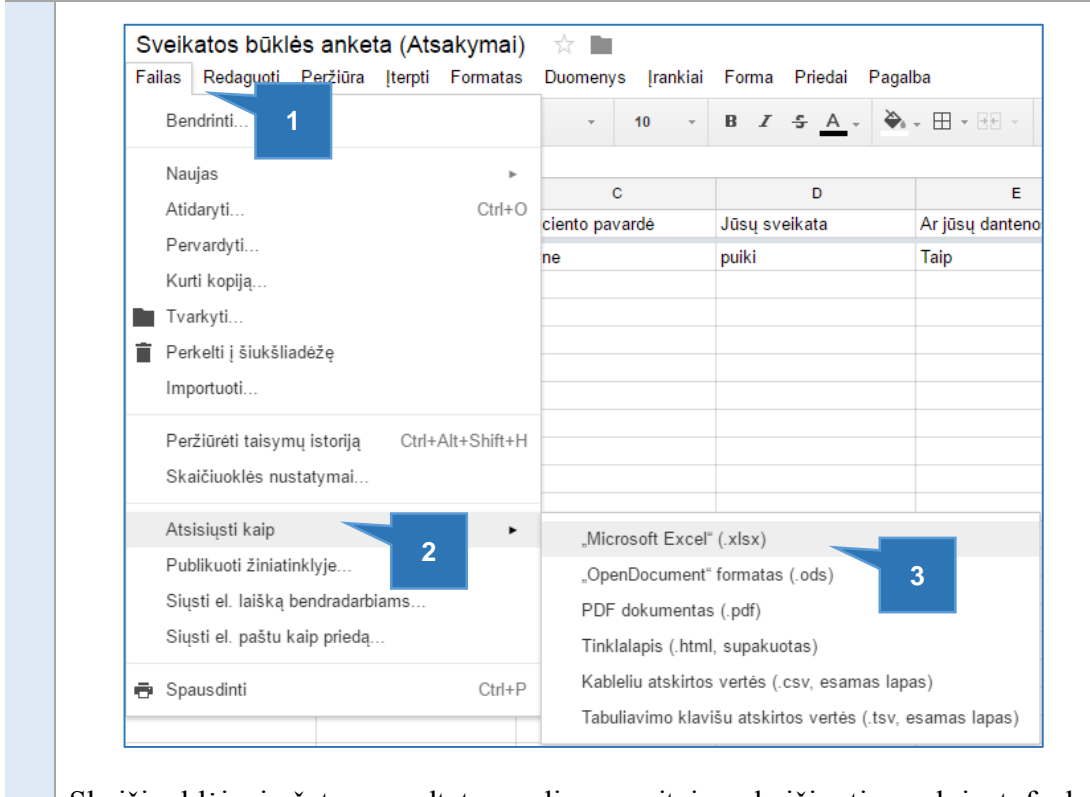

Skaičiuoklėje įrašytus rezultatus galima greitai suskaičiuoti naudojant funkcijas COUNT, COUNTIF, COUNTIFS ir kt.

ISBN 978-9955-27-518-3 Kaunas, 2018. Leido Kauno kolegijos leidybos centras, Pramonės pr. 20, LT-50468, Kaunas